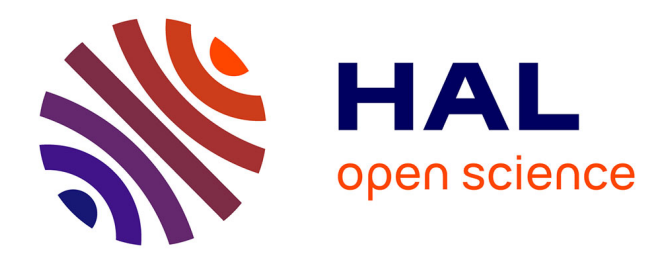

# **Le multi-écrans : vers une redéfinition de la hiérarchisation de l'information et du processus de conception ?**

Sylvain Gateau

## **To cite this version:**

Sylvain Gateau. Le multi-écrans : vers une redéfinition de la hiérarchisation de l'information et du processus de conception ?. Sciences de l'information et de la communication. 2013. dumas-00872907

# **HAL Id: dumas-00872907 <https://dumas.ccsd.cnrs.fr/dumas-00872907>**

Submitted on 14 Oct 2013

**HAL** is a multi-disciplinary open access archive for the deposit and dissemination of scientific research documents, whether they are published or not. The documents may come from teaching and research institutions in France or abroad, or from public or private research centers.

L'archive ouverte pluridisciplinaire **HAL**, est destinée au dépôt et à la diffusion de documents scientifiques de niveau recherche, publiés ou non, émanant des établissements d'enseignement et de recherche français ou étrangers, des laboratoires publics ou privés.

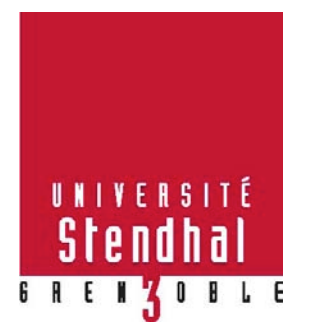

# **Le multi-écrans : vers une redéfinition de la hiérarchisation de l'information et du processus de conception ?**

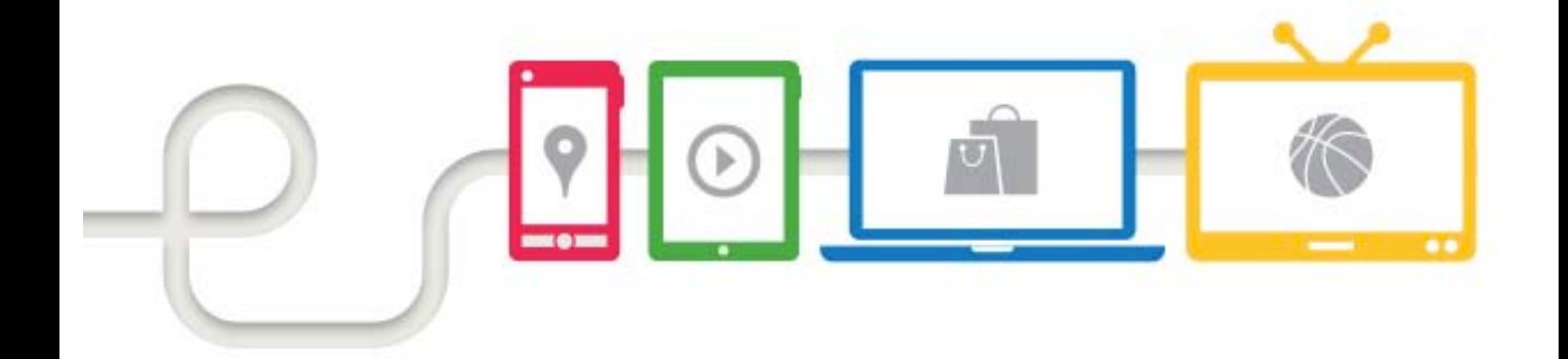

**GATEAU Sylvain**

ÉTABLISSEMENT SCOLAIRE Institut de la Communication et des Médias 11, Avenue du 8 Mai 1945 - BP 337 38434 Echirolles

ENTREPRISE D'ACCUEIL Société Novius 55 Avenue Galline 69100 Villeurbanne

UFR Langage, lettres et arts du spectacle, information et communication (LLASIC)

Mémoire de master 2 professionnel – Information et Communication - Crédits : 60 Spécialité Audiovisuel et Médias numériques, Parcours Communication Multimédia Interactif Sous la direction de Mme CAROLINE ANGÉ

Année universitaire 2012-2013

# **REMERCIEMENTS**

À l'issue de ce mémoire, je tiens à remercier très sincèrement :

// Caroline Angé, ma tutrice de stage, également enseignante-chercheuse à l'Université Stendhal de Grenoble, pour son suivi et ses remises en questions tout au long de ma réflexion.

// Annabelle Loubaresse, ma responsable de stage, également chef de projets web et de production au sein de l'agence Novius, pour son apprentissage sur le terrain, sa confiance envers moi et sa bonne humeur au quotidien.

// Antoine Lefeuvre, responsable R&D et UX designer chez Novius, ainsi que Mathias Duret, chargé de communication au sein de l'agence Novius, pour leur disponibilité et leur précieux témoignages sur la question du multi-écrans.

// L'équipe dirigeante de Novius, Anthony Bleton-Martin, Jérôme Daubresse, Jean-François Achard, Hervé Rotival, Jérôme Dion et Antoine Hébert, pour m'avoir accueilli dans les meilleures conditions possibles et pour m'avoir accordé leur entière confiance tout au long de ce stage.

// Olivier Staebler, anciennement chef de projets web, Guillaume Plasse, Frédéric Dubois, Antoine Brousse et Agnès Haasser, développeurs au sein de l'agence Novius, pour leur collaboration et leur professionnalisme tout au long des projets réalisés avec eux.

// L'agence Novius et tous ses collaborateurs pour leur accueil et leur passion du web au quotidien.

// L'équipe pédagogique de l'Institut de la Communication et des Médias d'Échirolles pour leur enseignement et leurs projets d'études qui ont participé à mon envie de me professionnaliser dans ce métier.

# **TABLE DES MATIERES**

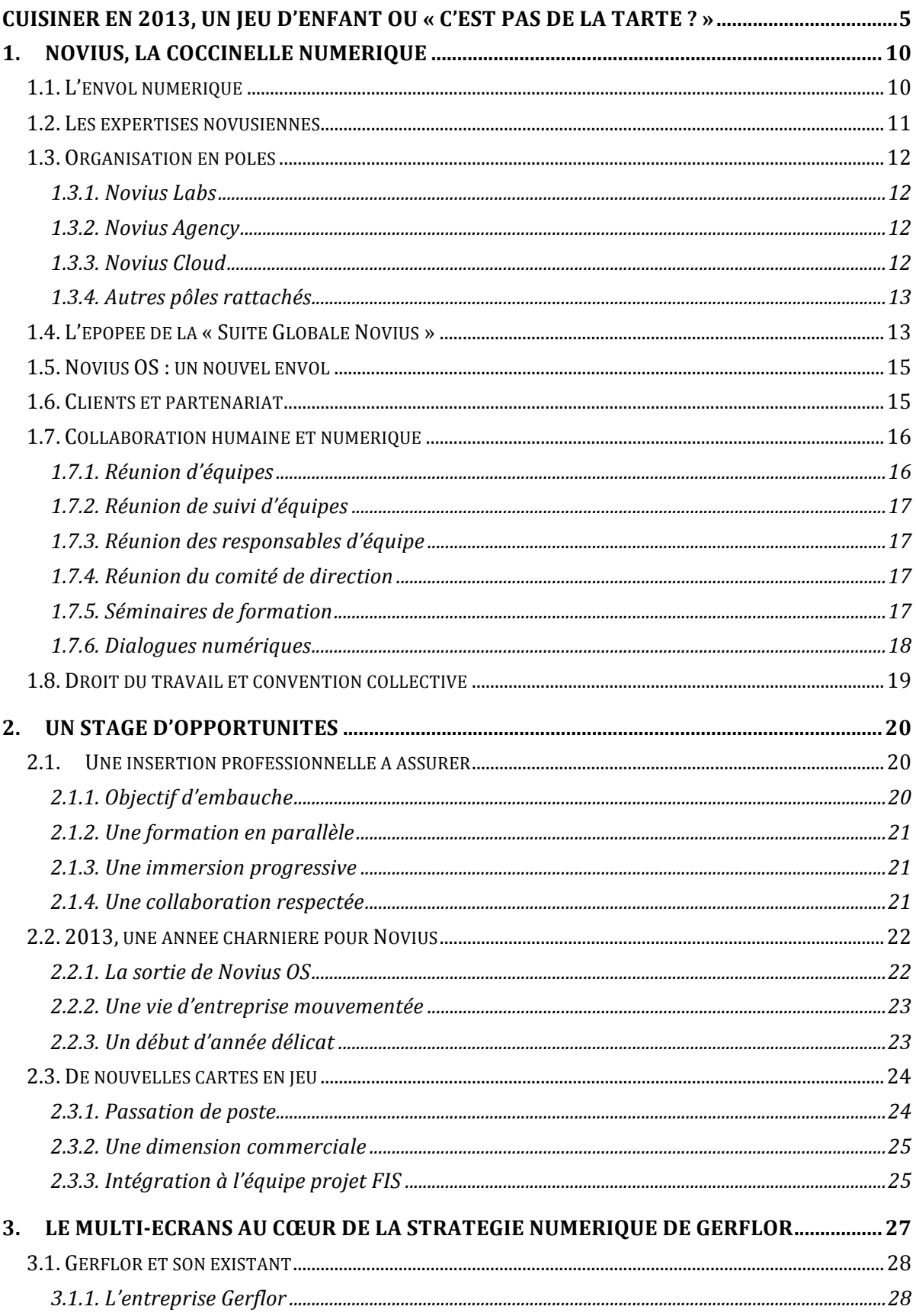

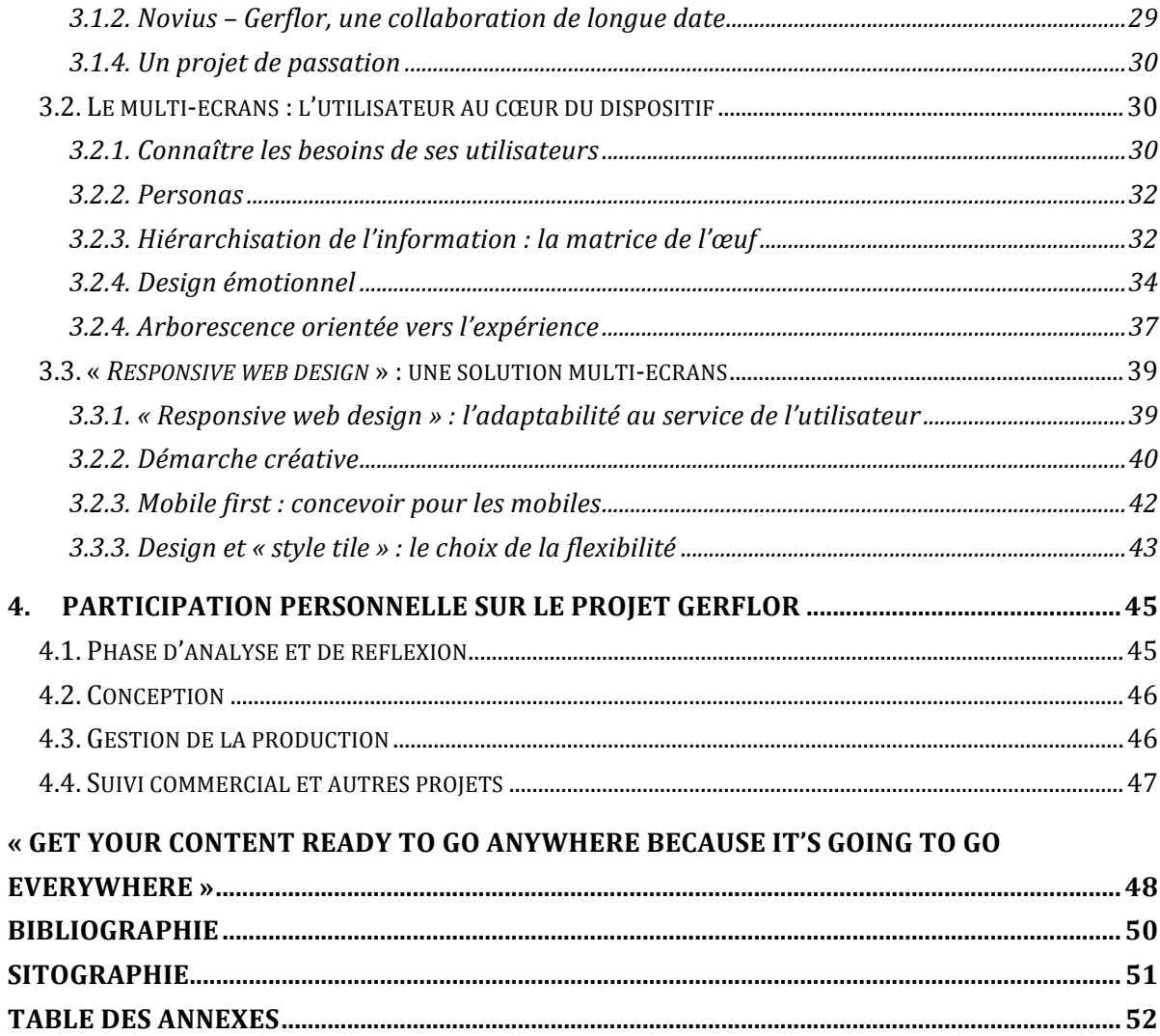

# **CUISINER EN 2013, UN JEU D'ENFANT OU « C'EST PAS DE LA TARTE ? »**

*Vendredi 26 Avril 2013, 18h10 :* Je suis au travail dans les locaux de Novius, l'agence où j'effectue mon stage de fin d'études au poste d'assistant chefs de projets Internet. Ma journée touche à sa fin, du moins presque : il me reste à joindre un client pour lui faire un suivi concernant la refonte de son futur site « responsive web design », à planifier la semaine prochaine et à saisir mon temps de travail effectué dans la journée sur l'outil interne de Novius. Quand soudain, l'envie me prend de cuisiner ce soir. Je prends alors mon Smartphone et j'ouvre l'application native « WhatsApp  $v^1$  me permettant d'envoyer des messages instantanés à mon groupe d'amis en un rien de temps. Je leur propose de manger chez moi ce soir, ce à quoi ils me répondent dans la foulée « Ok, mais nous ne ferons pas la vaisselle ». S'ils savaient ce que je vais leur préparer…! Je ne jure que par les plats savoyards (car ils sont très bons et je suis chauvin) mais en toute franchise, je suis un piètre cuisinier... Tellement la Savoie regorge de recettes culinaires, je ne sais sur quel plat m'orienter… Je consulte donc le site Internet de Marmiton à partir de mon ordinateur de bureau. J'effectue une recherche sur le mot « Savoie » et une liste de recettes savoureuses s'affiche sur mon navigateur : la véritable fondue savoyarde, les cakes « lendemain de raclette », la tartiflette d'amoureux de la montagne, les crozets au reblochon, lardons et champignons, etc. Mon regard s'attarde tout particulièrement sur la recette des diots de Savoie et son gratin de crozets. C'est certain, ils ne pourront être qu'admiratifs face à cette spécialité savoyarde ! Je clique sur la recette et je découvre qu'il s'agit d'une préparation très facile et qui plus est, bon marché (gardons en tête que je suis un simple étudiant en stage). Mais je n'ai pas le temps de prendre connaissance de la recette car je ne suis pas au travail pour faire de la cuisine ! Je l'ajoute donc à mon carnet de recettes ainsi qu'à ma liste de courses, grâce à mon compte personnel, afin de la retrouver plus tard.

*18h30 :* Je termine seulement mon coup de téléphone avec mon client. Cela a pris plus de temps que prévu car il se pose des questions quant à la refonte de son site : il ne veut plus nécessairement un dispositif « responsive web design » mais une application native pour iPhone… Cela sent le recadrage de projet à plein nez… Mais passons ! Je saisie mon temps de travail effectué sur la journée et je pars au supermarché du coin. Il est grand temps de savoir quels sont les ingrédients essentiels à ma recette. Je sors à nouveau mon Smartphone et lance mon navigateur mobile pour accéder à l'application web de Marmiton *(cf. annexe 1, page 53)*. Un peu déçu de ne pas pouvoir accéder à mon espace personnel, je décide alors de lancer l'application native Androïd. C'est vraiment agréable de bénéficier d'une couverture 3G où que je sois ! Sur mon interface personnel, je tape sur la rubrique « Mes recettes » et je retrouve mon plat mis en favori auparavant. J'accède alors à la fiche des ingrédients dont j'ai besoin et je peux ainsi me balader dans le magasin, mon téléphone dans la main gauche et un

<sup>&</sup>lt;sup>1</sup> Whatsapp est une application native de messagerie instantanée fonctionnant à partir des données Internet compris dans les abonnements des utilisateurs. L'application est notamment utilisée pour avoir des réponses réactives entre amis. Elle permet également de créer des groupes d'utilisateurs afin de faciliter l'organisation de soirées, de rendez-vous, etc. Site du service WhatsApp : http://www.whatsapp.com/

sac de course dans la main droite. Dix minutes plus tard, je sors du supermarché avec une pointe de déception : il n'y avait plus de beaufort pour gratiner mes crozets…

*19h :* J'arrive chez moi et je décide de me mettre directement aux fourneaux car bien que la recette soit facile à exécuter, cela va me prendre une petite heure entre la cuisson et la préparation. Je décide alors de me saisir de ma tablette tactile et d'ouvrir l'application native iOS de Marmiton. Je retrouve alors ma recette dans mon carnet et je tape sur « Lancer en cuisine » : j'accède à une interface entièrement conçue pour faciliter la préparation de la recette et me mettre à disposition différentes fonctionnalités telles que des minuteurs, une commande vocale pour lancer des vidéos d'aide (malheureusement, il n'y en a pas pour cette recette) et bien évidemment le descriptif du plat avec la possibilité d'agrandir / rétrécir le texte *(cf. annexe 2, page 54)*.

*19h50 :* Mon plat est prêt, je n'ai plus qu'à dresser la table. En attendant mes amis, je décide de regarder le « replay » de la finale de Top Chef sur ma télévision connectée à ma box Internet pour comprendre pourquoi Florent n'a pas remporté le concours. J'en profite pour me poser un petit moment sur mon canapé et consulter, en parallèle de l'émission, mon compte Facebook via ma tablette tactile.

*20h10* : La sonnette sonne. Tout content, je présente le plat à mes amis ! Ce à quoi ils me répondent que des pâtes au Beaufort auraient fait l'affaire… Nous nous mettons à table. N'arrivant plus à mettre la main sur la télécommande de ma télévision, je saisie alors ma tablette et lance l'application permettant de contrôler ma télévision à distance. Je mets alors le magazine sportif « Tout Le Sport » sur France 3 en fond sonore. Fier de mon plat, je décide de faire comme tout le monde et de le prendre en photo pour le partager sur Instagram. Mais je n'oublie pas pour autant la présence de mes amis !

Si vous avez trouvé mon histoire trop longue, c'était l'effet souhaité. Si vous l'avez trouvé sans intérêt, alors vous n'avez pas saisi l'objet de ma réflexion ! Car au-delà du fait que je réalise mon stage chez Novius, que j'aime les plats savoyards et que j'apprécie regarder « Tout Le Sport » en mangeant le soir, vous aurez probablement remarqué que j'ai utilisé quatre appareils connectés différents dans sept contextes d'utilisation spécifiques :

*Contexte 1 :* Je suis au travail, j'ai peu de temps. Je propose un repas à mes amis et j'ai besoin d'une réponse rapide. J'utilise mon Smartphone et une application de « tchat » instantané.

*Contexte 2 :* Je suis au travail, j'ai besoin de prendre des informations et des idées culinaires à partir de mon ordinateur de bureau et les mettre en favoris.

*Contexte 3 :* Je recherche des ingrédients en situation de mobilité avec mon Smartphone. Fonctionnellement parlant, l'application web, ou web app, ne répond pas à mes besoins dans ce contexte précis. Je m'oriente donc sur l'application native.

*Contexte 4 :* Je cuisine et j'ai besoin d'une assistance pour la préparation de ma recette grâce à l'application native installée sur ma tablette tactile.

*Contexte* 5 : Je me repose sur mon canapé et je décide de profiter d'un « replay » à partir de ma télévision connectée. En parallèle, j'utilise ma tablette tactile pour effectuer une autre activité.

*Contexte 6 :* Je prends le contrôle de ma télévision à partir de ma tablette tactile.

*Contexte* 7 *:* Je partage une image en situation de non mobilité avec mon Smartphone.

En 2013, notre société est « envahie » d'écrans connectés : ils sont petits ou grands, tactiles ou non, mobiles ou fixes, bientôt flexibles et toujours plus surprenants les uns que les autres! Cela s'explique par le simple fait que nos pratiques multi-écrans s'intensifient, comme en témoigne l'étude réalisée par Orange Exposure<sup>2</sup> : nous utilisons les écrans de manière plus interchangeables qu'auparavant, cherchant celui qui sera le mieux adapté à nos besoins du moment présent. Nous avons aujourd'hui un Smartphone, une tablette tactile, un ordinateur portable ou de bureau, une télévision connectée, une console de jeux vidéo connectée, et bientôt des lunettes Google Glasses sur le nez, etc. Et lorsque nous regardons les vidéos prospectives réalisées par Microsoft<sup>3</sup> ou Google<sup>4</sup>, nous nous rendons compte que l'ère du multi-écrans n'en est qu'à ses débuts.

Nos usages de 2005 ne sont plus les mêmes que ceux de 2010 et encore moins que ceux d'aujourd'hui. Comme vous l'avez remarqué à travers mon simple exemple, l'ordinateur n'est plus l'unique périphérique multimédia permettant d'accéder à l'Internet. De même, il ne suffit plus d'être chez soi, sur son bureau, pour profiter des services du web. Ou encore, il ne suffit plus d'être en situation de mobilité pour utiliser son Smartphone. Et j'en passe !

Selon l'étude « *The New Multi-screen World : Understanding Cross-platform consumer behavior* »<sup>5</sup> menée par Google, Sterling Brands et Ipsos en 2012, 90% de nos interactions quotidiennes avec les médias passent par un écran : nous interagissons 17 minutes avec notre Smartphone, 30 minutes avec notre tablette tactile, 39 minutes avec notre ordinateur (hormis le travail) et 43 minutes avec la télévision. Notre relation avec chacun de ces périphériques est différente : l'ordinateur nous aide à être productif et informé. Nous l'utilisons à la maison comme au bureau pour effectuer des recherches parfois poussées et pour travailler ; le Smartphone peut être considéré comme un prolongement de notre corps, du fait de son omniprésence à nos côtés, et il nous permet de rester connecté et d'avoir les informations au moment souhaité ; La tablette est quant à elle un terminal de divertissement et de navigation que nous avons tendance à utiliser chez nous, pendant nos moments de détente.

Nous choisissons notre appareil principalement en fonction du contexte dans lequel nous sommes à l'instant T : l'endroit où nous sommes, le besoin que nous avons, le temps que nous disposons, l'état d'esprit et l'attitude dans lequel nous sommes. Selon une étude menée sur la consultation des articles publiés sur le site « *Read It Later »* 6 , il est possible de visualiser les moments où sont utilisés ces différents terminaux dans la journée : la tablette est principalement appréciée le soir de 20h à 22h quand l'iPhone sera plutôt utilisé de manière ponctuelle vers 6h, 9h, 17h, 20h et 22h alors que l'ordinateur sera principalement employé de 8h à 17h, autrement dit au travail. Bien évidemment, cette analyse ne concerne

 $2 \text{ Étude réalisée en ligne durant l'été } 2012 \text{ auprès de } 3000 \text{ mobinautes et } 1300 \text{ tablonautes dans } 3 \text{ pays : France, Royaume-Uni et Espagne pour le compte d'Orange Advertising,$ 

<sup>&</sup>lt;sup>3</sup><br>Vidéo Productivity Future Vision, réalisée par Microsoft : http://www.microsoft.com/office/vision/<br><sup>4</sup> Démonstration de l'utilisation des Googles Glasses à la conférence Google I/O 2012 : https://www.youtube.com/watch?v=MP1gvGcXcLk<br><sup>5</sup> Étude réalisée au deuxième semestre 2012 auprès de 1611 participants âgés de 18 à 64 ans et habitant àà Los

Angeles, Boston et Austin. Il s'agit d'une étude qualitative et quantitative qui permet de comprendre les usages du multi-écrans. Sources : http://www.google.com/think/research-studies/the-new-multi-screen-world-Sources : http://www.google.com/think/research-studies/the-new-multi-screen-worldstudy.html

 $6$  Sources : http://readitlaterlist.com/blog/2011/01/is-mobile-affecting-when-we-read/

que les usages liés au site en question, mais il permet de prendre conscience que les utilisateurs changent d'écrans au cours d'une journée. Chaque contexte a donc son influence dans nos usages réels. Et contrairement à ce que nous pourrions imaginer, ces écrans connectés ne sont pas dissociés les uns des autres. Nous les combinons de deux typologies différentes ·

- **Une utilisation séquentielle** qui consiste à changer d'appareils au cours d'un même processus ou action (comme je l'ai fait dans mon action de « cuisine »). Le Smartphone est d'ailleurs le terminal le plus souvent utilisé comme point de départ d'une utilisation séquentielle.
- **Une utilisation simultanée** de plusieurs appareils qui va diviser notre attention sur des activités distinctes (comme je l'ai fait lorsque je me suis posé sur mon canapé avec la télévision connectée à Internet et ma tablette dans les mains.). La télévision est d'ailleurs l'écran connecté avec lequel nous combinons le plus d'utilisation avec d'autres terminaux.

Jongler entre ces écrans nous permet donc de faire face à un plus grand nombre d'activités et nous permet ainsi d'être plus efficace d'une certaine manière et d'avoir l'impression de ne jamais gaspiller notre temps. Et si nous faisons un rapprochement avec les enjeux économiques actuels, nous constatons que ces écrans nous permettent d'adapter nos usages afin d'être davantage efficaces, productifs et hyperactifs dans un contexte de crise et de rentabilité maximale.

Vous l'aurez donc compris, le multi-écrans est une problématique au cœur du web d'aujourd'hui et de demain. Il s'agit d'une évolution majeure dans le monde de la production web : la manière d'appréhender, de concevoir, de gérer et de développer un dispositif sur le web est en pleine mouvance. Comme l'explique Enguerran Weiss dans son dossier<sup>7</sup> consacré au « *responsive web design* », « les ventes d'appareils mobiles explosent, le nombre de modèles ne cessent de croître, et les tailles d'écran mises sur le marché sont très variables : il n'existe aucun standard. De plus, les types d'appareils pouvant se connecter au web se diversifient : tablettes, e-readers, smart TV, etc. ». En 2011, ce sont ainsi plus de 480 millions de Smartphones qui ont été vendus dans le monde, quand 415 millions d'ordinateurs fixes et portables s'écoulaient. Le web en situation de mobilité est devenu roi avec en 2012 plus de vingt millions de français connectés au web depuis leur mobile. 31% des américains déclarent utiliser le mobile comme principal moyen d'accès à Internet et le chiffre augmente pour les personnes ayant un revenu inférieur à 30 000 dollars par an (43%). Le mobile est donc considéré comme un moyen de démocratisation d'accès à Internet, à tel point que Barack Obama a lancé le plan « Digital Government » consistant à rendre les services gouvernementaux américains accessibles sur mobile<sup>8</sup>.

Le métier de chef de projets en est donc impacté. Au cours de mon stage chez Novius, j'ai eu l'opportunité de participer à un grand nombre de projets. Et voici le constat : en trois mois d'exécution (au moment où ces lignes sont écrites), j'ai géré un projet de site institutionnel /

<sup>&</sup>lt;sup>7</sup> Dossier paru dans le magazine « Web design », hors-série numéro 19, pages 14 à 43.<br><sup>8</sup> Sources : Site Internet A List Apart, « Uncle Sam Wants You (to Optimize Your Content for Mobile). http://alistapart.com/article/uncle-sam-wants-you-to-optimize-your-content-for-mobile

catalogue que je qualifierai de classique (affichage optimisé pour les écrans de 1024 pixels de largeur) alors que j'ai assisté, conçu et participé à sept projets ayant une problématique de multi-écrans. De nouveaux dispositifs sont aujourd'hui proposés par les acteurs du web afin de répondre aux demandes des entreprises et aux usages réels des utilisateurs : applications web, applications natives, site « responsive web design », réalité augmentée, expérience multi-écrans, etc. Novius a également mis au point sa solution « open source », Novius OS, permettant aux entreprises de gérer toute leur communication multicanale sur le web à partir d'une seule et même interface d'administration. Le chef de projets doit donc faire face à de nouvelles contraintes, exigences et spécificités qu'il n'avait certainement pas en 2005. Il doit désormais s'entourer de nouveaux professionnels spécialisés dans l'expérience et l'interfaceutilisateur afin de mieux cadrer et concevoir les produits finaux, tout en conservant ses objectifs de temps, de coûts et de main d'œuvre. L'accessibilité des dispositifs et qui plus est, de l'information, doit être optimisée pour chaque terminal, chaque système d'exploitation et chaque profil utilisateur afin de maximiser l'expérience proposée. Autant d'éléments qui m'amènent à réfléchir autour d'une problématique essentielle :

## **Le multi-écrans : vers une redéfinition de la hiérarchisation du contenu web et du processus de conception ?**

Au cours de ce dossier, je présenterai l'agence Novius dans laquelle j'ai pu expérimenter le web et les problématiques du multi-écrans ainsi que les relations établies au cours des différents projets. Puis j'affronterai ma problématique à un projet auquel j'ai participé en tant qu'assistant chef de projet : la refonte du site web de Gerflor. Bien qu'étant toujours en cours de réalisation, j'essayerai d'apporter une analyse à posteriori du produit et de montrer les spécificités d'un tel projet.

# **1. NOVIUS, LA COCCINELLE NUMERIQUE**

Novius<sup>9</sup> est une agence globale Internet créée en 1996 et implantée à Lyon et à Paris. Spécialisée dans les solutions de communication sur Internet, la société propose aux entreprises des conseils et de l'accompagnement en stratégies numériques, la mise en œuvre et l'hébergement de leurs dispositifs Internet ainsi que des formations sur les tendances et les pratiques du web destinées principalement aux professionnels du secteur.

Novius a également la particularité d'être éditrice de logiciels pour le web, qu'elle commercialise auprès de ses clients pour répondre à leurs besoins / problématiques de communication numérique.

En Avril 2013, Novius compte 35 salariés et deux stagiaires, regroupés selon six pôles d'activités *(cf. Annexe 3, page 55)*. L'entreprise a, à ce jour, réalisé plus de 530 sites, édité huit logiciels, collaboré avec une quarantaine d'agences de communication et a réalisé un chiffre d'affaire de 2,1 millions d'euros en 2012, soit 10,53 % de plus qu'en 2011 (1,9 millions d'euros réalisés)<sup>10</sup>. Elle figure à la cinquième position du classement réalisé par le magazine Intermédia sur les agences digitales de la région Rhône-Alpes ayant généré le plus gros chiffre d'affaire en 2012. Bien que le début d'année fut compliqué d'un point de vue commercial et salariale, Novius espère atteindre un chiffre d'affaire de 2,5 millions d'euros pour cette année 2013.

## 1.1. L'envol numérique

Suite aux premières pages web rédigées par Tim Berners Lee au milieu des années 1990, Anthony Bleton-Martin, docteur en physique quantique, et Hervé Rotival, alors chercheur en informatique et administrateur système au CERN (à l'endroit même où Tim Berners Lee excellait), créent Novius en 1996 à Paris. Dès ses débuts, l'agence se spécialise dans la création de sites Internet, Intranet et Extranet et va connaître l'âge d'or du web durant quatre années. En 1998, l'agence s'implante à Villeurbanne. En 2000, Novius est cédée à la « société Ariane II, une SSII belge d'envergure européenne, elle-même absorbée suite à une OPA amicale par Transiciel, une SSII française de désormais presque 10 000 personnes  $v^{11}$ . C'est alors qu'en 2002, les deux créateurs de Novius et Jérôme Daubresse, actuel directeur commercial, rachètent la société. L'agence est aujourd'hui composée de quatorze actionnaires dont les principaux sont les dirigeants.

<sup>&</sup>lt;sup>9</sup> Site de l'agence Novius : http://www.novius.com/<br><sup>10</sup> Chiffres et classement tirés du magazine Intermédia, numéro 1200 et paru en Février 2013. Jérôme Daubresse, responsable commercial chez Novius, tient cependant a relativisé cette analyse puisqu'en réalité l'activité de Novius a stagné entre 2011 et 2012. Il s'agit même de la première année où Novius a perdu de l'argent.

<sup>&</sup>lt;sup>11</sup> Sources : Livret d'accueil de la société Novius.

UNIVERSITÉ STENDHAL -UFR LLASIC –Département Sciences de l'information et de la communication -Master 2 AVMN - 2012-2013 10

En 2003-2004, Novius souhaite proposer ses propres solutions en communication numérique à ses clients afin de leur donner davantage d'autonomie et de confort. La société débute donc son activité d'édition de logiciels pour le web avec le lancement de Publi-Nova et Posta Nova. Novius devient en 2006 une société anonyme et est alors dirigée par Anthony Bleton-Martin. La filiale parisienne, uniquement composée de commerciaux et chefs de projets, ouvre à nouveau en 2008 afin d'augmenter le rayonnement de Novius sur le territoire français. Cela a notamment permis à la société de collaborer avec des clients de prestiges tels que France Télévisions, la Cinémathèque française ou encore Les Césars pour ne citer que ces organismes. En 2011, la société compte huit logiciels à son actif, présentés sous le nom « Suite Globale Novius »*.* Après de multiples mises à jours de ses logiciels, qui se sont parfois avérées conséquentes, et le soucis de toujours rester à la pointe des nouvelles tendances, Novius décide de créer son premier CMS *open source* en 2012 : Novius OS.

# 1.2. Les expertises novusiennes

Novius propose une large palette de solutions de communication sur Internet. Sa principale activité reste bien évidemment la conception et la réalisation de sites Internet. Mais le web ayant constamment évolué, la société a toujours su s'adapter aux changements de son écosystème afin de proposer des solutions dans l'ère du temps. Aujourd'hui, l'agence est présente sur plusieurs prestations, à savoir la conception et le développement de sites web, ecommerce, plateforme de newslettrers et emailing, *applications web*, sites « *responsive web design* », intranet, extranet, réseau social d'entreprise, blogs, etc. En 2010 / 2011, la société s'est également spécialisée dans la mise en place de dispositifs pour QR codes. Bien que cette pratique n'ait pas franchement été adoptée par les mobinautes français, Novius propose toujours ce service dans certaines de ces prestations. Un pôle créatif permet également à la société de réaliser le design des plateformes développées pour ses clients.

En plus de ce cœur d'activité (réunie au sein du pôle Novius Agency), Novius propose une solution d'hébergement : Novius Cloud<sup>12</sup>. Cela lui permet de répondre à certains besoins de ses clients et de gérer l'ensemble de leur dispositif numérique.

Le pôle marketing, dirigé par Antoine Hébert, propose également des formations / conférences sur les tendances et les pratiques du web destinées aux professionnels du secteur. Il assure également l'accompagnement et le conseil en stratégie numérique.

<sup>&</sup>lt;sup>12</sup> Site de l'offre novius Cloud : http://www.novius.com/novius-cloud/novius-cloud/

# 1.3. Organisation en pôles

Comme annoncé précédemment, Novius est aujourd'hui constituée de trois pôles d'activité distincts et complémentaires les uns aux autres : Novius Labs, Novius Agency, Novius Cloud *(cf. Annexe 3, page 55).*

## *1.3.1. Novius Labs*

Novius Labs est le pôle de Recherche & Développement qui met au point les solutions vendues aux clients par Novius Agency. C'est notamment par ce pôle que son apparu les différents logiciels de la « Suite Globale Novius » ou dernièrement le *CMS* (système de gestion de contenu) *open source* Novius OS. Ce pôle est représenté par un directeur R&D, Antoine Lefeuvre, et par trois ingénieurs R&D dont le travail consiste à élaborer et peaufiner jour après jour les logiciels de la société, et plus particulièrement Novius OS. Une web designer en stage a été intégrée au pôle en Mars 2013 afin d'élaborer le design du futur « store » de Novius OS, où seront déposées et rendues accessibles les applications développées à ce jour sur le *CMS*.

## *1.3.2. Novius Agency*

Novius Agency, le pôle où j'effectue mon stage, regroupe la majorité des salariés de l'entreprise. C'est par le biais de cette structure que sont vendues et élaborées les solutions Internet aux clients. Trois équipes ont été constituées en 2011 afin d'améliorer l'efficacité et la productivité de la société : Barry White, WPN (« Web Pour les Nuls ») et Pixels (l'équipe à laquelle j'appartiens). Chaque « team » est constitué de chefs de projets, qui sont également chargés d'affaire (dans la plupart des cas), et de développeurs. L'équipe Barry White a la particularité d'être composée de chefs de projets et commerciaux situés à Paris et de développeurs basés à Lyon : ils collaborent à distance et ont à disposition une caméra toujours activée de part et d'autre. Chaque équipe gère ses clients et ses projets de manière distinctes mais il peut arriver qu'elles collaborent entre elles pour répondre à des appels d'offre ou pour s'entraider en phase de développement, lorsque les périodes sont chargées.

## *1.3.3. Novius Cloud*

Novius Cloud est la troisième entité de l'agence. Il s'agit de l'offre d'hébergement proposée aux clients. Cette prestation vient compléter le travail des équipes de Novius Agency afin d'héberger les solutions mises en places. Proposer une telle prestation n'est pas à la portée de toutes les agences web car il est nécessaire de stocker un grand nombre de serveurs et surtout, d'assurer 24h/24, 7j/7 le bon fonctionnement des machines. Pour cela, Novius stocke ses serveurs dans trois « data center » situés en France et en Suisse. Cela lui permet ainsi de minimiser les dysfonctionnements et d'assurer une prestation de qualité à ses clients. Un système d'astreintes a également été instauré au sein de la société afin que les développeurs volontaires puissent assurer à tour de rôle la maintenance du système en cas de dysfonctionnements.

#### *1.3.4. Autres pôles rattachés*

Comme toute entreprise, l'agence dispose également de son service Marketing afin de promouvoir les activités et les expertises de Novius sur le web. Dirigé par Antoine Hébert, ce pôle s'occupe également de tous les projets qui concernent l'accompagnement et le conseil en stratégie numérique ainsi que les formations.

Un pôle financier, administratif et ressources humaines, dirigé par Jean-François Achard, est également en place afin de gérer la comptabilité de la société et de veiller à la stabilité de l'entreprise.

Novius dispose également d'un pôle créatif, dirigé par le directeur artistique Frédéric Jacquemoud. Cela permet à l'agence de maitriser l'ensemble de la production et de proposer des design dans l'ère du temps et s'accordant aux attentes des clients des clients.

# 1.4. L'épopée de la « Suite Globale Novius<sup>13</sup> »

Comme je l'expliquais précédemment, l'une des caractéristiques principales de Novius est d'avoir édité sa propre suite de logiciels afin de maitriser ses propres technologies et ainsi proposer des services fonctionnels à ses clients.

En 2003, les dirigeants de la société décident de créer le premier logiciel : Posta-Nova, une solution d'e-mailing<sup>14</sup>. À travers son interface d'administration, les clients peuvent élaborer des campagnes d'email à grande échelle, à partir de gabarits développés sur mesure.

L'année suivante fut celle de la sortie de Publi-Nova<sup>15</sup>. Il s'agit du logiciel phare de la suite : un système de gestion de contenu (*CMS*) permettant aux administrateurs de prendre le contrôle sur le contenu de leur propre site Internet et ce, sans avoir de compétences techniques en web. Publi-Nova repose également sur une combinaison de modules intégrés permettant de répondre aux besoins des clients : formulaire de contact, création de pages, bibliothèque d'images, génération de QR codes, etc.

Cette même année, Novius lance son outil de référencement permettant de suivre la position des mots-clés : Posi-Nova. Élaboré en partenariat avec une entreprise de référencement spécialisée, cette solution fut abandonnée en 2008 suite à la sortie successive des outils proposés par Google.

<sup>&</sup>lt;sup>13</sup> Site de la Suite Globale Novius : <u>http://www.novius.com/novius-labs/laboratoire/suite-globale-novius.html</u> <sup>14</sup> URL du site Posta-Nova : http://www.publi-nova.com/ <sup>15</sup> URL du site Publi-Nova : http://www.publi-nova

UNIVERSITÉ STENDHAL -UFR LLASIC –Département Sciences de l'information et de la communication -Master 2 AVMN - 2012-2013 13

En 2006 fut créé Bizy-Nova<sup>16</sup>, la solution e-commerce de Novius permettant de gérer des catalogues et/ou boutiques en ligne, des prises de commande, des stocks, des transactions, etc.

Cette même année, Novius propose une solution de création de sites « express » : Solo-Nova. Ce logiciel permettait de créer des mini-sites rapidement et de manière autonome, comme le propose aujourd'hui l'entreprise  $1& 1$  avec sa solution  $1& 1$  MyWebsite<sup>17</sup>. Mais Novius a souhaité se recentrer sur les sites plus importants et a donc abandonné la solution en 2008.

Toujours cette même année, alors que les smartphones s'immiscent de plus en plus dans notre société, notamment avec l'explosion des ventes de l'iPhone, Novius lance Mobi-Nova<sup>18</sup> : un système de gestion de contenu pour applications web. À travers cette offre, la volonté de Novius est de proposer un compromis entre les applications natives (téléchargeables sur les « application stores » tels que AppStore ou Androïd Market) et les sites classiques. Ces « web app » ont l'avantage d'être compatibles avec tous les systèmes d'exploitation puisqu'elles sont développées avec des langages optimisés pour un affichage sur les navigateurs mobiles. Cette offre a progressivement évolué pour répondre aux nouvelles fonctionnalités et besoin des mobinautes avec notamment la possibilité de se géolocaliser.

En 2011, le dernier logiciel de la suite fait son apparition : Réso-Nova<sup>19</sup>. Dans une société envahie de réseaux sociaux, cette solution vise à gérer / animer des communautés et s'avère être un outil pour les community managers. À travers la plateforme, les membres peuvent échanger toute sorte de contenu multimédia et générer des sujets de discussion sur des thématiques spécifiques.

La « Suite Globale Novius » s'est donc construite dans le temps, au fur-et-à-mesure des avancées technologiques. Cela montre d'ailleurs la volonté des dirigeants et de cette entreprise à toujours vouloir être dans la mouvance des nouvelles tendances du web.

Ces logiciels ont permis, et permettent encore aujourd'hui, de répondre aux problématiques de leurs clients. Bien qu'étant fonctionnelle et appréciée par ses clients, cette suite de logiciel, hormis Réso-Nova et Posta-Nova, est amenée à disparaître. En effet, ces logiciels ont connu de lourdes mises à jour qui font qu'aujourd'hui certains projets deviennent compliqués à gérer. 2012 / 2013 est un tournant dans l'histoire de Novius : il s'agit de la sortie officielle de son nouveau logiciel *open source* baptisé Novius OS, synonyme de fin pour la Suite Globale Novius…

UNIVERSITÉ STENDHAL -UFR LLASIC –Département Sciences de l'information et de la communication -Master 2 AVMN - 2012-2013 14 http://www.novius.com/novius-agency/realisation-ingenierie/reseau-social-entreprise/reso-nova.html

<sup>&</sup>lt;sup>16</sup> URL du site Bizy-Nova : http://www.novius.com/novius-agency/realisation-ingenierie/e-commerce-<br>catalogue-ligne/bizy-nova.html

<sup>&</sup>lt;sup>17</sup> URL du site 1&1 MyWebsite : http://siteweb.1and1.fr/ <sup>18</sup> URL du site Mobi-Nova : http://www.mobi-nova.com/ <sup>19</sup> URL du site Réso-Nova :

# 1.5. Novius OS : un nouvel envol

Novius OS<sup>20</sup> est un système de gestion de contenu web (*CMS*) *open source* nouvelle génération. Créé autour d'un concept d'applications, il permet de gérer des données relatives à la communication numérique depuis une seule et même interface. Si j'ai décidé d'axer mon travail sur la thématique du multicanal, c'est en parti grâce à cet outil optimisé pour gérer une diffusion multicanale de l'information…

Avec l'objectif de remplacer l'ensemble des logiciels de la « Suite Globale Novius », ce système de gestion de contenu se veut révolutionnaire. En effet, il est optimisé pour gérer la communication numérique multicanale de ses clients : à partir d'une seule et même interface, un administrateur peut administrer son site Web multi-langues, ses newsletters, son application web, son catalogue produits et partager du contenu directement sur ses plateformes communautaires.

Pour parler en toute franchise, j'ai été agréablement surpris de la rapidité de prise en main de ce *CMS*. Son interface a fait l'objet d'un long travail de recherche pour maximiser l'expérience utilisateur et rendre son utilisation agréable et fonctionnelle. Tout a été conçu pour ne rien laisser au hasard.

Actuellement, le logiciel est en version 0.2 et a permis de réaliser environ vingt sites clients. Cette année 2013 est donc un moment important de la société puisqu'elle représente la transition entre la « Suite Globale Novius » et Novius OS. À travers ce lancement, officialisé en 2012, Novius souhaite étendre la notoriété de son logiciel à travers le monde entier afin de susciter l'engouement auprès des professionnels du web et ainsi développer une communauté de contributeurs utilisant et participant à l'amélioration de l'outil : tout l'intérêt de l'*open source* ! Actuellement, la communauté est encore réduite du fait du récent lancement de Novius OS. Une campagne de relations presse a été lancée en Mars 2013 auprès des organes de presse spécialisés et des développeurs, cœur de cible de ce projet<sup>21</sup>. De nombreux espoirs reposent sur ce logiciel. L'année 2013 permettra de tirer les premiers résultats de ce projet, qui a nécessité huit années-hommes de recherche et développement.

# 1.6. Clients et partenariat

L'agence a aujourd'hui répondu aux problématiques de communication numérique de plus de 300 clients, aux profils divers et variés. Environ 25% de son chiffre d'affaire de 2012 a été réalisé dans le secteur culturel<sup>22</sup> avec des clients tels que France Télévisions, Doc News, l'Institut Lumière, la Cinémathèque française, les Césars, Influencia, la Biennale d'art contemporain ou encore Les Échos.

<sup>&</sup>lt;sup>20</sup> URL du site Novius OS : http://www.novius-os.org/<br><sup>21</sup> URL du communiqué de presse réalisé pour la sortie de la version « Berlin » de Novius OS : http://www.novius-os.org/fr/presse/communiqu%C3%A9-de-presse.html<br><sup>22</sup> Estimation réalisée sur les cinquante entreprises ayant généré le plus de chiffre d'affaire en 2012.

UNIVERSITÉ STENDHAL -UFR LLASIC –Département Sciences de l'information et de la communication -Master 2 AVMN - 2012-2013 15

Bien évidemment, si Novius ne se contentait de travailler qu'avec des organismes culturels, son rayonnement ne serait sans doute pas possible. L'industrie représente ainsi environ 25% de l'activité novusienne en 2012 : Gerflor, SOCODA, BLANCHON, Point S, Syntilor, SPM ou encore Deville Thermique font partis de ses clients les plus importants.

Novius est également très présent dans le secteur de l'agroalimentaire avec des clients tels que Panzani, Bjorg, Sicoly, l'Institut Bocuse, Nactalia, etc. Cette branche représente environ 10% de son chiffre d'affaire en 2012.

Enfin, une grosse activité de l'agence passe par les entreprises liées au service. C'est ainsi environ 25% du chiffre d'affaire 2012 qui ont été réalisé grâce à des clients tels que La Banque Postale, La Poste, Eurostaf, Domeo, Winsoft, ou encore Pertimm.

Le reste du chiffre d'affaire de Novius est réalisé auprès d'associations et autres organismes tels que la Fédération Internationale du Ski (FIS).

L'agence Novius cherche constamment à s'entourer de nouvelles structures afin de maximiser son activité. Ainsi, la société collabore avec plus de 50 organismes partenaires : des agences de design, telles que Caracas ou Innok, des organismes de presse et d'informations comme Doc News et Influencia, et bien d'autres. Au cours de mon stage, j'ai notamment eu l'occasion de participer à un partenariat établi avec les organismes culturels Micro Mondes et Projet In Situ dont l'objectif consistait à mettre en place une application web pour la réalisation d'une expérience en situation de mobilité intitulée « Promenade mobile »<sup>23</sup>. Avec une participation d'environ 10 000 € HT, Novius s'est engagée à réaliser le dispositif multimédia. Aujourd'hui, ce projet est toujours en cours de réalisation et sera disponible en Octobre 2013. Ce genre de partenariat est particulièrement intéressant pour l'agence car cela lui permet d'étendre un peu plus sa notoriété dans le domaine culturel.

# 1.7. Collaboration humaine et numérique

Au sein de Novius, la communication entre les collaborateurs est essentielle et omniprésente pour organiser le travail auprès de ses salariés. Il n'y aucun service de communication interne instauré : l'information émane naturellement des salariés et des dirigeants à travers de nombreux dispositifs et réunions.

## *1.7.1. Réunion d'équipes*

De courtes réunions d'équipe sont organisées tous les matins afin d'annoncer le programme de la journée et de distribuer les tâches / missions de chacun. Durant environ quinze minutes, chaque membre prend la parole pour expliquer les projets qu'il va traiter dans la journée. Lors de cette réunion, les chefs de projets utilisent un outil de gestion de planning propre à Novius : Schedule. Cela leur permet de visualiser au jour le jour les projets auxquels sont affectés les développeurs de l'équipe, ainsi que le planning des web designers de l'agence.

UNIVERSITÉ STENDHAL -UFR LLASIC –Département Sciences de l'information et de la communication -Master 2 AVMN - 2012-2013 16  $\overline{23}$  En 2011, Novius était déjà partenaire de la première édition de ce projet artistique : http://www.micromondes.fr/smartphone.html

Cette réunion est de manière générale ouverte : il n'y a pas d'animateur attitré, chacun peut prendre la parole. À noter que chaque équipe gère cette réunion de la manière qu'elle le souhaite. Ainsi, l'équipe Pixels sera davantage autour d'un bureau et de l'outil Schedule, alors que l'équipe Barry White effectuera une conférence téléphonique (car les chefs de projets sont à Paris et les développeurs à Lyon) et que les WPN se réuniront autour d'un tableau de post-it.

## *1.7.2. Réunion de suivi d'équipes*

Tous les mois, des réunions de suivi d'équipe sont programmées afin de faire un point sur les chiffres de l'équipe, notamment en ce qui concerne les objectifs commerciaux, de production et de facturation. Animé par le directeur commercial, Jérôme Daubresse, ces réunions permettent de contrôler la rentabilité de l'équipe et d'envisager les mois à venir.

Pour établir une telle réunion, chaque salarié de l'agence doit remplir tous les jours un rapport d'activité personnel, sur l'intranet de l'agence, dans lequel il liste les différentes tâches accomplies dans la journée ainsi que le temps consacré (dans mon exemple d'introduction, je faisais référence à cet outil). Cela permet ainsi de suivre l'évolution et la rentabilité de chaque projet, de faire remonter les projets en alerte ou terminés et de rendre compte de l'efficacité de l'équipe et donc de chaque membre.

## *1.7.3. Réunion des responsables d'équipe*

Chaque début de semaine, le directeur commercial, Jérôme Daubresse, et les responsables des équipes, Annabelle Loubaresse (Pixels), Valérie Levray (WPN) et Antonin Guyader (Barry White) se réunissent afin de faire un « road map » de la semaine à venir. Le but étant de faire un tour complet des projets en cours et d'anticiper les besoins en termes de main d'œuvre. Cette réunion est également l'occasion d'échanger sur les membres des équipes, de soulever les problèmes et de faire remonter les informations.

### *1.7.4. Réunion du comité de direction*

Les réunions du comité de direction sont organisées chaque vendredi matin afin de contrôler les objectifs à atteindre, les directions stratégiques ou la vie de l'entreprise en général. Elle réunie le PDG, Anthony Bleton, le directeur commercial, Jérôme Daubresse, le directeur technique, Hervé Rotival, le directeur de production, Jérôme Dion, le directeur marketing, Antoine Hébert, le directeur financier, Jean-François Achard et enfin le directeur recherche et développement, Antoine Lefeuvre. C'est notamment au cours de ces réunions que sont prises les grandes décisions de l'agence : les partenariats, les embauches, etc.

## *1.7.5. Séminaires de formation*

Des séminaires de formation sont également mis en place de manières périodiques ou spontanées pour informer et former les salariés sur les nouveautés des logiciels, les nouvelles offres proposées par l'agence ou encore pour suivre les tendances du web. Les développeurs ont ainsi régulièrement des formations sur Novius OS. Ces réunions sont généralement animées par le directeur R&D, Antoine Lefeuvre, ou le directeur de production, Jérôme Dion. À noter que Novius OS et Novius Cloud sont deux sujets très souvent abordés au cours des réunions car il s'agit de nouvelles offres qui évoluent semaine après semaine. Il est donc nécessaire pour les salariés de rester connectés avec l'actualité de ces produits.

## *1.7.6. Dialogues numériques*

Le reste du temps, la communication interne s'effectue sur les nombreux outils développés ou utilisés par l'agence. Ces derniers possèdent chacun leur spécificités et leurs fonctionnalités et permettent ainsi de communiquer, partager, collaborer, organiser et gérer les projets. Bien qu'ayant l'habitude d'utiliser des outils de ce genre au quotidien, il m'aura fallu une semaine afin de prendre en main l'ensemble de ces supports. En voici un bref horizon :

- *Pulse :* il s'agit du réseau social d'entreprise de Novius. Développé à partir de la solution Réso-Nova, cette plateforme permet à l'ensemble des salariés de suivre des groupes thématiques et d'y partager du contenu. Il existe à ce jour une quarantaine de groupes traitant des tendances du web, des actualités de l'entreprise, des projets en cours, des séminaires de formation en interne et bien d'autres. Grâce à ce réseau, toute sorte de contenu peut être partagé : vidéo, image, URL, texte, son, document, etc.
- *Spark :* cette messagerie instantanée permet de communiquer entre les salariés sans avoir à se déplacer. Cela s'avère utile, notamment lorsque chefs de projets et web designers collaborent ensemble afin d'éviter d'interminables allers retours dans l'*open space*.
- *Schedule :* l'outil indispensable des chefs de projets. Cette plateforme de planification permet aux chefs de projets de gérer les plannings de leurs développeurs et des web designers. Chaque équipe possède son propre tableau de bord et peut ainsi affectée à ses développeurs et/ou webdesigners des tâches spécifiques aux projets en cours, associées à des durées. Cela permet notamment d'avoir une vision globale de l'organisation de la semaine et de pouvoir collaborer avec les autres équipes en cas de besoin. Une vue mensuelle permet également d'anticiper les semaines à venir, ce qui s'avère être très utile durant les périodes pleines.
- *Basecamp :* Cet outil de gestion de tâches permet d'attribuer des tâches à un/des collaborateur(s), d'ajouter des commentaires et de collaborer avec les clients. En effet, ces derniers peuvent facilement avoir un accès au suivi du projet et cela permet donc leur intégration dans la phase de conception et de développement. Des rôles sont attribués à chaque collaborateurs afin d'organiser et de hiérarchiser les informations. Basecamp est un outil accessible par abonnement payant.
- *Redmine :* Dans le même genre que Basecamp, cet outil permet également d'attribuer des tâches ou des dysfonctionnements aux développeurs. Récemment installé au sein de l'agence, il est à ce jour encore peut utilisé par les collaborateurs.
- *Intranet* : l'intranet regroupe l'ensemble des données liées à la société telles que les informations personnelles de tous les collaborateurs de Novius, l'historique et les projets en cours, les rapports d'activité de chaque projet / équipe / collaborateur, les propositions commerciales acceptées, en attente, refusées, les ressources de développement, etc.

# 1.8. Droit du travail et convention collective

Novius possède plus de 11 salariés, ce qui l'oblige d'un point de vue juridique de mettre à disposition de ses employés deux délégués du personnel : l'un représente le collège des cadres et l'autre, celui des non cadres. Une réunion mensuelle est organisée entre les délégués et le PDG de Novius afin de faire remonter toute réclamation individuelle ou collective par-rapport au droit du travail, autrement dit par-rapport à tout ce qui concerne le salaire des employés, la convention collective appliquée, l'hygiène et la sécurité et bien d'autres paramètres. Les délégués du personnel sont les porte-paroles des salariés et sont susceptibles d'être saisis ou consultés par ces derniers pour les questions liées à des licenciements, aux congés payés, aux RTT, ou même encore à l'atteinte injustifiée aux droits des personnes (harcèlement, santé, discrimination, etc.). Ils ont également un droit de parole quant à l'organisation générale de l'entreprise<sup>24</sup>.

Novius dépend de la convention collective établie par le Syntec, une fédération de syndicats professionnels regroupant des sociétés issues de « l'ingénierie, des services informatiques, des études et du conseil, du recrutement et de la formation professionnelle  $v^{25}$ .

Ultra connectée et constamment positionnée sur les nouvelles tendance du web, Novius est aujourd'hui un acteur important du web, notamment sur le territoire Rhône-Alpes. Forte de ses nombreux logiciels mis au point sur toute une décennie, l'agence est capable de répondre à une large palette de solutions pour une communication dédiée au numérique. Avec la sortie de Novius OS, Novius s'oriente vers le multi-écrans et souhaite accompagner ses clients dans leur stratégie de diffusion multicanale...

<sup>&</sup>lt;sup>24</sup> Informations tirées du site du Ministère du Travail, de l'Emploi, de la Formation professionnelle et du Dialogue Social : http://travail-emploi.gouv.fr/informations-pratiques,89/fiches-pratiques,91/representants-dupersonnel,119/les-delegues-du-personnel-missions,1091.html#sommaire\_1 25 Sources tirées du site Internet de Syntec : http://www.syntec.fr/

# **2. UN STAGE D'OPPORTUNITES**

Réaliser un stage de fin d'études durant six mois est une vraie opportunité pour un étudiant. Très motivé à l'idée d'intégrer la vie active, c'est avec plaisir et sérieux que j'ai effectué ma recherche de stage afin de mettre le maximum de chances de mon côté et saisir la meilleure opportunité qui me soit proposée. Car dans un contexte économique comme celui que nous connaissons depuis la crise de 2008, il est préférable de pouvoir intégrer une structure directement après un diplôme : en effet, les offres d'emploi spécifient toutes d'avoir au minimum deux à trois ans d'expériences dans la gestion de projets pour pouvoir espérer obtenir un entretien d'embauche.

Grâce à ma recherche active, j'ai réussi à obtenir une dizaine d'entretiens dans des agences web situées à Lyon et à Paris. Les rendez-vous s'étant bien déroulés, j'ai eu la chance de pouvoir choisir le stage dont je souhaitais. Après avoir longtemps hésité avec l'agence parisienne 50A, j'ai finalement décidé de rejoindre Novius et cela, pour de nombreuses raisons...

# 2.1. Une insertion professionnelle à assurer

Dès ma première prise de contact avec Jérôme Daubresse, j'ai compris que ce stage serait bien plus que formateur. En effet, cette expérience professionnelle était avant tout une période d'essai pour une possible embauche en CDI.

## *2.1.1. Objectif d'embauche*

La possibilité de pouvoir être embauché directement à la sortie d'un stage a été un facteur non négligeable dans ma prise de décision finale. Les premiers mois passés au sein de l'agence n'ont fait que me conforter dans mon envie d'intégrer définitivement l'équipe et de participer à son développement : les conditions de travail sont optimales, les collaborations entre employés sont saines et les projets sont ambitieux et séduisants.

Concernant les dirigeants de Novius, cette alternative peut également s'avérer intéressante, dans le cas où mon profil convienne au poste, car cela leur permet de me tester sur une période de six mois avec une rémunération de stagiaire : un salarié en période d'essai (en CDD) aurait ainsi été plus onéreux et il aurait fallu procéder à une série d'entretiens afin de sélectionner la bonne personne.

En débutant mon stage en Janvier 2013, j'étais donc dans une optique purement professionnelle et non pas scolaire. Les derniers mois de ce stage détermineront de mon sort dans l'agence. Je suis conscient d'avoir une bonne partie des cartes en main. Mais la tâche s'annonce plus difficile que prévu si nous prenons connaissance du contexte actuel de Novius (présenté ci-après).

### *2.1.2. Une formation en parallèle*

En plus de ma formation scolaire, je passe le Diplôme d'État de ski alpin & snowboard par le biais de l'École Nationale du Ski et d'Alpinisme, basée à Chamonix. Mon objectif professionnel n'étant pas de devenir à plein temps moniteur de ski mais plutôt de m'assurer un second emploi en cas de périodes difficiles ou de chômage. Il était donc important pour moi de rester à proximité de la région Rhône-Alpes afin de combiner mon stage de fin d'études et la suite de ma formation de ski. D'autant plus que je me suis fixé comme objectif de terminer mes deux formations en même temps. J'ai ainsi eu l'autorisation de Jérôme Daubresse de repousser le début de mon stage d'une semaine et d'être libéré deux semaines au cours du stage afin de poursuivre cette formation à l'ENSA.

### *2.1.3. Une immersion progressive*

Le début de l'année ayant été plutôt calme au niveau commercial, la phase de production n'était donc pas surchargée. Cela m'a permis de prendre mes marques dans un contexte détendu et propice à l'apprentissage. Au cours des deux premières semaines de stage, j'ai notamment découvert et pris en main les différents outils mis en place au sein de l'agence. Je me suis également formé aux logiciels de la « Suite Globale Novius » ainsi qu'à Novius OS afin d'être prédisposé à travailler efficacement sur les projets à venir.

Annabelle Loubaresse, ma responsable de stage, également chef de projets et chargé d'affaires, ainsi qu'Olivier Staebler, anciennement chef de projets et chargé d'affaires, n'ont pas hésité à m'intégrer progressivement au sein de leurs projets respectifs, notamment celui de Gerflor. J'ai ainsi été présenté au fur-et-à-mesure aux futurs clients avec qui j'allais collaborer.

J'ai rapidement identifié que le binôme de chefs de projets présentait une complémentarité efficace : Annabelle, très organisée et qui ne laisse rien au hasard, est très sensible à la rentabilité et à l'efficacité d'exécution de ses projets (ce qui explique notamment le fait qu'elle soit également responsable des équipes, en plus de son statut de chef d'équipe Pixels) alors qu'Olivier, créatif et qui porte un regard pointu sur les interfaces utilisateurs, est plutôt orienté sur les problématiques d'expérience-utilisateur et d'ergonomie. De part leurs caractéristiques respectives, j'ai fait en sorte d'apprendre un maximum d'automatismes et de connaissances à leur côté afin de faire « mes propres armes » avant d'évoluer en autonomie.

#### *2.1.4. Une collaboration respectée*

Bien qu'étant stagiaire, mes collègues de travail m'ont tout de suite considérés comme un collaborateur à part entière, ce qui a facilité mon intégration au sein de l'agence et m'a permis de d'évoluer avec sérénité. Ayant encore beaucoup de choses à apprendre, je n'ai pas hésité à solliciter le regard extérieur de mes collaborateurs, notamment pour les phases de conception de sites web. J'ai notamment beaucoup échangé avec les deux chefs de projets de

mon équipe et surtout, le pôle créatif de Novius qui allait mettre mes zonings en forme, ainsi que les développeurs de mon équipe, qui allaient développer les maquettes élaborées par les web designers. Cela m'a notamment permis de récupérer leurs impressions, de trouver de meilleures solutions en termes d'ergonomie et d'expérience utilisateur, et de prendre conscience de la faisabilité technique des navigations imaginées. J'ai notamment beaucoup échangé avec ces collaborateurs pour le projet de refonte du site Gerflor, Deville Thermique, htc (cabinet d'ingénierie) et Promenade mobile.

# 2.2. 2013, une année charnière pour Novius

L'année 2013 s'avère être importante dans l'histoire de Novius. En effet, la société souhaite atteindre un chiffre d'affaire de 2,5 millions d'euros. En parallèle, la société a officiellement lancé son nouveau CMS et compte en faire son logiciel phare dès cette année. Cependant, des démissions et des départs en congés maternité ont animé, de manière imprévue, le début de cette année, ce qui a sensiblement changé les prévisions de la structure…

### *2.2.1. La sortie de Novius OS*

Mon stage a débuté lorsque Novius OS était assez mature pour être mis sur le devant de la scène et faire l'objet d'une campagne de relations presse auprès des professionnels du web. Après avoir passé huit années-hommes de travail sur ce projet, les dirigeants de Novius ont décidé de faire la transition « Suite Globale Novius » - Novius OS au cours de cette année 2013, afin de rentabiliser au plus vite ce projet de longue haleine. Ainsi, depuis Janvier 2013, les projets vendus sont essentiellement réalisés à partir de ce nouveau CMS, au détriment de Publi-Nova notamment. Cette décision n'est pas sans conséquence puisqu'elle intervient alors que les dirigeants souhaitent augmenter leur chiffre d'affaire annuel. Or, Novius OS est encore en version « Bêta » (la version 0.2 à l'heure où ces lignes sont écrites) et ne permettra sans doute pas, au cours de cette année 2013, d'avoir le même taux de rentabilité et d'efficacité que son prédécesseur. Cela s'explique notamment par le fait qu'il y aura probablement des ajustements techniques à effectuer au niveau des fonctionnalités du logiciel pour le rendre le plus opérationnel et efficace possible. Quoiqu'il en soit, les premières conclusions seront tirées en fin d'année 2013 et permettront de voir la pérennité de cette nouvelle offre.

UNIVERSITÉ STENDHAL -UFR LLASIC –Département Sciences de l'information et de la communication -Master 2 AVMN - 2012-2013 22 Ayant l'habitude d'utiliser les CMS, et plus particulièrement Wordpress, ce projet d'entreprise m'a tout particulièrement intéressé et agréablement surpris. J'ai apprécié de devoir travailler sur cet outil que je trouve très différent des autres outils de gestion de contenu web : l'expérience utilisateur est optimisée et l'interface est facile à prendre en main. J'ai notamment beaucoup collaboré avec les ingénieurs R&D pour leur communiquer les retours de mes clients ainsi que leur proposer des suggestions d'évolutions / améliorations pour les versions à venir. Je venaient également vers eux lorsqu'un de mes

sites présentait un dysfonctionnement anormal, afin que le problème soit réglé dans les plus brefs délais. D'un point de vue personnel, Novius OS a tout pour devenir un *CMS open source* réputé et utilisé par les professionnels du web. Il ne lui manque plus que de développer sa communauté de contributeurs pour prospérer.

#### *2.2.2. Une vie d'entreprise mouvementée*

En Février et Mars 2013, Agnès Haasser et Olivier Staebler, respectivement développeuse et chef de projets / chargé d'affaire au sein de l'équipe Pixels, ont annoncé leur démission. Ces départs ont énormément affecté notre équipe et l'agence en général pour deux raisons :

- La production de l'équipe Pixels s'est vue réduite, du fait d'avoir une développeuse en moins. Il a fallu assurer tant bien que mal la reprise de ses développements par les autres développeurs de l'équipe. Cela s'est d'ailleurs avéré difficile pour le projet de refonte du site Deville Thermique, sur lequel j'ai travaillé.
- La partie commerciale de Novius bénéficiait d'un membre en moins, dont l'objectif personnel était de réaliser un chiffre d'affaire de 200 000 € HT dans l'année. De plus, il a également fallu assurer les passations de projets afin de mener à bien toutes les productions en cours.

Courant Septembre / Octobre 2013, une chef de projets / chargé d'affaire sera également en congé maternité. Ces paramètres, jusqu'alors non envisagés dans les prévisions de la direction, risquent de modifier considérablement les plans de développement de l'agence et d'empiéter sur son objectif de chiffre d'affaire. Cela va également nécessiter une réorganisation de certains postes au sein de l'agence afin de combler les manques en termes de main d'œuvre, notamment au niveau des développeurs et de la parie commerciale.

### *2.2.3. Un début d'année délicat*

Au sein de Novius Agency, chaque équipe a des objectifs commerciaux, de facturation et de production à atteindre, mois après mois. Comme je l'ai précédemment expliqué, un objectif de 2,5 millions d'euros a été fixé pour 2013. Actuellement, l'ensemble des équipes est en dessous de leurs propres objectifs. Pour illustrer cela, prenons l'exemple de l'équipe Pixels : son chiffre d'affaire commercial à réaliser au cours de cette année 2013 est de 500 000 € HT. Cependant, au cours des réunions d'équipe mensuelles, organisées par Jérôme Daubresse, nous avons constaté que nous étions bien en dessous de ces prévisions : en Janvier 2013, notre équipe a réalisé 18 500 € HT de chiffre commercial (au lieu des 45 700 € HT fixés), 31 800 € HT en Février (au lieu des 46 300 € HT fixés) et 34 000 € HT en Mars (au lieu des 53 500 € HT fixés). Soit un cumulé de 84 000 € HT depuis le début de l'année contre les 145 000  $\epsilon$  HT prévus. Tous les compteurs sont au rouge : qu'il s'agisse des chiffres commerciaux, de facturation ou de production, les objectifs ne sont pas atteints. Et cela est également le cas pour les deux autres équipes de Novius Agency.

De plus, un phénomène d'attente a été observé au cours de ce début d'année auprès des prospects et clients de Novius. Ils ont en effet tendance à réfléchir davantage avant de s'engager dans un nouveau projet. Cela a pour conséquence de ralentir considérablement la rentrée d'argent et donc la production des équipes.

À la vue de cette conjoncture et des récents départs de salariés, il n'est donc pas certains que les responsables décident de recruter un nouveau membre. D'autant plus que l'un des objectifs de Novius est d'augmenter les salaires de ses employés.

# 2.3. De nouvelles cartes en jeu

L'ensemble de ses faits a en quelque sorte modifié le périmètre initial de mon stage. En effet, l'opportunité d'embauche sera probablement plus difficile à saisir qu'auparavant et les responsables vont attendre de ma part davantage d'initiatives et de responsabilités à endosser.

## *2.3.1. Passation de poste*

Avec le départ d'Olivier Staebler, l'équipe Pixels a perdu un chef de projets en charge de budgets importants et de projets en cours. Il a donc fallu, avec Annabelle Loubaresse, gérer son départ et assurer la passation de ses projets, tant au niveau des connaissances qu'au niveau relationnel avec les clients. J'ai ainsi pris la main, toujours assisté par Annabelle en cas de besoin, sur la refonte des sites « responsive web design » de Gerflor, Deville Thermique, du cabinet d'ingénierie en construction htc. Pour ce qui concerne Gerflor, cela a demandé beaucoup de travail car, ni Annabelle, ni moi n'avions une vision complète du projet et de l'existant de l'entreprise. Concernant Deville Thermique, cela a sans doute été le projet le moins bien transmis car énormément d'informations n'avaient pas été spécifiées au début du développement du site et de nombreuses fonctionnalités étaient ainsi inexistantes au moment où je suis allé former le client à Novius OS. À titre indicatif, sur les 19 jours de travail vendus, nous en avons réellement consommé plus de 44 et le projet n'est toujours pas terminé. Bien évidemment, ce projet n'est plus rentable, mais l'important est désormais de satisfaire le client afin d'assurer de futures collaborations. Le responsable communication de Deville Thermique m'a d'ailleurs sollicité pour deux futurs projets de l'entreprise : évolution de son site actuel en plateforme marchande et redéveloppement de l'espace de commandes de pièces détachées.

La passation s'est donc avérée être difficile dans l'ensemble et a nécessité un certain temps de remise à plat de tous ces projets. Annabelle et moi avons ainsi fait en sorte de recadrer chacun de ses projets. Cette passation est l'occasion pour moi de prendre de l'autonomie et d'endosser des responsabilités sur certains projets.

#### *2.3.2. Une dimension commerciale*

Avec le départ d'Olivier Staebler, l'équipe Pixels ne possède désormais plus que d'un seul chargé d'affaires, en l'occurrence Annabelle Loubaresse. Un des avantages de Novius et de son management est de donner une liberté aux salariés quant aux missions qu'ils souhaitent assurées. C'est pourquoi, j'envisage de réaliser de plus en plus de propositions commerciales afin d'épauler Annabelle dans son quotidien et ainsi participer aux objectifs commerciaux de notre équipe. En Avril 2013, j'ai ainsi pris l'initiative de répondre à un petit appel d'offre d'environ 8000 € HT pour la réalisation d'une *application web* pour le compte du Syndicat Interprofessionnel de la Fourme d'Ambert<sup>26</sup>. N'ayant pas eu de réponse définitive à ce jour, ce projet m'a permis d'entrevoir les facettes du métier de commercial et de m'imprégner de la posture à avoir, notamment au niveau des discours, tant à l'écrit qu'à l'oral. J'ai en effet dû convaincre mon prospect à ne pas s'orienter sur la réalisation d'une *application native* pour la simple raison que son projet n'en avait pas besoin. J'ai donc été amené à recadrer les besoins d'un client et d'effectuer une estimation budgétaire en collaboration avec un de mes développeurs, tout en respectant le budget alloué du prospect.

Fin Avril, j'ai signé ma première proposition commerciale pour la mise en place d'une page portail pour un le compte de  $SPM<sup>27</sup>$  (entreprise du groupe Gerflor). Bien que le montant de la prestation n'est pas été considérable (800  $\epsilon$  HT), cette proposition a également été formatrice car le délai de mise en ligne de la page était imposé pour le 2 Mai 2013. Il a donc fallu répondre de manière réactive et effectuer des relances clients pour avoir la validation et la signature de la proposition et ainsi débuter les développements nécessaires.

Selon moi, avoir la responsabilité de commercial tout en étant chef de projets n'est pas illogique, notamment dans le cas de figure de Novius où il est nécessaire de maitriser les logiciels. Les clients ont l'habitude de collaborer avec un chef de projets, c'est donc naturellement qu'ils sollicitent cette même personne pour leur faire part d'un nouveau projet. Je souhaite donc véritablement m'investir dans cette mission commerciale afin de faire mes preuves et de contribuer à la pérennité de l'agence. J'espère pouvoir décrocher de nouveaux projets, notamment dans les stations de ski où j'entrevois de nombreux espoirs.

#### *2.3.3. Intégration à l'équipe projet FIS*

Une de mes principales motivations au cours de ce stage était de rencontrer la Fédération Internationale de Ski (FIS). En effet, Novius travaille avec la FIS depuis presque dix ans, et en effectuant ma recherche de stage, ce détail ne m'avait pas échappé (j'ai couru plus de deux années sur le circuit FIS, ce qui explique mon engouement pour cet organisme). Le

<sup>&</sup>lt;sup>26</sup> Le dossier est consultable à l'adresse suivante. Merci de ne pas le diffuser. https://dl.dropboxusercontent.com/u/14614147/4505-01-1-SIFAm-realisation-webapp.pdf<br><sup>27</sup> URL de la page portail SPM : http://www.spm-international.com/. Cette page permet de rediriger les

internautes vers les autres sites de la marque. Il a fallu assurer la redirection et le référencement des pages du site précédemment en place sur le nom de domaine http://www.spm.fr.

PDG, Anthony Bleton-Martin, et le responsable commercial, Jérôme Daubresse, ont alors décidé de m'intégrer dans l'équipe projet en charge des refontes de leur site de données<sup>28</sup> ainsi que de leur outil de « live timing<sup>29</sup> ».

Fin Avril 2013, j'ai ainsi rencontré les responsables du service informatique de la FIS : Francesco Cattaneo, directeur du service informatique, Daniel Defago, assistant directeur au service informatique, et Ulf Seehase, expert technique au service informatique. Cette réunion d'une journée a été l'occasion de recueillir précisément leurs besoins pour l'année à venir et de prioriser les tâches selon une gestion de projet agile. Nous avons ainsi passé en revu l'ensemble des points techniques et des fonctionnalités à ajouter pour les refontes de ces deux plateformes. Pour ma part, il m'a été confié la conception de l'outil « live-timing ». Il est prévu que je fournisse une première piste de zoning courant Mai. Cette collaboration est l'opportunité d'allier ma passion du ski à celle de mon futur métier. J'espère pouvoir apporter toute mon expérience et mon vécu de skieur afin de contribuer efficacement aux projets de la FIS. Le but étant pour ma part de me rendre efficace et force de proposition.

Le contexte de l'agence et de mes responsabilités attribuées m'ont permis de trouver ma place rapidement au sein de l'équipe. J'ai réussi à m'intégrer progressivement dans les différents projets auxquels j'étais en charge. Les différents événements qui ont marqués ce début d'année ont apporté une nouvelle dimension à mon stage. Une grande partie de mon avenir dans l'entreprise se jouera en fonction de mon efficacité et de ma rentabilité sur les projets en charge. Mon souhait est véritablement d'intégrer Novius et de pouvoir gérer en autonomie les projets et le suivi de mes clients.

Actuellement accessible à l'URL suivante : http://www.fis-ski.com/. Ce site regroupe l'ensemble des données de compétitions liées aux coureurs de ski alpin, de ski de fond, de saut à ski, de combiné nordique, de ski freestyle, de snowboard, et autres sports. Toutes les données sont stockées depuis l'an 2000, ce qui est en fait un site riche en données brutes.

<sup>&</sup>lt;sup>29</sup> Le live timing est un outil permettant de suivre en direct le déroulement d'une compétition. Il est actuellement mis en place pour toutes les disciplines hormis les compétitions de parallèle. Développé en flash, cet outil n'est cependant pas accessible sur tous les terminaux multimédias. Il est notamment utilisé par le site Eurosport, afin de proposer à ses internautes les courses en « live ».

# **3. LE MULTI-ECRANS AU CŒUR DE LA STRATEGIE NUMERIQUE DE GERFLOR**

Dans sa réflexion sur le comportement multicanal du consommateur<sup>30</sup>, Ingrid Poncin montre l'importance pour les entreprises de prendre en compte et comprendre les comportements multicanaux des utilisateur afin d'enrichir leur vision stratégique. La question du multicanal ne se pose plus : il faut désormais savoir comment « utiliser les différents canaux de manière coordonnée, afin de retirer le meilleur résultat possible que cela soit en termes de ventes, de fidélité ou encore de positionnement… ». Il est donc important pour les entreprises d'animer leurs (futurs) clients, consommateurs et utilisateurs et de les mettre au centre de leurs préoccupations afin de maximiser leur expérience. Pour cela, il est nécessaire de s'orienter vers une diffusion multicanale en veillant à exploiter les forces de chaque périphérique connecté et d'en créer des synergies entre eux. Car le client multicanal dépense plus que le client monocanal et est davantage fidèle à l'entreprise : multiplier les contacts permet « non seulement d'augmenter les occasions d'achats mais surtout de communiquer de façon plus pertinente vers les clients et prospects ».

Au cours de mon stage, j'ai principalement participé à des projets ayant pour problématique / objectif une diffusion multi-écrans : sur Smartphones, tablettes, ou encore ordinateurs de bureau. Comme je le présentai en introduction de ce dossier, le multi-écrans est désormais le quotidien des agences web car les entreprises s'orientent vers des stratégies de diffusion multicanale. Nous, utilisateurs, consommateurs, clients, prospects, etc., disposons d'une multitude de terminaux connectés au web nous permettant de consulter du contenu à tout moment. Ce dernier doit donc être adapté et optimisé à notre contexte d'utilisation afin de répondre à nos besoins du moment. Les entreprises ont compris l'importance de cette multidiffusion et souhaitent donc saisir les nouvelles opportunités qui leurs sont offertes.

Mettre au point un projet dédié au multi-écrans comporte cependant des spécificités en termes de réflexion, de préoccupations et de conception. Pour le prouver, j'ai décidé de prendre l'exemple du projet de refonte du site web de Gerflor, auquel j'ai participé dès le début de mon stage. À l'heure où j'écris ce dossier, le projet n'est pas terminé : nous en sommes actuellement à la phase de prototypage et le rythme de production a été réduit. Le projet étant toujours en cours de réalisation, j'apporterai une analyse critique sur les éléments que je connais.

UNIVERSITÉ STENDHAL -UFR LLASIC –Département Sciences de l'information et de la communication -Master 2 AVMN - 2012-2013  $27$ <sup>30</sup> « Le comportement multicanal du consommateur est-il une simple évolution ou constitue t-il une véritable révolution ? ». Extrait de *Reflets et perspectives de la vie économique*, paru en 2008, (Tome XLVII). Pages 43 à 51. Sources : http://www.cairn.info/revue-reflets-et-perspectives-de-la-vie-economique-2008-2-page-43.htm

# 3.1. Gerflor et son existant

Avant de présenter ce projet, il me semble important de revenir sur l'environnement de Gerflor et faire une brève analyse de son existant en matière de communication numérique, notamment pour comprendre comment l'entreprise s'est orientée vers une stratégie de diffusion multicanale.

## *3.1.1. L'entreprise Gerflor*

Gerflor est une entreprise française créée en 1937 à Tarare dans la région Rhône-Alpes et spécialisée dans la fabrication de revêtements de sols pour professionnels et particuliers. Gerflor est avant tout le résultat de multiples fusions de marques et d'entreprises qui en font aujourd'hui un des leaders mondial dans son secteur d'activité avec plus de 552 millions d'euros de chiffre d'affaire réalisés en 2012 (contre 448 millions en 2010). L'entreprise s'est notamment fait connaître avec la création du premier sol spécifique à l'aéronautique en 1948, le « Batiflex ». L'entreprise s'est également positionnée dans le domaine du sport en 1962 en inventant les premiers sols sportifs, qui lui vaudront l'honneur de devenir dès 1976, le fournisseur officiel des sols pour les Jeux Olympiques. Gerflor a également diversifié ses gammes de produits auprès du grand public dès les années 1980 avec la commercialisation des premières dalles adhésives « Gerflex » $31$  ou encore plus récemment les lames « Clic System » permettant une installation rapide et facile. Le groupe conçoit, fabrique et commercialise ses produits dans plus de cent pays, notamment à travers un vaste réseau de distributeurs (près de 3500 revendeurs rien qu'en France). Gerflor en quelques chiffres,  $c$ 'est<sup>32</sup> :

- 23 filiales implantées dans le monde entier et assurant la commercialisation de ses produits dans cent pays à travers un très vaste réseau de distributeurs.
- 12 sites de production et de logistique.
- 2000 employés.
- Plusieurs centaines de produits et 4200 coloris disponibles.
- 100 millions de personnes qui vivent sur un sol Gerflor pour particulier.
- 500 millions de patients par jour qui sont soignés sur des sols Gerflor pour la santé.
- 600 millions de personnes qui voyagent tous les jours sur un sol Gerflor pour le transport.

L'entreprise est donc implantée sur plusieurs segments, à la fois dédiés aux professionnels mais également au grand public, et cela dans le monde entier.

<sup>&</sup>lt;sup>31</sup> La sortie des produits Gerflex fut notamment fut soutenue par plusieurs publicités diffusées sur les chaines françaises et étrangères entre 1986 et 1996. Lien de la vidéo compilant les publicités françaises Gerflor :

http://www.dailymotion.com/video/xpx4q9\_compils-pub-gerflor-1986-1996\_creation 32 Informations tirées de la brochure d'entreprise accessible à l'adresse suivante : http://www.gerflorgroup.com/data/document/brochure-corporate-gerflor.pdf

### *3.1.2. Novius – Gerflor, une collaboration de longue date*

Gerflor collabore avec Novius depuis 2003 pour la mise en place de solutions pour sa communication numérique. Gerflor représente un important client pour l'agence du fait de ses nombreux projets réalisés à ce jour : pour l'année 2012, ce sont plus de 80 000 € HT de chiffre d'affaire qui ont été générés par les différents projets de cette entreprise.

En 2010, Novius a réalisé la refonte du site de l'entreprise avec pour objectif de proposer une entrée distincte pour le grand public et les professionnels, comme vous pouvez le constater avec la page d'accueil actuellement en place<sup>33</sup>. Ce site est disponible en 23 langues et permet ainsi de concentrer le discours de la marque sur une plateforme identique dans plus de cent pays. À travers ce site catalogue, Gerflor propose l'ensemble de ses produits, accessoires et coloris ainsi que plusieurs outils pratiques tels que le PhotoStudio $34$  ou encore le « store locator »<sup>35</sup>. En 2011 / 2012, un certain nombre d'évolutions a été apporté au site, ce qui en fait aujourd'hui une plateforme parfois incohérente aux yeux des utilisateurs et lourde à prendre en main pour assurer une diffusion multicanale efficace. Bien que le site permette aux utilisateurs de commander des échantillons de produits<sup>36</sup>, la plateforme n'est à ce jour pas marchande, et ne le sera pas non plus dans les années à venir. Gerflor dispose également d'un site institutionnel, réalisé à partir de la même charte numérique et séparé du site catalogue $37$ .

En 2012, Gerflor et Novius collabore à nouveau pour la réalisation d'une *application web*. Toujours élaboré selon deux entrées, professionnel<sup>38</sup> et grand public<sup>39</sup>, ce dispositif est le premier grand tournant dans la communication numérique de l'entreprise : le multi-écrans fait désormais parti de ses problématiques. Adaptée et accessible à la fois sur smartphones et tablettes, cette « *web app »* propose une interface complètement revisitée par-rapport à la charte numérique établie sur les sites catalogue et institutionnel existant. L'utilisateur a véritablement été placé au cœur du dispositif pour lui procurer une expérience utilisateur très visuelle et jusqu'alors, jamais établie sur un dispositif multimédia Gerflor.

<sup>&</sup>lt;sup>33</sup> Page d'accueil du site Gerflor : http://www.gerflor.fr Une animation flash se lance dès l'arrivée de l'internaute et lui propose deux entrées distinctes en fonction de sons statut.

Le PhotoStudio permet de visualiser des produits et coloris en situation: http://www.gerflor.fr/sols-usagesprofessionnels/tous-secteurs/photostudio.html<br><sup>35</sup> Le store locateur permet de trouver des magasins revendeurs. Il n'est pas installé sur tous les sites pays. Il

permet de trouver des magasins revendeurs grâce à une recherche par filtre (produits, coloris) et par code postal

<sup>:</sup> http://www.gerflor.fr/solspourlamaison/points-de-vente.html<br>
<sup>36</sup> Exemple de fiche produit pour le segment Sports. L'ensemble des coloris sont présentés et l'utilisateurs a la<br>
possibilité de commander le produit : http: de commander le produit : http://www.gerflor.fr/sols-usages-professionnels/ficheproduit/creation,152.html<br><sup>37</sup> URL du site de

 $\frac{37}{28}$  URL du site de Gerflor Groupe : http://www.gerflorgroup.com/francais/menu-corporate-2010-<br>gauc/presentation.html<br> $\frac{38}{28}$  URL de la unit gauc/presentation.html <sup>38</sup> URL de la *web app\** pour professionnels : http://contract.gerflor.com/. La *web app\** met en avant les

différents segments couverts par l'entreprise avec des références, le tout en mettant l'accent sur le visuel. Un espace myGerflor permet de mettre en favoris les produits et coloris.

<sup>39</sup> URL de la *web app\** pour particuliers : http://residential.gerflor.com/. La *web app\** propose aux utilisateurs des tendances, des décors ou encore la possibilité de mettre en favoris les produits et coloris (espace myGerflor). L'expérience est visuelle.

Face au succès de cette application web, Gerflor a souhaité pérenniser et prolonger cette expérience utilisateur sur son site catalogue et institutionnel : il s'agit du projet de refonte auquel j'ai participé.

## *3.1.4. Un projet de passation*

Comme je l'expliquais dans la partie précédente 2 de ce dossier, Olivier Staebler, responsable de la gestion des projets Gerflor chez Novius, a démissionné en Avril 2013. La nouvelle ayant été annoncée en Février 2013, c'est-à-dire pendant la refonte du site, toute l'équipe projet a du se remobiliser et se réorganiser afin d'assurer la passation des connaissances du projet.

La difficulté que nous avons principalement rencontrée au sein de Novius est qu'Olivier était la seule personne à avoir une vision globale du projet et surtout de l'existant de Gerflor. Nous nous sommes donc confrontés à de nombreuses interrogations au cours du projet ainsi qu'à de nouvelles demandes du client qui nous ont contraints à repousser la mise en ligne initialement prévue le 15 Avril 2013.

# 3.2. Le multi-écrans : l'utilisateur au cœur du dispositif

Développer une solution dédiée à une diffusion multicanale nécessite de se préoccuper des utilisateurs en premier lieu. Comme je l'ai présenté en introduction de cette partie, la question du multicanal ne se pose plus : il faut désormais savoir comment utiliser les différents canaux de manière coordonnée, afin proposer la bonne information, au bon, sur le bon appareil.

En Novembre 2012, la maitrise d'ouvrage Gerflor, composée de Martine Gillet et Stéphanie Laurent, respectivement webmaster et responsable de la communication web de l'entreprise, ont sollicité Novius pour la refonte du site Gerflor avec pour mots d'ordre « expérience utilisateur » et « multi-écrans ». Ce projet, inscrit dans la continuité de la « *web app »*, s'est alors décomposé en deux blocs principaux : tout d'abord une phase d'analyse, de conception et de design chiffrée aux alentours de 17 000  $\epsilon$  HT, soit 28 jours de travail; puis une phase de production et de développement estimée à l'époque à environ 23 000 € HT, soit 44 jours de travail pour une refonte à périmètre égal par-rapport au site existant<sup>40</sup>.

### *3.2.1. Connaître les besoins de ses utilisateurs*

Mettre au point une plateforme destinée au multi-écrans nécessite de connaître ses utilisateurs, leurs usages et leurs besoins. Selon les propos de Mathias Duret<sup>41</sup>, chargé de

<sup>&</sup>lt;sup>40</sup> La notion de périmètre égal est importante puisqu'elle a été un des facteurs de ralentissement du projet. En effet, la maitrise d'ouvrage a souhaité ajouter des fonctionnalités successives suite à nos différentes réunions. Aujourd'hui, nous avons recensé un nombre important de nouvelles spécificités qui nous amènent à rechiffrer le développement initial, une des raisons pour lesquelles le projet a ralenti en terme de production.<br><sup>41</sup> Entretien intitulé « Le multi-canal est partout » et diffusé sur le site DocNews :

http://www.docnews.fr/actualites/tribune,multi-canal-est-partout,35,13463.html

communication chez Novius, « le client doit rester au centre de la réflexion. […] Le contenu est déterminant car c'est l'élément qui voyage entre les appareils, les lieux et qui doit changer suivant les contextes et les situations de chaque individu ». Il faut donc chercher davantage l'intérêt de l'utilisateur et comprendre / déterminer ses usages pour être capable de lui adresser l'information souhaitée à l'instant souhaité.

Pour cela, une étude a été réalisée par la société HELIOPSIS entre Mai et Septembre 2012, principalement pour mesurer la satisfaction générale quant au site existant de Gerflor. Selon l'enquête<sup>42</sup>, il en résulte qu'environ 42% des utilisateurs du site catalogue pour professionnels de Gerflor sont satisfaits de l'interface, alors que 25% ne le sont pas du tout notamment à cause du fait que le site ne soit pas adapté aux petits écrans. Bien que l'utilisation du site soit simple à prendre en main pour presque 75 % des interviewés, l'accès aux produits et aux informations rattachées n'est cependant pas toujours facile et compréhensible. De nombreux éléments informationnels et fonctionnels ne sont pas présents, tels que les tarifs et les détails sur les produits, les informations d'après-vente, les conseils de pose, ou encore la facilité d'accès aux produits par segment. L'incitation à la prise de contact demeure quasi inexistante et n'incite pas les utilisateurs à interagir avec l'entreprise. L'actualité de Gerflor est quant à elle en retrait et ne permet pas d'identifier les nouveautés en termes de produits par exemple. Ainsi, la formulation de l'offre n'est qu'informative : il n'y a aucune mise en avant de produits, ni même de recommandations ou d'associations entre les produits. De plus, cette étude révèle qu'il y a un réel manque de valorisation des produits par des références : bien qu'étant fonctionnel, le site paraît donc trop technique et pas assez « charmeur ». Concernant la partie environnementale de Gerflor, celle-ci demeure dissimulée dans la masse d'informations et empêche les utilisateurs d'identifier les engagements responsables ainsi que les atouts des produits de l'entreprise. La charte rédactionnelle, quant à elle, n'est pas clairement définie et ne permet pas de recueillir toute l'attention des utilisateurs : il n'y a aucune énonciation directe de l'entreprise vers les utilisateurs. L'analyse révèle également que les visiteurs semblent perdus face à la masse d'informations et de produits proposées par l'entreprise et sont amenés à ouvrir plusieurs pages pour chercher l'information souhaitée. Certaines actions ne sont pas toujours bien identifiables, notamment sur les pages produits, ce qui a pour conséquences de frustrer l'utilisateur lors de sa consultation.

Le site Gerflor et les maquettes graphiques ont été réalisés en 2010. Depuis cette refonte, des évolutions ont été mises en place sans forcément respecter les codes graphiques initiaux. Les lignes graphiques ont ainsi généré des incohérences et abouti à l'incompréhension des

<sup>&</sup>lt;sup>42</sup> Cette étude, que je ne peux partager pour des raisons de confidentialité, a été menée sur le site catalogue pour professionnels, auprès des architectes, des bureaux d'études, des économistes du bâtiment, des installateurs, poseurs et distributeurs des sols. 1157 réponses ont ainsi été récoltées et ont permis de mesurer la satisfaction générale du site. URL de la société HELIOPSIS : http://www.heliopsis.net/

UNIVERSITÉ STENDHAL -UFR LLASIC –Département Sciences de l'information et de la communication -Master 2 AVMN - 2012-2013  $31$ 

utilisateurs. Par ailleurs, ce site ne pouvait pas prendre en compte la notion de multi-écrans puisque trop récente à l'époque de sa réalisation.

#### *3.2.2. Personas*

Face à cette analyse du site existant, les objectifs principaux de cette refonte étaient de placer l'utilisateur au cœur du dispositif, de simplifier et de rendre cohérente la navigation, d'enrichir les modes d'accès aux produits et de promouvoir l'image « déco » et tendance de l'entreprise. Afin de cerner au mieux les besoins en fonction des utilisateurs, nous avons décidé d'établir une série de personas permettant d'identifier les besoins d'utilisateurs types. Bien que cette méthode soit quelque peut aléatoire, elle permet d'imaginer et de mettre en œuvre des scénarii d'utilisation du site et ainsi de définir les besoins des utilisateurs. Nous avons ainsi, au cours de plusieurs petites réunions de réflexion, constitué une série de plusieurs personas : Anja, professeur ; Jean-Claude, retraité ; Juliane, étudiante ; Robert, poseur ; Miguel, architecte d'intérieur ou encore Olivier, architecte *(cf. Annexe 4, pages 57)*. Nous avons volontairement choisi des corps de métiers et d'activités différents avec des nationalités et profil variés afin de couvrir un maximum de cas de figure et générer des informations multiples. Nous avons ainsi fait remonter une liste de besoins tels que : avoir à disposition des conseils de décoration ; trouver des produits en fonction d'une pièce de la maison, de son prix et de sa qualité ; accéder à des informations techniques sur les solutions Gerflor ; trouver des conseils d'utilisation des produits ; chercher des idées et des inspirations, ou encore avoir accès à une offre large de produits pour satisfaire tous les besoins. Grâce à l'authentification de ces utilisateurs et de leurs besoins, deux grandes tendances sont ressorties : obtenir du design et de la technique. Cela s'explique par le fait que les cibles de Gerflor sont à la fois des particuliers et des professionnels. À partir de ces résultats, il a alors été possible de procéder à la suite de la réflexion.

Avec recul, je constate que nous avons oublié un certain nombre d'éléments dans la création de ces personas, à savoir le besoin d'accès à l'information en fonction du périphérique utilisé ainsi que les différents contextes d'utilisation possible. Ces données nous auraient permis de remonter davantage d'informations et ainsi d'avoir une meilleure vision en terme de hiérarchisation de contenu. Car n'oublions pas que l'objectif est de transmettre la bonne information, au bon moment et sur le bon appareil.

### *3.2.3. Hiérarchisation de l'information : la matrice de l'œuf*

Lorsque nous concevons un site « *responsive web design* », nous devons garder en tête qu'il s'agit avant tout d'un moyen de diffusion multicanale du contenu. Cela sous-entend que l'information sera amenée à circuler sur différents appareils. Cependant, l'importance d'une information diffère en fonction du contexte à laquelle elle est consommée (paramètre que nous n'avons pas pris en compte dans nos personas). Qu'un utilisateur soit sur son ordinateur de bureau au travail ou en situation de mobilité avec son Smartphone, ses besoins seront différents, comme j'ai pu le démontrer en introduction avec mon exemple de Marmiton. Il est donc nécessaire de prioriser et de hiérarchiser le contenu à diffuser afin de l'adapter à son support et au contexte d'utilisation.

Bien que nous ayons effectué un travail d'identification des besoins des utilisateurs de notre plateforme grâce aux différents personas, nous n'avons cependant pas intégré cette problématique de hiérarchisation de l'information, comme j'ai pu le constater dans la partie précédente.

Avec recul, nous aurions probablement dû mettre en pratique la matrice de l'œuf. Celle-ci part du principe que l'information circule entre les périphériques et les lieux connectés au web et qu'elle change en fonction des contextes et des situations d'utilisation de chaque utilisateur. La matrice de l'œuf est donc un outil permettant de planifier le contenu, d'organiser les fonctionnalités, d'élaborer une architecture du dispositif et de les répartir en fonction des points de contacts<sup>43</sup>. Elle se compose d'un nid, d'un œuf et d'un jaune :

- Le nid représente l'environnement extérieur, autrement dit le contexte d'utilisation, les lieux, l'ambiance, l'activité, etc.
- L'œuf, quant à lui, est l'expérience proposée : elle se structure en fonction du message ou promesse diffusé par l'entreprise et par l'unité de contenu qu'elle propose à l'utilisateur. L'œuf permet notamment de voir les actions offertes à l'utilisateur par-rapport à l'unité de contenu proposée par l'entreprise et d'envisager les fréquences et l'impératif de ces actions.
- Le jaune représente l'utilisateur, la personne visée par l'entreprise : il permet de comprendre ses motivations, ses besoins ou encore ses connaissances par-rapport au contenu.

Il est alors possible de croiser les critères de la matrice avec les différents points de contacts proposés par l'entreprise : par exemple un site web, une application native, une application web, etc. Dans le cadre de ce dossier, j'ai ainsi essayé d'appliquer la matrice de l'œuf pour le bénéfice du projet Gerflor, par-rapport aux différents affichages du futur site sur ordinateur, tablette ou smartphone *(cf. Annexe 5, page 58 et 59)*. J'ai également associé l'application web déjà en place afin d'effectuer un bref comparatif. Voici ce qu'il faut retenir :

• Pour une utilisation sur ordinateur, l'utilisateur aura essentiellement besoin de recueillir des informations sur l'entreprise et d'effectuer des recherches de produits en cas de besoin (par exemple en ayant juste pour projet de faire des travaux). Il

 <sup>43</sup> Informations confidentielles tirées du document « *Développer une stratégie digitale efficace : enjeux et bonnes pratiques pour développer une expérience client digitale multicanale percutante* », réalisé par Antoine Hébert et Mathias Duret, membres du pôle Marketing chez Novius.

UNIVERSITÉ STENDHAL -UFR LLASIC –Département Sciences de l'information et de la communication -Master 2 AVMN - 2012-2013 33

viendra donc de manière aléatoire, en amont de ses travaux, sans impératif précis. Il consultera le site dans une ambiance calme, chez soi ou au travail, sous l'influence de ses proches et de ses collègues de travail, afin de prendre connaissance des solutions qui lui sont offertes et ainsi effectuer un premier tri de recherche et de produits.

- Pour une utilisation sur tablette, l'utilisateur sera à la recherche de tendances et d'idées décors chez soi, grâce aux nombreuses références mises en avant. Il pourra également être à la recherche de conseils de pose sur son le lieu de travail (dans le cas d'un installateur). Il consultera le site de manière régulière pour retrouver facilement ses favoris, précédemment trier sur son ordinateur, et ainsi approfondir sa recherche de produits. Il pourra être influencé par ses proches ou ses collaborateurs de travail et son attention sera parfois dispersée en cas d'utilisation simultanée de la tablette avec un autre écran : il peut en effet chercher l'inspiration sur la tablette en consultant les références Gerflor tout en regardant la télévision. Il espère obtenir des idées créatives.
- Pour une utilisation sur Smartphone, l'utilisateur sera dans un contexte d'urgence et principalement en mobilité. Il lui sera nécessaire d'avoir des informations concernant les revendeurs les plus proches ou d'accéder à ses favoris pour retrouver facilement ses produits en magasins (grâce à son espace personnel).

Bien évidemment, il ne s'agit que d'un exemple réalisé hors du périmètre du projet. Mais elle permet d'appréhender la question du contexte d'utilisation et de faire ressortir les informations prioritaires en fonction de la situation et du périphérique employé. La matrice de l'œuf permet ainsi de définir le rôle du contenu en fonction des usages et des contextes d'utilisation. Grâce à cette méthode, la bonne information est proposée au bon moment sur le bon périphérique et apporte ainsi de la valeur ajoutée au contenu diffusé.

### *3.2.4. Design émotionnel*

Comme le précise Mathias Duret dans son interview sur le multicanal, il est important de « mettre l'accent sur la personnalisation du service et être capable de proposer une relation qui va au-delà d'une relation traditionnelle. […] C'est de cette manière que l'on arrive à produire une expérience globale unique et cohérente autour d'une marque » 44. Mettre en place une stratégie multicanale, et donc élaborer une plateforme qui s'inscrit dans une problématique de multi-écrans, nécessite un besoin de cohérence non seulement en terme de design, mais aussi au niveau de la prise de parole de l'entreprise. Lorsque l'on place l'utilisateur au cœur de son dispositif, nous cherchons à l'interpeller et à le séduire en rendant sa visite agréable et parfois ludique. Cela ne se passe pas uniquement au niveau des

 <sup>44</sup> Propos recueillis dans l'entretien intitulé « Le multi-canal est partout », diffusé sur le site DocNews : http://www.docnews.fr/actualites/tribune,multi-canal-est-partout,35,13463.html
fonctionnalités et du design de la plateforme : les mots ont leur importance dans l'expérience utilisateur et donc dans une stratégie de multidiffusion. Car ne l'oublions, un utilisateur multicanal dépense plus qu'un utilisateur monocanal, d'où l'intérêt de le « captiver ».

Dans son livre *Design émotionnel*, Aaron Walter nous livre une facette indispensable, et pourtant souvent oubliée, de la conception de dispositifs multimédias : le design émotionnel. L'auteur fait ainsi un lien entre la conception d'un dispositif multimédia et l'approche psychologique et affective des utilisateurs. Toujours dans cette logique de préoccupation de l'utilisateur, Walter invite les professionnels du web à se remémorer la pyramide des besoins établie par Maslow dans les années 1950 : pour que l'homme vive, il lui faut satisfaire ces besoins physiologiques (respirer, manger, boire, etc.). Puis, il lui faut un besoin de sécurité pour vivre sans encombre. Il nécessite alors un besoin d'appartenance pour se sentir présent et utile. Il cherchera alors à atteindre une estime de soi. L'ultime besoin de l'homme, une fois tous les autres obtenus, est celui de l'accomplissement personnel pour vivre heureux et épanoui. Selon Walter, les professionnels du web doivent établir cette même logique lors de la conception de plateformes numériques, qui plus est dédiée aux multi-écrans : celle-ci doit dans un premier temps être fiable afin d'assurer les fonctionnalités de base auprès de l'utilisateur. Puis, il faut la rendre utilisable de sorte à réaliser des actions sans difficulté. Dans la plupart des cas, la conception d'une plateforme s'arrête à ce stade. Mais l'auteur nous présente le dernier pallier, et pas des moindres : rendre l'interface agréable et plaisante<sup>45</sup>.

Voici un parallèle qui permet de prendre la pleine mesure de cet enjeu : mon plat de diots de Savoie aux crozets (présenté en introduction) répond à un besoin de fiabilité car je vais pouvoir manger et ainsi répondre à mes besoins primaires de survie. Ajoutons à cela une assiette et des couverts, je vais pouvoir profiter de mon repas de manière pratique et plus accommodée qu'avec la simple utilisation de mes doigts. Enfin, bien que je n'ai pu trouver du beaufort pour gratiner mes crozets, le goût de ce repas savoyard est au rendez-vous ! J'ai ainsi transformer mon besoin primaire en quelque chose d'appétissant, bon, savoureux et délicieux. Et pour tout vous dire, mes amis s'en souviennent encore. Ils ont donc mémorisé ce repas comme un utilisateur aurait pu mémoriser une expérience positive sur une plateforme numérique.

Pour mettre en place cette approche, il est nécessaire d'établir en amont de la conception une personnification du produit numérique afin de lui attribuer une réelle identité. Cela revient à créer un persona : il suffit de lui donner un nom, de le personnaliser par des traits de caractères spécifiques, de définir son style d'énonciation et de tonalité, etc. Par la suite, il est alors possible d'imaginer des exemples-types de phrases pouvant s'afficher sur l'interface, notamment pour guider les actions des utilisateurs. Par exemple, sur l'espace myGerflor

UNIVERSITÉ STENDHAL -UFR LLASIC –Département Sciences de l'information et de la communication -Master 2 AVMN - 2012-2013  $35$ 

 <sup>45</sup> Informations tirées de *Le design émotionnel* de Aaron Walter, chapitre 1 « Le design émotionnel », pages 5 à 10 : http://www.eyrolles.com/Chapitres/9782212133981/Chap-1\_Walter.pdf

actuellement en place sur l'application web, lorsque j'ajoute un produit à ma sélection, le message « élément épinglé » s'affiche sur l'écran. On pourrait alors imaginé une phrase moins impersonnelle et plus percutante du genre : « Impeccable, votre produit est enregistré !». J'ai ici volontairement utilisé le mot « Impeccable » que je trouve fort en signification. J'ai employé le vouvoiement pour prendre en considération l'utilisateur et j'ai ajouté une ponctuation d'exclamation pour apporter une tonalité à l'énonciation. L'expérience proposée est alors agréable et considère l'utilisateur en tant que tel.

Il ne s'agit que d'un exemple parmi tant d'autres. Le design émotionnel ne se résume pas qu'à cela. Il fait parti intégrante de la charte éditoriale à mettre en place et doit être mûrement réfléchi afin d'harmoniser les prises de paroles et les messages d'aide ou d'action qui apparaissent à l'écran.

Inspiré de l'exemple du site MailChimp décrit dans le livre<sup>46</sup>, j'ai ainsi effectué un travail de recommandations quant à l'intégration de cette approche « design émotionnel » dans le projet de refonte Gerflor *(cf. Annexe 6, pages 60 à 66)*. Malheureusement, nous n'avons pu approfondir cette approche au cours du projet car cela n'avait pas forcément été pris en compte dans le périmètre de refonte et surtout, parce que les responsables de Gerflor n'ont pas suscité de réel intérêt pour cette approche. De mon point de vue, je suis persuadé que le design émotionnel constitue un atout indispensable pour cette refonte car il aurait notamment permis de travailler sur la cohérence graphique et éditoriale de la plateforme ainsi que sur l'harmonisation des prises de parole. Car, il faut garder à l'esprit que ce futur site sera disponible en 23 langues et ce, dans plus de cent pays : plusieurs administrateurs auront la main sur la diffusion du contenu de ce site. Si chacun d'entre eux utilise des termes et des styles d'énonciation différents, l'expérience utilisateur sera alors faussée et incohérente.

Le design émotionnel a donc également un rôle sur l'importance de la traduction. Dans son manifeste « Translation is UX  $y^{47}$ , Antoine Lefeuvre, responsable R&D chez Novius, alerte les concepteurs multimédias sur le fait que la « traduction joue un rôle prépondérant dans l'expérience utilisateur ». En effet, il part du principe que la traduction fait autant parti du design d'interface que la rédaction : selon lui, « les textes donnent de la personnalité à nos créations, aident à humaniser nos interfaces. Pourquoi consacrer tant d'efforts à élaborer et peaufiner cette personnalité si c'est pour la perdre au moment de la traduction ? ». Encore une fois, nous n'avons pas intégré cette notion de traduction au cours de ce projet qui, selon moi, en a un réel besoin. Car, en plus d'avoir un impact sur l'expérience psychologique de l'utilisateur, la traduction a également des conséquences sur le graphisme : par exemple, le mot « ajouté », souvent utilisé dans les espaces personnels, devient « hinzugefügt » en allemand, soit cinq lettres en plus. Il est donc important d'en avoir conscience avant de débuter la phase de conception et de design. Car cela peut vite devenir problématique en

UNIVERSITÉ STENDHAL -UFR LLASIC –Département Sciences de l'information et de la communication -Master 2 AVMN - 2012-2013 36

<sup>&</sup>lt;sup>46</sup> Design émotionnel, chapitre 3 « La personnalité », page 38 à 42.<br><sup>47</sup> Manifeste accessible à l'URL suivante :  $\frac{http://translationisux.com/fr.html}{http://translationisux.com/fr.html}$ 

terme de graphisme et d'agencement des blocs. À l'heure actuelle, nous ne pouvons dire si ce manque de réflexion aura des conséquences sur le rendu final du projet. Néanmoins, nous avons conscience de ces enjeux et il n'est jamais trop tard pour les intégrer dans le projet. Le but étant de garantir l'expérience utilisateur souhaitée.

#### *3.2.4. Arborescence orientée vers l'expérience*

Nous l'avons vu, les personas, la hiérarchisation de l'information ou encore le design émotionnel ainsi que la traduction jouent un rôle prépondérant dans l'expérience utilisateur. L'arborescence est également un point important à ne pas négliger. Elle permet, d'une certaine manière, de lister les différents contenus d'une plateforme, de les structurer et de les interconnecter entre eux, de sorte à proposer une hiérarchisation de contenu et de pages logiques et cohérentes les unes par-rapport aux autres.

Au cours de nombreuses réunions de travail, organisées avec les responsables Gerflor, mis au point l'arborescence du futur site. Comme je le précisais en introduction de cette partie, Gerflor possède plusieurs centaines de produits et plus de 4200 coloris associés. De plus, l'un des objectifs de cette refonte est de valoriser les références Gerflor et de proposer des mises en avant de produits. Dans un souci d'expérience utilisateur, nous avons alors décidé de relier chaque références Gerflor à un produit spécifique. Pour cela, nous avons imaginé un scénario type d'une personne souhaitant chercher un produit : en arrivant sur la page d'accueil du futur site, elle pourra visualiser les références de Gerflor. En admettant qu'un sol retienne tout particulièrement son attention, le souhait de cet utilisateur sera alors d'accéder directement au produit mis en avant sur le visuel. Ainsi, nous avons veillé à interconnecter les éléments entre eux afin de faciliter l'accès aux produits et apporter une navigation verticale dans le site.

De même, en consultant une fiche produit, l'utilisateur aura la possibilité de mettre son produit en situation, par l'utilisation de l'outil PhotoStudio notamment, de localiser les différents revendeurs de ce produits, d'accéder à d'autres produits associés ou encore de voir les références associées à ce produit afin d'apporter des pistes d'inspiration à l'utilisateur.

C'est pourquoi, nous avons structuré l'arborescence en quatre parties principales *(cf. Annexe 7, page 67)* :

- « Expériences ». Cette partie permet d'accéder aux cahiers de tendances, aux références ainsi qu'aux événements. Il s'agit véritablement de la partie esthétique du site où seront proposés, sous forme de diaporamas, des grands visuels de haute qualité. Chaque visuel sera alors relié à un produit afin de poursuivre l'expérience de l'utilisateur.
- « Produits ». Ce menu est en quelque sorte le site catalogue existant. Il permet d'accéder à deux moteurs de recherche spécifiques : l'un pour les particuliers, l'autre pour les professionnels. Au cours des ateliers, nous avons également pris le soin de

lister et de hiérarchiser chaque critère de recherche à intégrer en fonction des utilisateurs. Ainsi, un particulier sera davantage intéressé par des critères liés aux décors, aux couleurs, aux tendances, au tarif ou encore à la facilité de pose *(cf. Annexe 8, page 68)*. Alors qu'un professionnel portera de l'intérêt aux critères de qualité, de segments, de trafic, d'entretien ou encore de format (dalles, rouleaux, lames, etx.) *(cf. Annexe 9, page 69)*.

De même, nous avons effectué un travail tout particulier sur la hiérarchisation des informations rendues disponibles sur les fiches de produits. Pour cela, nous avons lister l'ensemble des contenus susceptibles d'apporter de la valeur aux yeux des utilisateurs et nous les avons prioriser en fonction de la cible « particulier » et « professionnel ». Ainsi, un particulier sera avant tout intéressé par les coloris associés au produit, les informations de présentation du produit et la visualisation du en situation, grâce à l'outil PhotoStudio. Le professionnel portera quant à lui son regard sur la documentation et les informations techniques *(cf. Annexe 10, page 70)*.

- « Applications ». Ce menu est principalement dédié aux professionnels. Il liste les différents segments ou applications pour les lesquels Gerflor propose des produits, en l'occurrence la santé, le commerce, les habitats collectifs et individuels, l'industrie, le sport, l'éducation, l'hôtellerie, les bureaux et le transport. Chacune de ses applications renvoie ensuite à une fiche descriptive de ce segment où sont proposés des produits associés, des références, des notices d'utilisation, des actualités, etc. L'objectif étant de recouper les informations entre elles et de prolonger la navigation de l'utilisateur.
- « Services ». Cette entrée répond aux lacunes que nous avions observé sur le site existant : manque d'assistance, de prise de contact ou encore d'informations sur des conseils de pose.

Une autre particularité de notre arborescence a été d'intégrer les parties institutionnelles et environnementales au site, contrairement au site existant où ces informations étaient disponibles sur le site du groupe Gerflor. Notre souhait étant de proposer une seule et même interface cohérente aux yeux de l'utilisateur. Une fois que nous avons réalisé tout ce travail de réflexion sur l'information et sur les utilisateurs, nous avons débuté la phase de conception.

À travers cette analyse, nous pouvons donc prendre conscience de l'importance que comporte la hiérarchisation de l'information ainsi que la place de l'utilisateur dans le processus de réflexion. Pour proposer la bonne information au bon moment et sur le bon appareil, il est primordial de connaître ses utilisateurs, leurs usages, leurs besoins et leur contexte d'utilisation. Des méthodes permettent de cadrer cette réflexion et de faciliter la pertinence de l'expérience utilisateur souhaitée. Dans le cadre du projet de refonte Gerflor, cette analyse montre que nous avons effectué une démarche d'expérience utilisateur mais que nous n'avons pas pris en compte l'ensemble des paramètres qui en assurent son succès.

#### 3.3. « *Responsive web design* » : une solution multi-écrans

Aujourd'hui, il existe plusieurs solutions pour entreprendre une diffusion de contenu sur plusieurs écrans. Du site web classique au site « *responsive web design* », en passant par l'application web et l'application native, le choix est vaste. Dans le cadre de ce projet, la solution « *responsive web design* » a été choisie et ce, pour plusieurs raisons.

#### *3.3.1. « Responsive web design » : l'adaptabilité au service de l'utilisateur*

Concevoir un site « *responsive web design* », « c'est accepter le fait que le web n'impose pas les même contraintes » que celles d'une page de papier et qu'il faut « concevoir en fonction de cette flexibilité  $v^{48}$ . Le web a quitté le bureau pour s'inviter sur des écrans plus petits, avec des modes de saisie et des résolutions d'écrans différents. Inspiré de l'architecture réactive, consistant à dépasser les contraintes inhérentes à un support de sorte « à ce que l'architecture et ses habitants s'influencent et s'informent mutuellement »<sup>49</sup>, les sites adaptatifs brisent les contraintes de flexibilité imposées sur le web pour proposer une seule et même expérience, quelque soit les supports de consultation. Comme je le présentais dans ma synthèse professionnelle<sup>50</sup>, le *« responsive web design* » consiste donc à adapter le contenu d'un site web aux différentes résolutions d'écrans, mais également au nombreux contexte d'utilisation. Cette solution participe ainsi à l'ergonomie de l'affichage du contenu en fonction des appareils connectés : d'un terminal à un autre, l'utilisateur sera confronté à une interface cohérente et uniformisée. Cela justifie d'autant plus le choix de cette solution car le futur site de Gerflor sera disponible en 23 langues, d'où ce besoin d'harmoniser le contenu et l'interface. Quelque soit sa nationalité, son appareil, son système d'exploitation et son lieu de consultation, l'utilisateur pourra accéder au contenu de Gerflor. Ainsi, plutôt que de créer des interfaces différentes pour chaque périphérique, comme ce serait le cas en adoptant la solution des applications natives, un seul développement assure une diffusion sur une multitude de canaux. L'utilisateur n'a donc pas besoin de télécharger une quelconque application pour accéder à l'information : il n'a qu'à ouvrir son navigateur pour Smartphone, tablette ou ordinateur et profiter de l'expérience proposée. Développer une solution « *responsive web design* » est notamment un avantage en terme de coût de développement et

 <sup>48</sup> Citation tirée du livre *Responsive Web Design* de Ethan Marcotte, chapitre 1, page 5. Cette citation est ellemême inspirée d'un extrait de l'article *A Dao of Web Design* rédigé par John Allsopp en Avril 2000 : http://alistapart.com/article/dao

<sup>&</sup>lt;sup>49</sup> Citation tirée du livre *Responsive Web Design* de Ethan Marcotte, chapitre 1, page 8.<br><sup>50</sup> « Le web sémantique pour mieux anticiper le futur… », partie 2 intitulée « Bienvenue dans le Future friendly web », page 12.

<sup>2.&</sup>lt;br>UNIVERSITÉ STENDHAL -UFR LLASIC –Département Sciences de l'information et de la communication -Master 2 AVMN - 2012-2013 39

de maintenance : un seul code est créé et il n'y a aucunement besoin de passer par Apple pour valider une mise à jour d'un contenu par exemple.

Cependant, cette solution demande un grand travail en terme de conception car il est nécessairement de mettre en œuvre le réagencement du contenu en fonction de l'appareil. Comme nous l'avons vu dans la partie précédente, il est donc primordial, dans un premier temps, de bien cerner les usages des utilisateurs et de connaître leur contexte d'utilisation afin de proposer la bonne information au bon moment et sur le bon appareil. Cela prend tout son sens pour la mise en œuvre d'une solution adaptative comme le « responsive web design ».

#### *3.2.2. Démarche créative*

Nous l'avons vu, concevoir un site « *responsive web design* » nécessite une certaine réflexion en terme de hiérarchisation de l'information. Il ne suffit plus de disposer la même information au même endroit, mais de l'adapter à notre contexte. Cela sous-entend prévoir une conception différente en fonction des appareils connectés : il faut effectivement gérer la réorganisation du contenu en fonction du terminal. En effet, si nous nous référons à la matrice de l'œuf précédemment citée *(cf. Annexe 5, pages 58 à 59)*, les attentes des utilisateurs en fonction de leur contexte d'utilisation et de leur périphérique sont différentes.

Au cours de ce projet, j'ai particulièrement travaillé sur la conception du site de Gerflor. Sous les directives du chef de projet Olivier Staebler, j'ai été amené à élaborer un zoning évolué. Par évolué, j'entends plus poussé en terme d'esthétisme qu'un zoning traditionnel. Ainsi, nous avons proposé trois pistes créatives, avec la participation du web designer et du chef de projet, dont l'objectif était de nous inspirer de la charte numérique établie pour l'application web<sup>51</sup> :

- La première piste *(cf. Annexe 11, page 71)* propose une structure en deux blocs principaux : une barre de navigation fixe à gauche, proposant des entrées sous formes de carré ; un mur d'images sur la droite, mettant en avant les visuels des références de l'entreprise ainsi que les quatre entrées principales (cf. Annexe …, page …).
- La seconde *(cf. Annexe 12, page 72)* met en avant un diaporama d'images prenant toute la largeur de l'écran et présentant la partie « Expériences » du site. Un second bloc est disponible au défilement de la page et permet de présenter les informations de second choix (Services, informations institutionnelles, l'actualité, …).
- La dernière *(cf. Annexe 13, page 73)* propose également une barre de menu fixe sur la gauche et présentant les entrées principales de l'arborescence : Expériences, Produits, Segments et Services. Sur la partie de droite de l'écran sont présentées de manière visuelle ces mêmes entrées. De plus, une barre horizontale fixée sur le haut de l'écran

 <sup>51</sup> Accessible à l'adresse suivante : http://contract.gerflor.com/

permet de mettre en avant les informations liées à l'environnement, au groupe Gerflor, à l'espace myGerflor, etc.

Au cours de ce travail de conception, nous avons donc adopté une démarche créative afin de proposer des concepts de navigation et des fonctionnalités en phase avec notre analyse et travail de hiérarchisation de l'information. Nous avons eu pour objectif de valoriser l'unité de produit proposé par l'entreprise : les sols. Nous avons également fait en sorte de nous rattacher à l'arborescence élaborée, notamment pour lier les visuels aux produits.

Suite à ce premier travail de conception, les responsables Gerflor ont souhaité avoir un mix de ces trois zonings. Bien évidemment, cela n'a pas facilité la suite du projet car il n'y a rien de plus compliqué que de faire un mélange de conception. D'un point de vue personnel, nous avons complètement mis de côté la phase de zoning à l'état brute : notre travail effectué était plus de l'ordre du design que d'un agencement de bloc de contenu. Une fois ces pistes présentées, nous nous sommes ainsi dirigés dans un long processus d'essais et de tests qui n'ont fait que retarder le projet. C'est en tout huit versions de page d'accueil qui ont été réalisés par le web designer.

Après réflexion, je pense que nous avions à cœur de présenter rapidement un résultat « charmeur » et esthétique aux responsables Gerflor. Mais cela n'a fait que compliquer la tâche et consommer un nombre de jours travaillés très conséquent. Nous aurions dû davantage développer la partie « zoning » en tant que telle afin de fixer la structure des différents gabarits de page dès le départ. Au lieu de cela, nous avons continué à maquetter la page d'accueil.

Suite à quoi, nous avons effectué une remise à plat de la phase de conception afin de stopper « l'hémorragie ». Annabelle Loubaresse et moi-même avons alors réalisé un zoning des différents gabarits de page du site à partir des éléments connus et validés par le client. Nous avons ainsi structuré :

- Les moteurs de recherche pour particuliers et professionnels, notamment grâce à notre travail de hiérarchisation effectué en amont.
- La présentation des références, des cahiers de tendances et des événements. Pour cela, nous avons imaginé un concept de « mur d'images » sur lequel est présenté une succession de diaporamas permettant de profiter pleinement des visuels de Gerflor et ainsi de mettre en avant ses produits. Pour cela, je me suis notamment inspiré du concept « Isotope  $v^{52}$ , proposant une interface avec des vignettes qui se ré-agencent les unes par-rapport aux autres.
- La présentation des pages « application » et fiche produit.

UNIVERSITÉ STENDHAL -UFR LLASIC –Département Sciences de l'information et de la communication -Master 2 AVMN - 2012-2013  $\Lambda$ 1  $52$  URL du site Isotope qui a servi à notre réflexion pour la présentation des références : http://isotope.metafizzy.co/

D'une manière générale, nous avons conçu le site avec l'idée d'utiliser le défilement d'une page. En effet, le « scroll » n'est pas toujours reconnu à sa juste valeur : beaucoup de site propose aujourd'hui des navigations sans défilement de page<sup>53</sup>. Cependant, faire défiler les éléments est un geste commun pour les utilisateurs, d'autant plus pour une utilisation sur Smartphone et tablette où nous sommes habitués à utiliser des combinaisons de gestes avec nos doigts. Ainsi, avec cette idée de défilement de page, nous avons imaginé une structuration des pages en « one pager » : en accédant à une fiche produit, l'utilisateur pourra avoir accès à l'ensemble des informations sur une page verticale, avec un menu d'ancres lui permettant d'accéder en toute simplicité aux rubriques souhaitées.

#### *3.2.3. Mobile first : concevoir pour les mobiles*

Suite aux conseils avisés d'Antoine Lefeuvre, responsable R&D chez Novius, j'ai étudié le livre *Mobile First* de Luke Wroblewski. Ce livre propose une toute autre vision de la conception web. L'auteur part du constat que les terminaux mobiles sont de plus en plus présents depuis l'avènement de l'iPhone en 2007. Le trafic de données cellulaires et les connexions à l'Internet via un Smartphone se sont considérablement accrues, notamment en 2009 / 2010. De plus, les mobiles sont de moins en moins chers, les réseaux sont mieux équipés, les abonnements proposés par les opérateurs sont davantage accessibles qu'auparavant. Le Smartphone est ainsi devenu un objet commun proposant de nouvelles capacités et interactions auprès de son utilisateur. L'auteur prône ainsi l'accessibilité du contenu pour les écrans de petites tailles et en situation de mobilité. La conception pour des sites classiques doit donc être différente de celle établie pour un affichage sur plusieurs écrans. Il faut concevoir en premier pour les mobiles, ce qu'il appelle *Mobile First*. Éric Schmidt, anciennement PDG de Google, déclarait en 2011 que les professionnels du web n'ont qu'une consigne à respecter : s'occuper d'abord des mobiles<sup>54</sup>.

Avec recul, nous n'avons pas procédé de la sorte pour le projet de refonte de Gerflor. Bien que nous ayons tout au long du processus gardé en tête qu'il s'agissait d'un site « *responsive web design* », nous n'avons pas pris en compte les différents types de contexte d'utilisation possible de ce futur site. Et cela peut s'observer à travers les personas réalisés : aucun ne présente un contexte lié à un écran de petite taille ou à une situation de mobilité. Concevoir pour les mobiles en premier lieu aurait sans doute permis de nous concentrer sur les fonctionnalités phares dont a besoin un mobinaute pour ensuite élargir la conception aux tablettes puis à l'écran d'ordinateur. Cependant, cette méthode n'est pas simple à mettre en place, du simple fait que la pratique soit encore récente et que le client ne soit pas habitué à

http://www.youtube.com/watch?feature=player\_embedded&v=RUiSckZTUr8

UNIVERSITÉ STENDHAL -UFR LLASIC –Département Sciences de l'information et de la communication -Master 2 AVMN - 2012-2013 42

<sup>&</sup>lt;sup>53</sup> Un exemple de site sans défilement de page : Archigroup, réalisé par Novius. URL : http://www.archigroup.fr/

Déclaration vidéo d'Éric Schmidt sur le mobile fist :

cela. Ce dernier a besoin de voir le résultat de son futur site sur un écran d'ordinateur de bureau.

Durant la phase de design, nous avons ainsi décidé d'entreprendre la réflexion pour l'affichage du contenu sur Smartphone. Je me suis ainsi penché sur le zoning du site pour un affichage sur écran mobile afin de mettre en pratique les conseils évoqués dans le livre *(cf. Annexe 14, page 73)*. Vous pourrez constater, que j'ai appliqué les résultats de mon travail effectué sur la matrice de l'œuf : sur la page d'accueil, l'utilisateur a accès en un « tape » à son espace myGerflor mais également à ses commandes d'échantillon. Cela lui permet de pouvoir accéder à ses produits mis en favoris de manière rapide et efficace, notamment s'il se trouve en situation de mobilité, par exemple dans un magasin revendeur. Il peut également se localiser à tout moment grâce à l'icône de géolocalisation lui permettant d'afficher sa position sur une carte par-rapport aux revendeurs. De même, la possibilité d'effectuer des recherches a été conçue de sorte à maximiser la saisie des mots.

Au moment où sont écrites ces lignes, aucun test n'a encore été effectué sur ce zoning mais au moment de débuter le développement spécifique, nous approfondirons cette piste afin de proposer la meilleure expérience utilisateur possible sur Smartphone et tablette. La conception « mobile first » est selon moi indispensable pour maximiser l'expérience utilisateur. Afin d'assurer son efficacité en terme de conception, cette approche ne doit cependant pas uniquement considérer le web mobile comme une fin en soi : les utilisateurs utilisent de plus en plus leur Smartphone en situation de non mobilité. À l'inverse, les tablettes possédant une connexion 3G peuvent être utilisées en situation de mobilité.

#### *3.3.3. Design et « style tile » : le choix de la flexibilité*

Comme je le disais précédemment, la phase de design n'a pas été véritablement traitée de manière académique. Nous étions davantage dans une démarche artistique, à la recherche d'une validation de la page d'accueil, que dans une démarche adaptée à la flexibilité du « *responsive web design* ». Bien que nous étions orientés dans une démarche créative, nous ne sommes pas allés au bout de notre méthodologie. Une pratique courante pour ce genre de projets au caractère adaptatif est la réalisation de « *style tile* ». Une « *style tile* » est un travail graphique et artistique situé entre le « *moodboard* », consistant à rassembler des éléments divers et variés pour donner des pistes d'inspirations, et la maquette, qui elle fixe les éléments de manière précise et non évolutive. Cette pratique permet ainsi de fixer certains éléments ou échantillons graphiques, telle que la couleur, le choix des typographies, les déclinaisons de titres, des exemples de texte de contenu, de menu déroulant, de diaporama et autres éléments que nous retrouvons généralement sur une plateforme numérique. Bâtie par courtes itérations évolutives, la « *style tile* » est conçue pour faire face aux modifications, notamment grâce à son caractère flexible, et permet ainsi de mettre en œuvre sereinement le design d'un site « *responsive web design* ». Quand la maquette représentera un design au pixel prêt, la « *style tile* » sera davantage une retranscription de la volonté du client en un langage visuel esthétique permettant de comprendre l'orientation générale du design.

Le projet de refonte de Gerflor est un site « réactif » et qui plus est, destiné à une utilisation sur différents canaux. Autrement dit, son design ne sera jamais le même d'un appareil à un autre. Dans son manifeste « *Style Tiles and How They Work* », la directrice artistique Samantha Warren fait un comparatif certes exagéré, mais véritablement significatif entre le web designer et l'architecte d'intérieur : « un architecte d'intérieur ne conçoit pas trois salles différentes pour un client lors de la première réunion de lancement, alors pourquoi les web designer devraient réaliser trois maquettes différentes ?  $v^{55}$ .

Ainsi, dans le cadre du projet, nous aurions probablement dû intégrer notre web designer au cours de certaines réunions afin qu'il puisse directement échanger avec le client et comprendre les adjectifs avec lesquels ce dernier visualise son futur site. En effet, donner des adjectifs à un site permet au client de prononcer ce dont il attend et au web designer de traduire ces adjectifs en design. Encore une fois, nous nous confrontons au design émotionnel. En effet, si nous avions appliqué cette approche, nous aurions créé une identité au site et une série de trait de caractère et d'adjectifs qui auraient permis, probablement, d'avancer plus rapidement la partie design du site.

Vous l'aurez sans doute compris, mettre en place une solution permettant de répondre à une problématique de multi-écrans n'est pas une mince affaire. Cela nécessite d'expérimenter de nouvelles méthodologies de travail et surtout d'effectuer un travail conséquent sur la hiérarchisation de l'information et la conception. Bien que ce projet ait été très formateur pour ma part, il n'a pas été simple d'avoir une vision globale de l'ensemble des paramètres. J'ai découvert et appris de nouvelles techniques pour mener à bien un projet que je qualifierai d'évolutif. La matrice de l'œuf, le design émotionnel, les « *style tile* » ou encore la conception « *mobile fir*st » sont des thématiques encore récentes et peu exploitées dans l'écosystème numérique.

À l'heure où je rédige ce dossier, la maquette de la page d'accueil a été validée et nous venons de débuter la phase de prototyte<sup>56</sup>. En effet, nous avons estimé judicieux et pertinent de mettre cette méthode de développement évolutive en place afin de pouvoir nous adapter aux changements de manière réactive et efficace. Notre objectif est désormais de dérouler le développement et de mettre en ligne le site pour l'été 2013. Cependant, nous sommes confrontés à une problématique de développement : utiliser la solution Publi-Nova ou Novius OS. En effet, un certain nombre d'interrogations au niveau technique ne permettent pas d'envisager à 100 % la faisabilité du développement sur Novius OS.

<sup>&</sup>lt;sup>55</sup> Manifeste de Samantha Warren accessible sur : http://styletil.es/<br><sup>56</sup> Prototype accessible à l'adresse suivante : http://maquette.novius.fr/gerflor/prototype/. Merci de ne pas partager le lien avant sa mise en ligne officielle.

UNIVERSITÉ STENDHAL -UFR LLASIC –Département Sciences de l'information et de la communication -Master 2 AVMN - 2012-2013 44

# **4. PARTICIPATION PERSONNELLE SUR LE PROJET GERFLOR**

Au cours de ce projet, mon autonomie a été de plus en plus importante. Dès mon arrivée à l'agence, j'ai tout de suite été affecté au projet de cette refonte, sous la direction de mes deux chefs de projets, Olivier Staebler et Annabelle Loubaresse. Dans un premier temps, il était important pour moi de m'acclimater au contexte de la refonte, mais également au fonctionnement de l'agence en général. C'est pour quoi, il m'a tout d'abord été demandé d'observer et de prendre un maximum d'informations sur l'entreprise Gerflor. Le but étant de me rendre opérationnel et utile le plus rapidement possible. Puis, au fil des réunions et des conseils avisés de mes responsables, j'étais en mesure d'endosser de nouvelles responsabilités, et pas toujours des moindres. Le départ d'Olivier a notamment été un élément déclencheur dans ma participation au projet car j'ai endossé certaines de ses responsabilités, comme vous allez le constater.

### 4.1. Phase d'analyse et de réflexion

Lorsque je suis arrivé au sein de l'agence, le projet avait débuté depuis quelques semaines. À la vue de son envergure, il m'était indispensable de prendre un maximum d'informations sur Gerflor : j'ai visité le site existant de fond en comble et pris connaissance de son interface d'administration afin d'avoir une idée précise de son fonctionnement et de son contenu. Puis, j'ai effectué une analyse de l'étude réalisée sur le site existant avec pour objectif de faire ressortir les principaux éléments à retenir, notamment concernant les points négatifs.

Une fois que ma vision du projet était assez claire, j'ai intégré progressivement les réunions de travail durant lesquelles j'ai principalement assisté les chefs de projets. Je me chargeais notamment de rédiger les comptes rendus de réunion. J'ai particulièrement eu des responsabilités au cours de la création des personas. Ayant déjà effectué ce genre de travail au cours de mes projets d'études, j'ai alors constitué le profil de plusieurs personas. Durant cette phase de création, j'ai notamment été en charge d'imaginer les scénarii en fonction de chaque persona. Mon regret est d'avoir découvert la matrice de l'œuf trop tard car avec recul, je n'avais pas intégré la notion de contexte d'utilisation ou même de périphériques. C'est à la suite d'un entretien avec Mathias Duret sur la question du multi-écrans que j'ai pris connaissance de cette matrice. Cependant, le fait de l'avoir traitée dans ce dossier et d'en avoir compris son utilité nous sera probablement utile au cours de la phase de développement.

J'ai également travaillé sur la question du design émotionnel pour l'élaboration de la charte éditoriale du site. Pour cela, j'ai étudié le livre *Design émotionnel* de Aaron Walter pour m'inspirer de ses exemples et de ses réflexions. Après une présentation du concept et de la démarche à suivre que j'ai effectué auprès des responsables Gerflor, j'ai été déçu de constater que cette approche ne soit pas plus développée au cours de ce projet. Bien que la

présentation ait été appréciée par les clients, je pense qu'ils n'ont tout simplement pas envisagé les répercussions positives que pouvaient leur apporter cette approche. Je reste en effet persuadé que Gerflor a tout à y gagner en prenant en compte le design émotionnel au sein de leur plateforme. À l'époque où j'effectuais cette présentation, je n'avais pas encore une vision complète et globale des enjeux de cette refonte, ce qui ne m'a sans doute pas permis de pousser cette idée au maximum. D'ici la fin du projet, mon rôle sera donc de resensibiliser Gerflor quant à cette approche afin de l'intégrer au plus vite dans le projet.

### 4.2. Conception

Durant la phase de conception, les chefs de projets m'ont laissés davantage de responsabilités en me chargeant de concevoir des zonings. Ayant pris connaissances de l'existant et participé aux réunions de réflexion, j'avais assez d'éléments pour entamer ma réflexion. Bien que la tâche ne fût pas des plus simples, elle m'a poussé à chercher des concepts de navigation originales et efficaces : j'ai ainsi pu mettre à profit mon travail de veille afin de recueillir un maximum d'idées et de concepts de navigation. Je me suis également inspiré du travail que j'ai réalisé avec mes collègues de Master au cours de la réalisation du site « Savoir-faire, faire savoir »<sup>57</sup>. J'ai ainsi apporté des solutions d'ergonomie et d'affichage, notamment en ce qui concerne la barre de navigation et l'affichage des images utilisé dans la présentation des diaporamas (actuellement intégré dans la maquette).

Une fois les zonings effectués, j'ai notamment collaboré avec le webdesigner de Novius pour lui transmettre les informations à suivre en termes de navigation et d'orientation graphique. Au cours de cette collaboration, nous avons sans cesse cherché la meilleure solution afin de maximiser l'expérience utilisateur.

Après avoir pris connaissance du livre *Mobile First*, j'ai décidé de débuter une réflexion sur le zoning du site pour les Smartphones *(cf. Annexe 14, page 74)*. Bien que nous aurions dû intégrer cette notion beaucoup plus tôt au cours de notre conception, je suis persuadé que mon travail effectué nous permettra de nous focaliser sur les fonctionnalités principales à établir au niveau des Smartphones et des tablettes au moment du développement.

## 4.3. Gestion de la production

Avant de débuter la phase de production, j'ai eu la responsabilité de m'occuper du chiffrage du développement de la refonte. En effet, seule une estimation avait été communiquée à Gerflor au début de la refonte (en Décembre 2012). Étant donné que nous allions débuter cette phase de développement, notamment avec l'élaboration du prototype, il était nécessaire de revenir sur cette estimation afin de la recalculer et de l'actualiser par-rapport aux nombreux ajouts de fonctionnalités demandés par le client. Pour cela, j'ai dans un premier temps travaillé sur le « *backlog* » du site afin de lister et définir les différentes spécifications

<sup>&</sup>lt;sup>57</sup> Site accessible à l'adresse suivante : http://sffs.clic-et-clap.fr/

UNIVERSITÉ STENDHAL -UFR LLASIC –Département Sciences de l'information et de la communication -Master 2 AVMN - 2012-2013  $\,\,\,46$ 

fonctionnelles et techniques du futur site. Puis, grâce à l'aide de mes développeurs, j'ai réalisé un listing de ces différentes fonctionnalités, que nous avons regroupé en tâches et sous-tâches. Cela nous a alors permis d'attribuer des temps et des coûts de développement pour chacune de ces tâches. Ce travail s'est avéré être particulièrement difficile car nous avons dû imaginer le traitement des informations en fonction de la future base de données et réfléchir aux potentielles connexions entre les données.

Lorsque la phase de développement débutera, j'aurai notamment à charge de suivre son bon déroulement et d'assurer le suivi clientèle. Pour cela, je vais être amené à collaborer davantage avec mes développeurs pour leur communiquer les priorités de développement mais également pour gérer leur planning au fur-et-à-mesure des semaines afin de tenir le nouveau délai de mise en ligne prévu pour l'été 2013.

### 4.4. Suivi commercial et autres projets

Suite au départ d'Olivier Staebler, jusqu'alors en charge des projets de Gerflor, j'ai pris la responsabilité du suivi des projets Gerflor. En effet, en plus de la refonte du site, Novius effectue de nombreux projets pour l'entreprise : les mises à jour du site existant et de l'application web, la gestion des imports et exports de fichiers pour les outils PhotoStudio et store locator, le suivi des procès verbaux et de la facturation ou encore plus récemment, la mise en place d'une page portail pour SPM, une entreprise du groupe Gerflor.

Pour cela, je suis en relation direct avec Martine Gillet, webmaster chez Gerflor. Toutes les semaines, nous effectuons un suivi téléphonique durant lequel nous traitons de l'avancée de tous les projets. Cette nouvelle responsabilité est également l'opportunité pour moi d'avoir plus d'importance sur la partie commerciale de Novius. J'effectue des comptes-tendus de réunion qui permettent alors de suivre et de conserver un historique des demandes *(cf. Annexe 15, page 75)*.

J'ai ainsi été affecté à une proposition commerciale pour la mise en place de la page portail du site SPM, ce qui m'a permis de procéder à une estimation budgétaire, au suivi de la réalisation mais également de la facturation du client. Mon interlocuteur Gerflor m'a également sollicité pour la mise en place de leur nouvel outil de gestion de client : cet outil externe devra être rattaché au nouveau site de Gerflor. Je suis donc en charge chez Novius de suivre et de gérer la faisabilité technique de ce projet, en collaboration avec Jérôme Dion, responsable de production.

Ainsi, mes responsabilités au sein du projet et du suivi clientèle n'ont cessées de croître au fur-et-à-mesure du projet. Hormis la rédaction du cahier des charges, j'ai participé à l'ensemble des phases du projet et endossé des responsabilités pour son élaboration.

# **« GET YOUR CONTENT READY TO GO ANYWHERE BECAUSE IT'S GOING TO GO EVERYWHERE »<sup>58</sup>**

Le multi-écrans est une problématique au cœur du web : Internet offre aujourd'hui un vaste canaux de diffusion permettant aux entreprises de publier du contenu n'importe où, ou presque... Cependant, à quoi bon rendre son contenu accessible partout s'il n'est pas consommé et utilisé à sa juste valeur ? Placer les utilisateurs au cœur de son dispositif, c'est s'assurer de la réussite d'une stratégie multi-écrans. Il est indispensable de comprendre leurs usages, leurs besoins ou encore leurs motivations pour juger de ce qui a de la valeur à leurs yeux. Mais il ne suffit pas que de connaître ses utilisateurs : il faut maitriser et anticiper leur contexte d'utilisation afin de leur proposer la bonne information, au bon moment et sur le bon appareil. Prendre l'ensemble de ces paramètres en considération, c'est en quelque sorte respecter le temps des utilisateurs et leur assurer une expérience positive.

La hiérarchisation de l'information joue un rôle fondamental dans l'expérience utilisateur puisqu'elle permet de déterminer les informations importantes en fonction des utilisateurs et de leur contexte. Désormais, de nouveaux métiers font leur apparition dans l'écosystème numérique : les stratèges et architectes de l'information analysent les besoins des utilisateurs pour ensuite structurer et déceler les « content nuggets », autrement dit les informations porteuses de sens auprès des utilisateurs.

Une fois le contenu hiérarchisé et les contextes d'utilisation maîtrisés, la conception prend alors tout son sens : comment présenter le contenu sur une multitude d'écrans divers et variés ? De nombreuses solutions nous permettent aujourd'hui de répondre à ces problématiques de multidiffusion : les applications web, les applications natives ou encore les sites « responsive web design ». Mais encore faut-il savoir comment les concevoir… Des méthodes sont aujourd'hui expérimentées et permettent de designer des interfaces utilisateurs adaptées à la diffusion de l'information : la conception « mobile first », les « style tile », le design émotionnel ou encore le prototype sont notamment utilisés par de nouveaux professionnels du web spécialisés dans l'expérience et l'interface utilisateurs, les UX et UI designers.

Le web est de plus en plus fluide et de moins en moins fixe, les interfaces s'envolent alors que le contenu reste. Le multi-écrans et les avancées technologiques nous poussent à raisonner de manière évolutive et flexible : nous connaissons les appareils d'aujourd'hui, mais qu'en est-il de ceux de demain ? Comment traiteront-ils l'information ? Sera t-il nécessaire de re-structurer le contenu pour l'adapter aux nouveaux canaux ? L'enjeu de demain réside dans notre capacité à séparer le contenu de sa forme pour en assurer sa

 <sup>58</sup> Citation d'une présentation réalisée par Brad Frost, un des fondateurs du courants « future-ready ». Sources : http://bradfrostweb.com/blog/web/for-a-future-friendly-web/

modularité, sa portabilité et sa fluidité sur les écrans de demain : « Create Once, Publish Everywhere »59, autrement dit « créer une fois, diffuser partout ». Le manifeste « Future friendly »<sup>60</sup> nous pousse à envisager l'imprévisible et à anticiper le futur : nous devons préparer le contenu à aller n'importe où car il sera amené à être diffusé n'importe où.

Le web sémantique jouera probablement un enjeu considérable sur la hiérarchisation de l'information et la conception de nos dispositifs : la sémantisation des contenus permettra à l'homme et à la machine de comprendre le sens et l'importance d'une information.

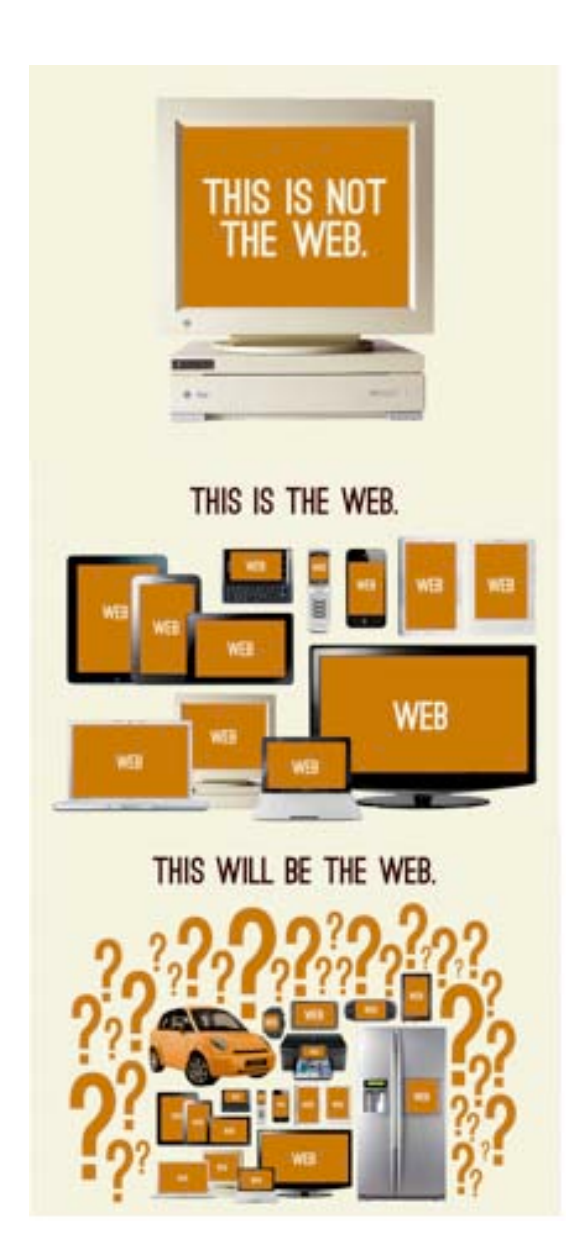

 <sup>59</sup> Article fondateur du courant COPE, "*COPE: Create Once, Publish Everywhere* » : http://blog.programmableweb.com/2009/10/13/cope-create-once-publish-everywhere/ <sup>60</sup> Manifeste du courant « Future friendly web » : http://futurefriend.ly/

UNIVERSITÉ STENDHAL -UFR LLASIC –Département Sciences de l'information et de la communication -Master 2 AVMN - 2012-2013  $\,\,\,49$ 

## **BIBLIOGRAPHIE**

#### OUVRAGES

- MARCOTTE Ethan, *Responsive Web design*, Collection A Book Apart. Éditions Eyrolles, Septembre 2011, 2ème tirage 2012, pp 1-139.
- WALTER Aaron, *Design émotionnel*, Collection A Book Apart. Éditions Eyrolles, Décembre 2011, 2ème tirage 2012, 1-99 pages.
- WROBLEWSKI, Luke, Mobile First, Collection « A Book Apart », Éditions Eyrolles, Janvier 2012, 2ème tirage 2013, pp 1-124.

#### MAGAZINES // REVUES

• WEB DESIGN, Hors-série n°19 « Maîtriser le responsive web design », *Dossier : Maîtriser les fondamentaux*, ADBS, Décembre 2011, pp 15-43.

#### **DOCUMENTS**

- HÉBERT, Antoine, DURET, Mathias, *Développer une stratégie digitale efficace : enjeux et bonnes pratiques pour développer une expérience client digitale multicanale percutante*, Document Novius et DOC School, Juillet 2012, pp 28-70.
- HÉBERT, Antoine, DURET, Mathias, *Le web et les réseaux sociaux au cœur de la communication de marque : intégrer les nouvelles du digital*, Document Novius et DOC School, Février 2013, pp 56-65.
- PONCIN, Ingrid, *Reflets et perspectives de la vie économique,* Boeck Université, 2008, Partie 4, Le comportement multicanal du consommateur est-il une simple évolution ou constitue t-il une véritable révolution ?, pp 43-52.
- GOOGLE, IPSOS, STERLING BRANDS, *Understanding Cross-platform Consumer Behavior,* GOOGLE, Août 2012, pp 1-46.
- VANHEEMS, Régine, *Distribution « Click and Mortar » : pourquoi les clients mixtes ont plus de valeur que les autres clients ?,* pp 3-4.

# **SITOGRAPHIE**

SITES WEB

- A LIST APART,  $\langle \frac{\text{http://alistapart.com/}}{\text{!}} \rangle$ , [27 Mars 2013]
- BRAD FROST WEB,  $\langle \frac{\text{http://bradfrostweb.com/}}{\text{bradfrostweb.com/}} \rangle$ , [12 Avril 2013]
- FUTURE FRIENDLY,  $\langle \frac{\text{http://futurefriend.ly/}}{$ , [14 Avril 2013]
- LUKE W,  $\lt{http://www.lukew.com/>}$ , [04 Avril 2013]
- NOVIUS OS,  $\langle \frac{\text{http://www.novius-os.org/}}{03 \text{ Mars } 2013} \rangle$
- NOVIUS,  $\langle \frac{\text{http://www.novius.fr/}}{03 \text{ Mars } 2013} \rangle$
- STYLE TILES,  $\leq \frac{\text{http://style:}1. \text{es}}{2013}$

#### ARTICLES SUR LE WEB

- ALLSOPP, John, « A Dao of Web Design », A List Apart, Avril 2000, [consulté le 21 Avril 2013], < http://alistapart.com/article/dao>
- GUEST AUTHOR, Auteur anonyme, « COPE : Create Once, Publish Everywhere », *Programmable Web,* Octobre 2009, [consulté le 16 Avril 2013], < http://blog.programmableweb.com/2009/10/13/cope-create-once-publisheverywhere/ >
- LEFEUVRE, Antoine, « La traduction joue un rôle prépondérant dans l'expérience utilisateur. Pourquoi la négliger ? », Manifeste 'Translation is UX', Septembre 2012, [consulté le 20 Avril 2013], < http://translationisux.com/>
- MCGRANE, Karen, « Uncle Sam Wants you (to Optimize Your Content for Mobile) », A List Apart, Novembre 2012, [consulté le 19 Avril 2013], <http://alistapart.com/article/uncle-sam-wants-you-to-optimize-your-content-formobile/>
- MCGRANE, Karen, « Your Content, Now Mobile », A List Apart, Novembre 2012, [consulté le 28 Mars 2013], < http://alistapart.com/article/your-content-now-mobile/>
- PONCIN, Ingrid, « Le comportement multicanal du consommateur est-il une simple évolution ou constitue t-il une véritable révolution ? », *Cairn,* 2008, [consulté le 22 Avril 2013], < http://www.cairn.info/revue-reflets-et-perspectives-de-la-vieeconomique-2008-2-page-43.htm >
- WARREN, Samantha, « Style Tiles and How They Work », A List Apart, Mars 2012, [consulté le 27 Mars 2013], < http://alistapart.com/article/style-tiles-and-howthey-work>
- WACHTER-BOETTCHER, Sara, « Future-Ready Content », A List Apart, Février 2012, [consulté le 21 Avril 2013], <http://alistapart.com/article/future-ready-content>
- WEINER, Nate, « Is mobile affecting when we read ? », Read It Later, Janvier 2011, [consulté le 21 Avril 2013], <http://readitlaterlist.com/blog/2011/01/is-mobileaffecting-when-we-read/>

# **TABLE DES ANNEXES**

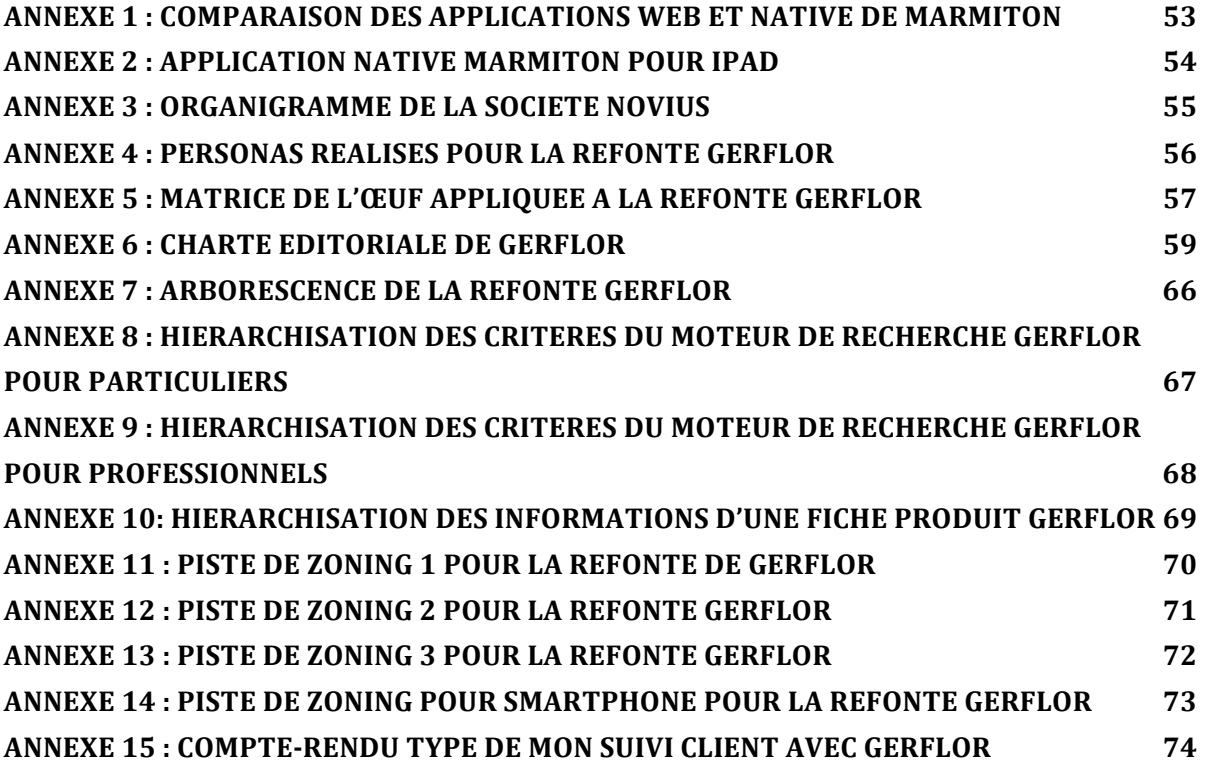

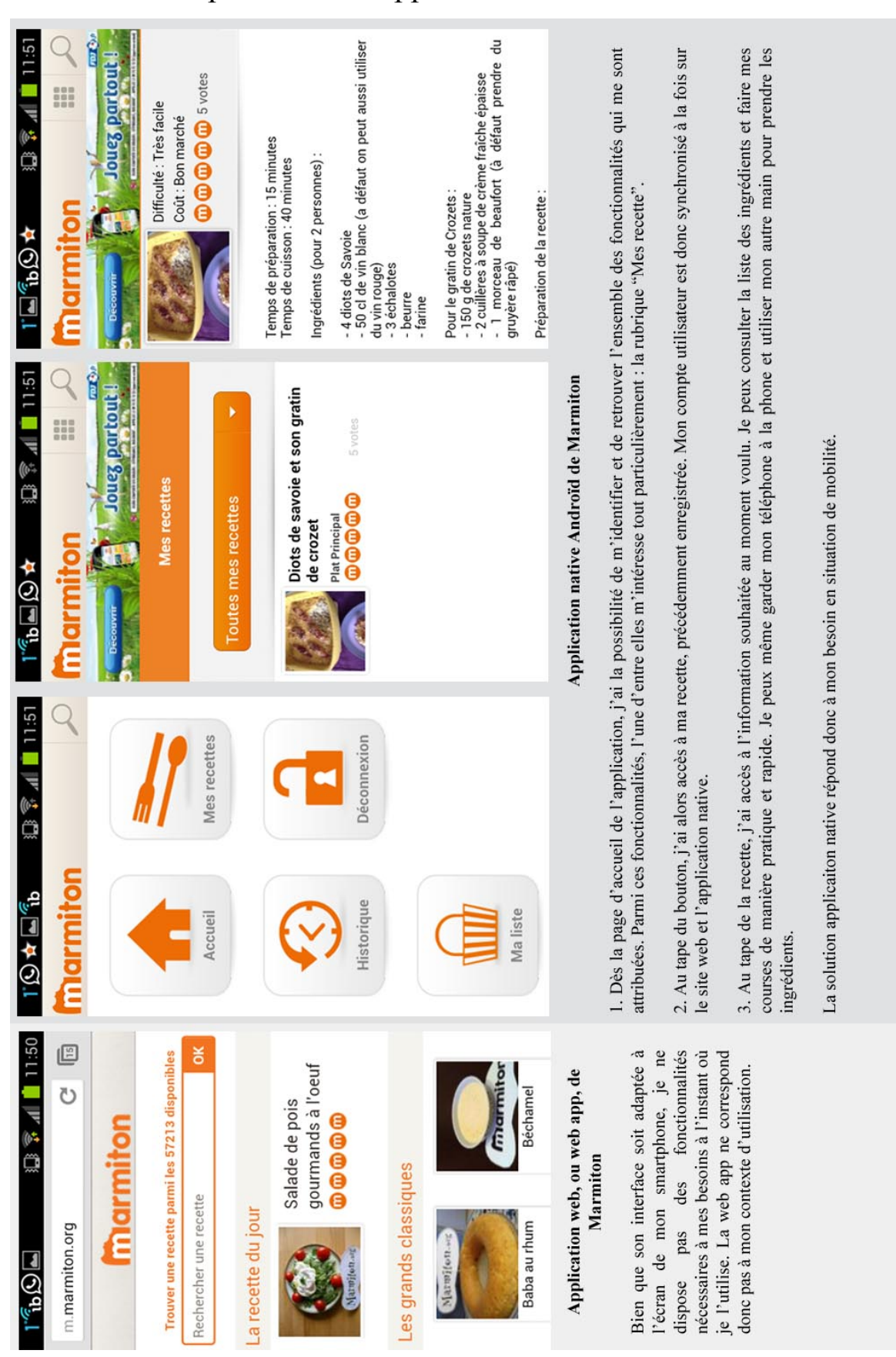

Annexe 1 : Comparaison des applications web et native de Marmiton

GATEAU Sylvain – **Le multi-écrans : vers une redéfinition de la hiérarchisation de l'information et du processus de conception ?**

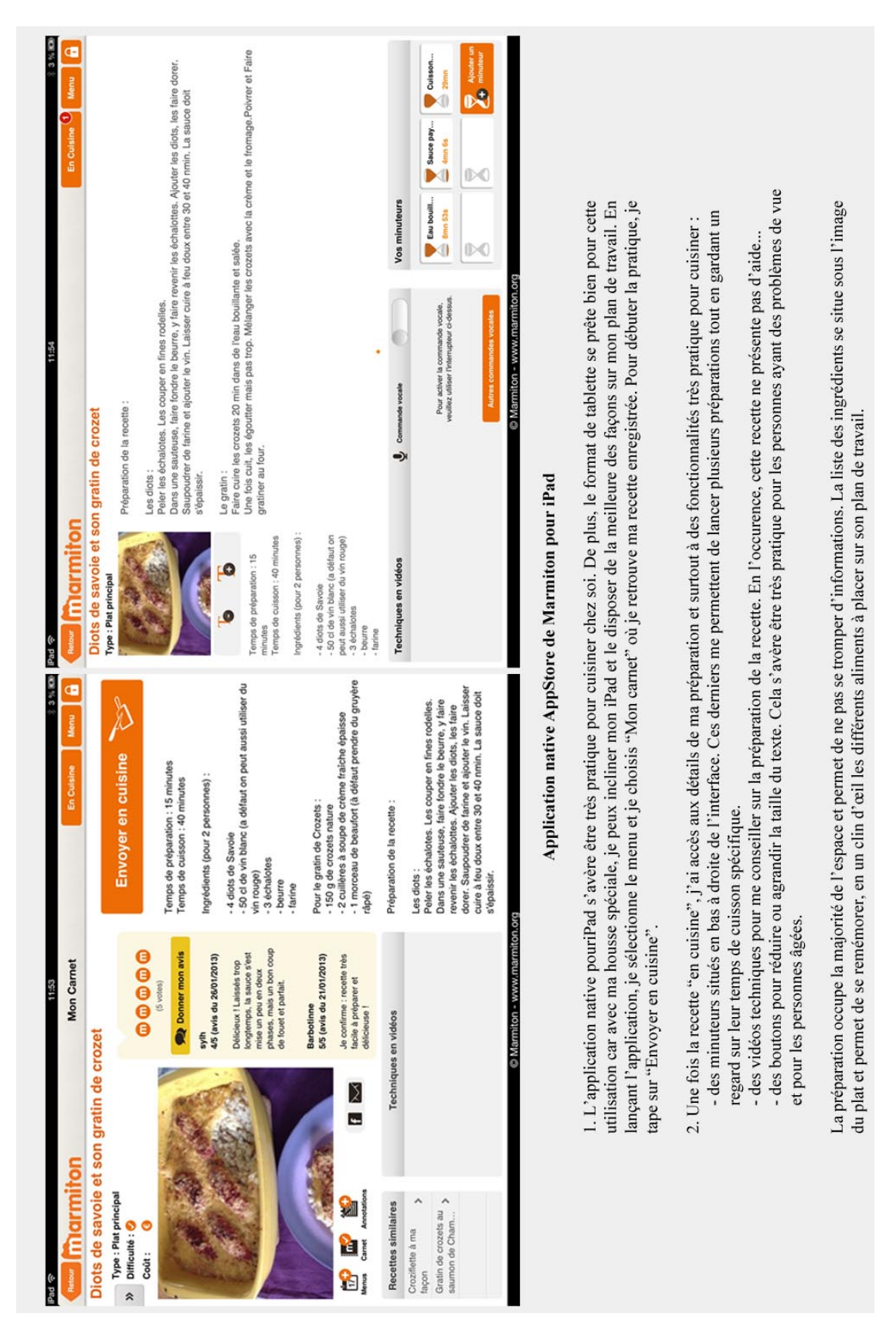

## Annexe 2 : Application native Marmiton pour iPad

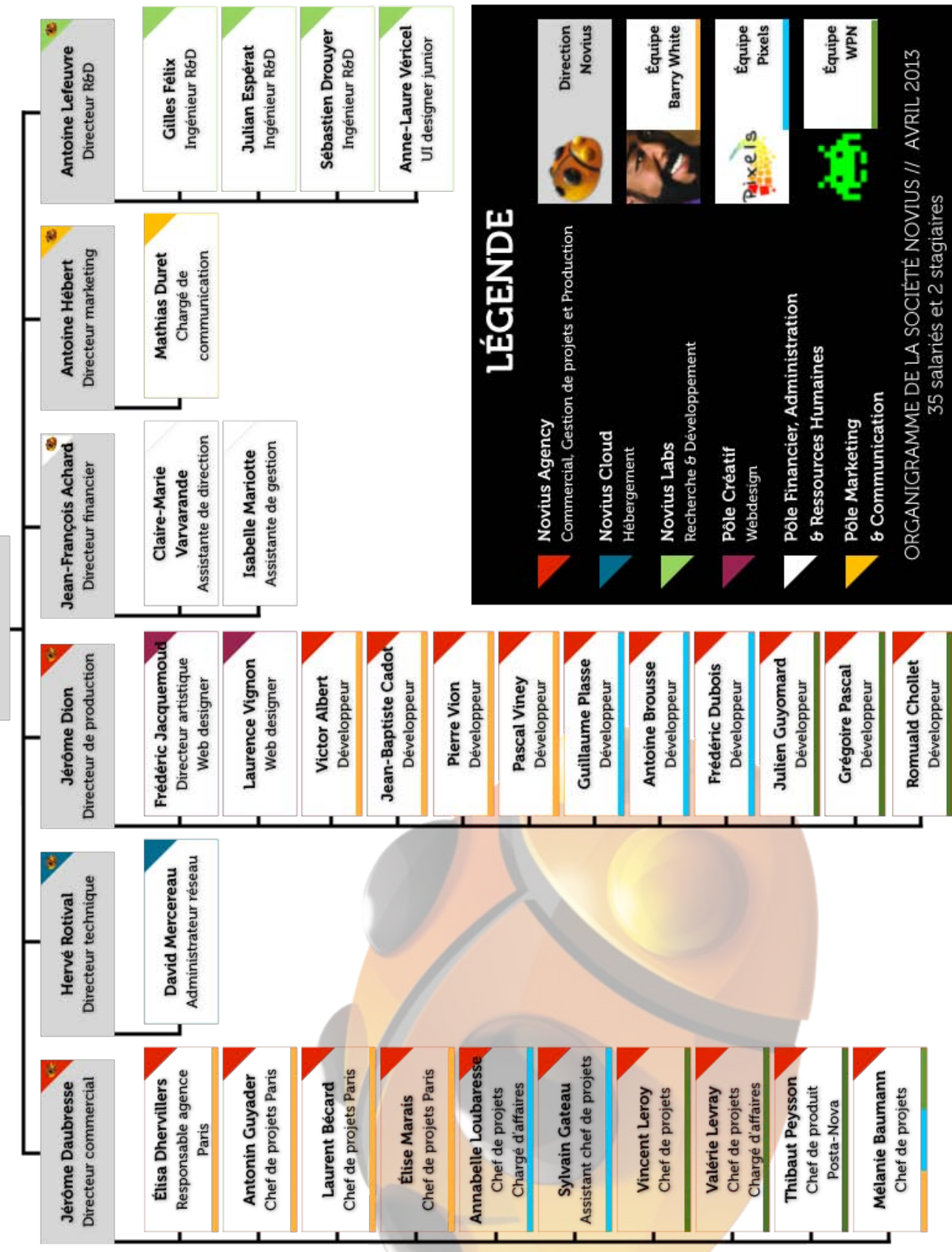

## Annexe 3 : Organigramme de la société Novius

**Anthony Bleton** PDG

UNIVERSITÉ STENDHAL -UFR LLASIC –Département Sciences de l'information et de la communication -Master 2 AVMN - 2012-2013 55

GATEAU Sylvain – **Le multi-écrans : vers une redéfinition de la hiérarchisation de l'information et du processus de conception ?**

Annexe 4 : Personas réalisés pour la refonte Gerflor

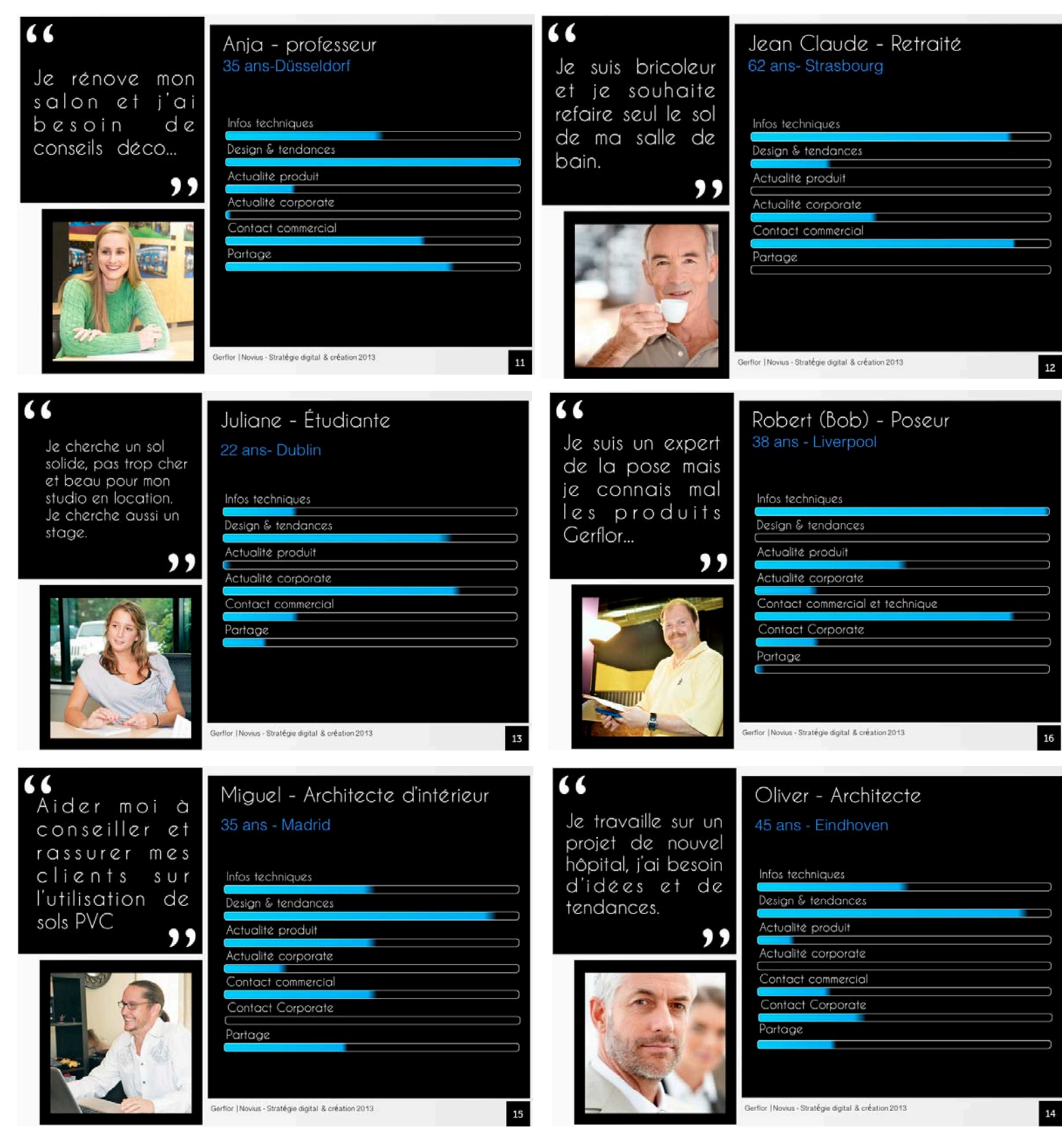

# Annexe 5 : Matrice de l'œuf appliquée à la refonte Gerflor

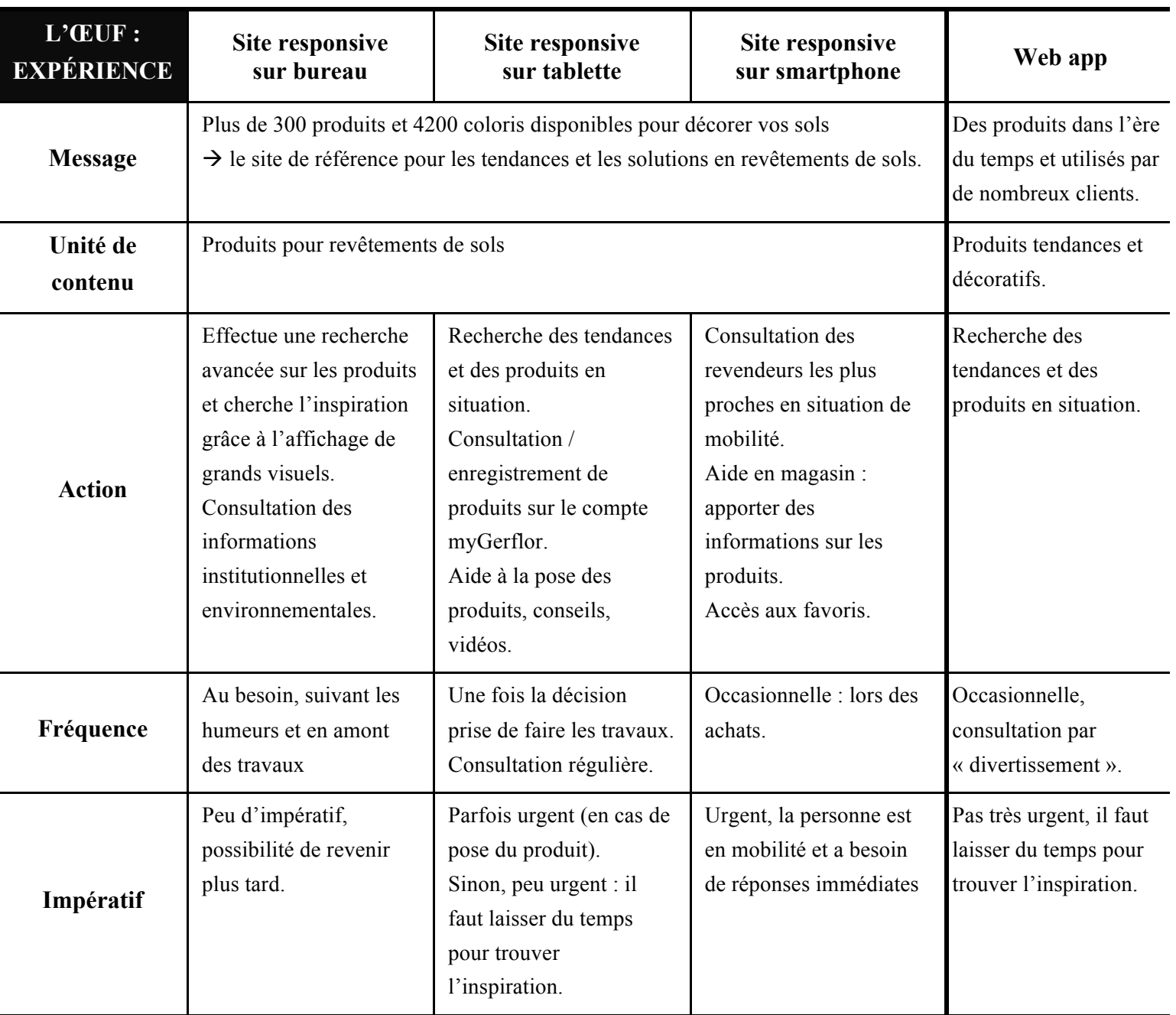

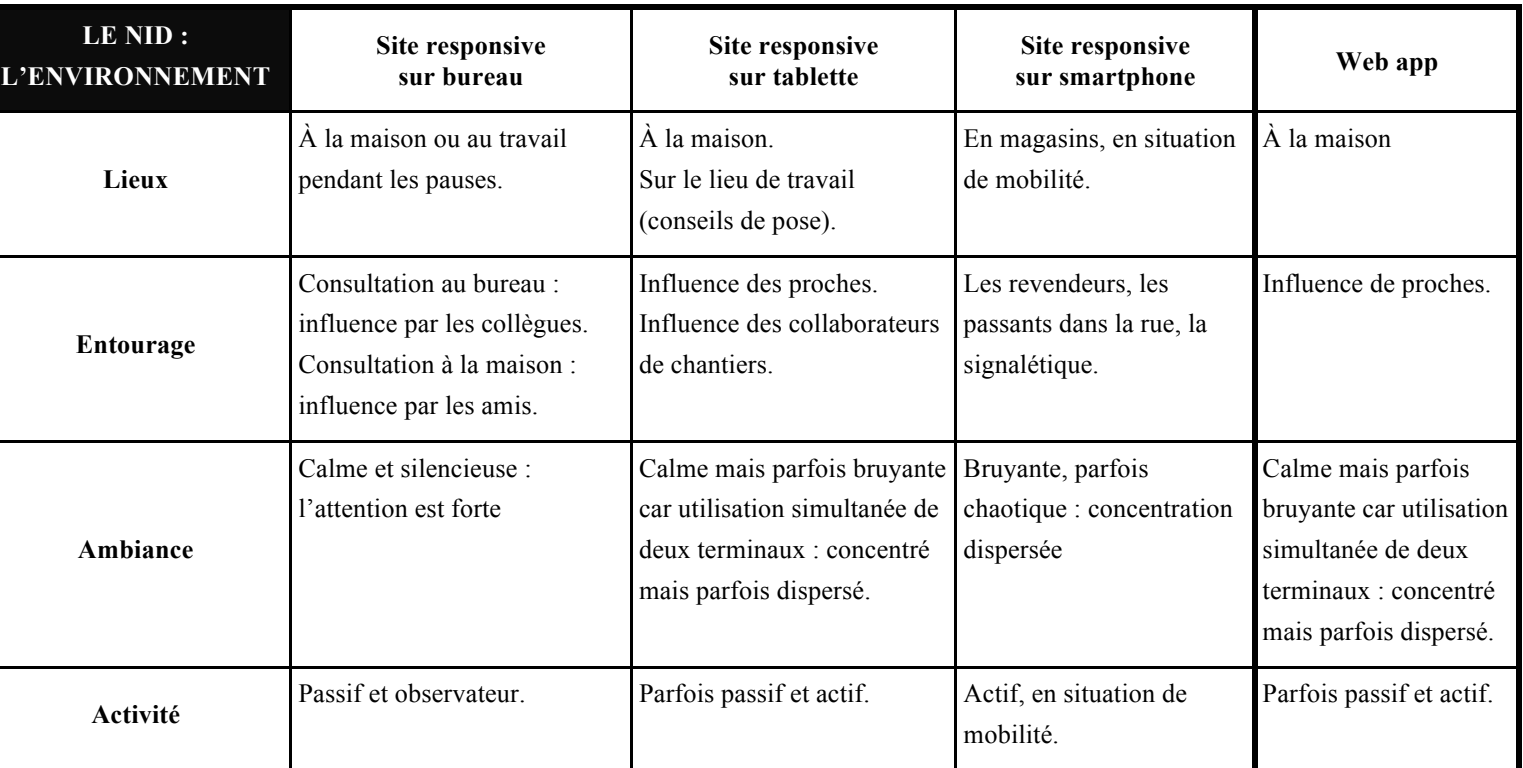

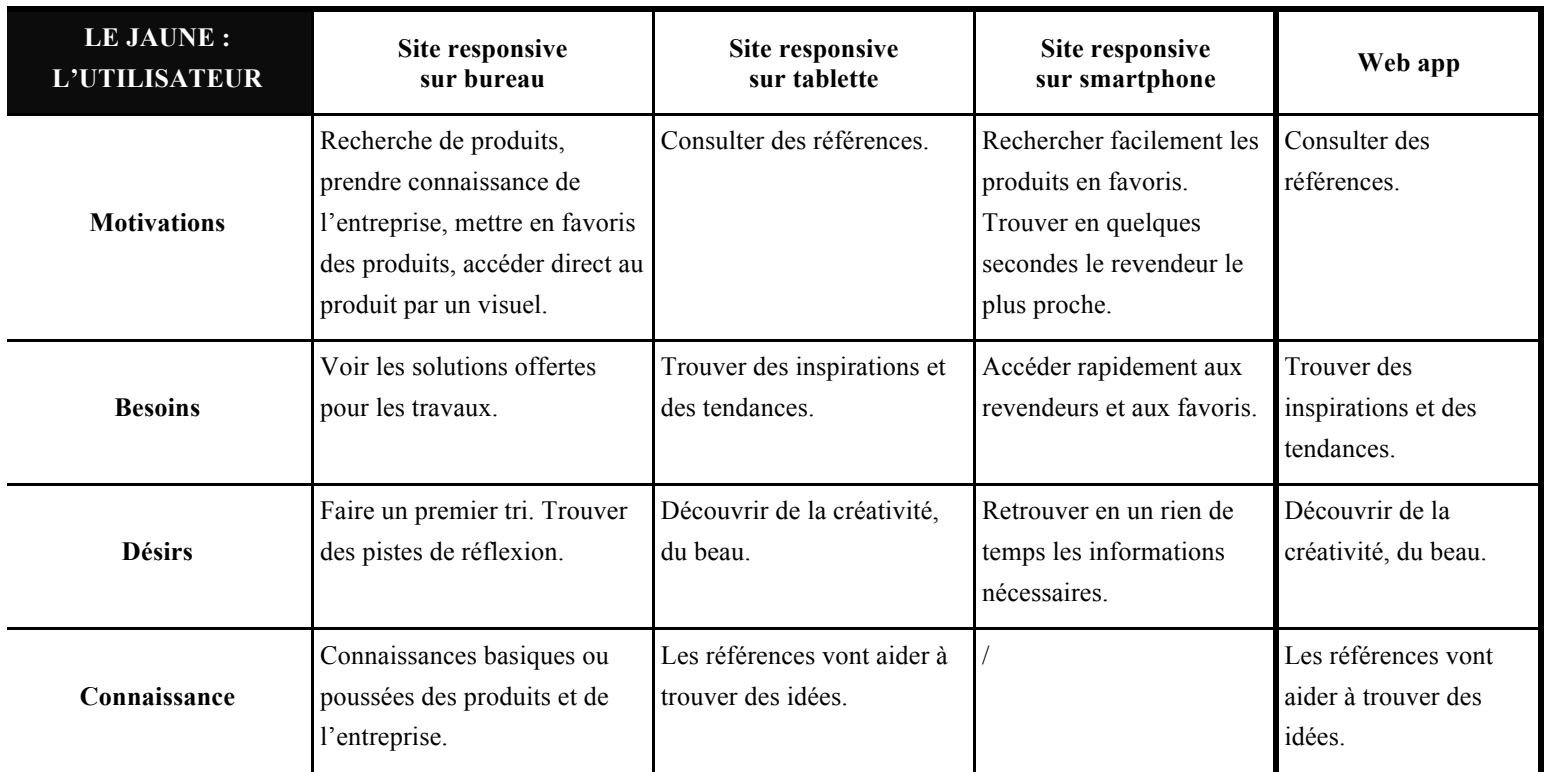

## Annexe 6 : Charte éditoriale de Gerflor

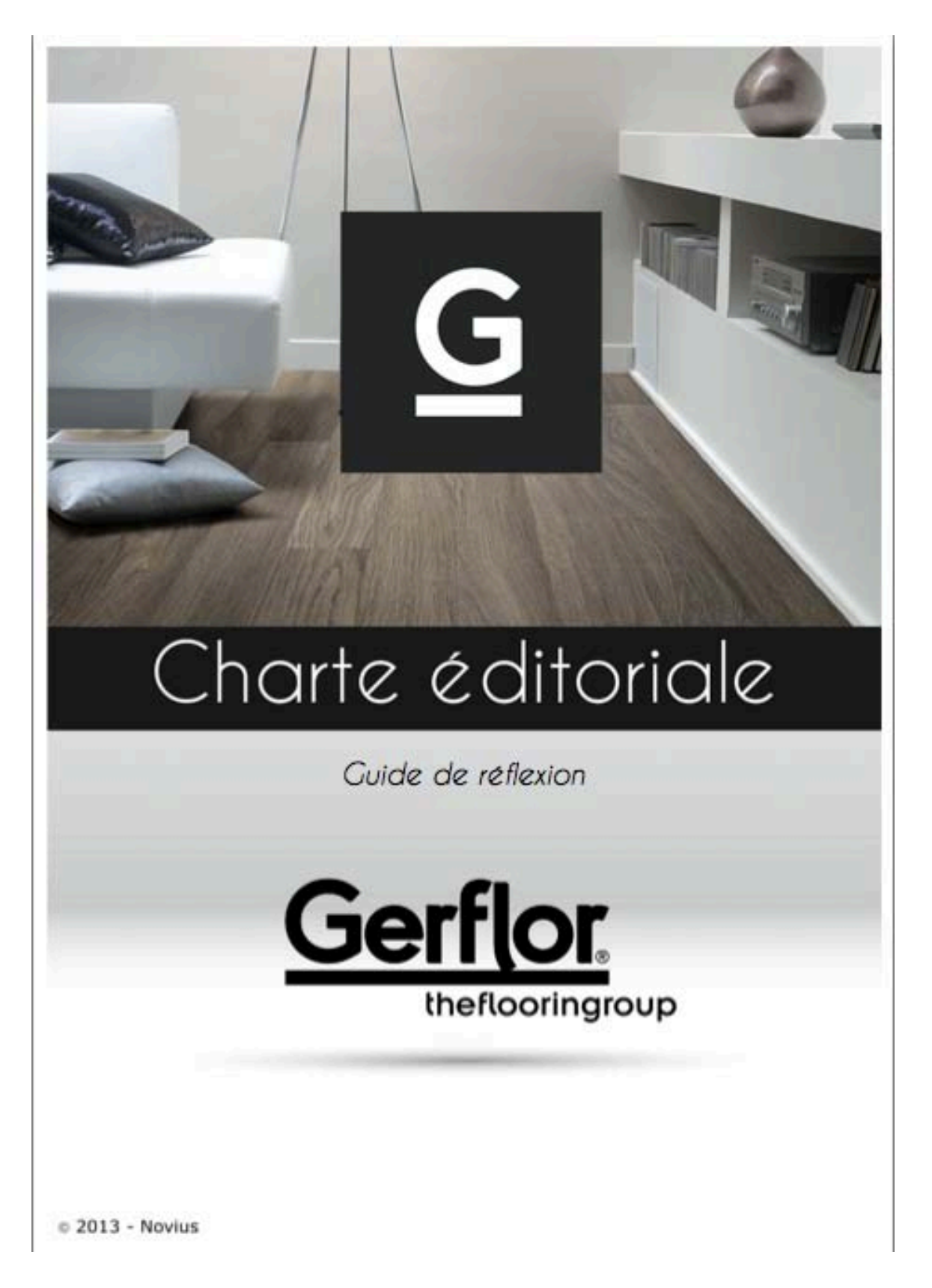

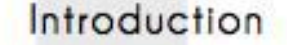

Cette charte éditoriale s'inscrit dans le projet de refonte du site de Gerflor. Elle est destinée à toute personne en charge d'administrer cette future plateforme en France et dans les pays où est implantée l'entreprise. Elle établit des règles communes à l'ensemble des applications et langues afin d'offrir aux utilisateurs des textes agréables et cohérents.

Ce guide de réflexion cherche à humaniser l'entreprise Gerflor et à harmoniser sa prise de parole « online » afin de garantir la meilleure expérience-utilisateur possible.

Ce document n'a pas pour objectif d'être figé et universel : il s'agit avant tout d'une feuille de route amenée à évoluer au cours de la conception du futur site web et à apporter des pistes de réflexion.

Cette charte éditoriale s'inspire des travaux d'Aaron Walter et son équipe, basés sur les design personas ainsi que sur le guide Voice and Tone de MailChimp.

## À propos de la traduction

Étant donné la dimension internationale de Gerflor, cette charte éditoriale permet de fixer des règles communes à l'ensemble des administrateurs afin de créer une homogénéité et une cohérence dans la communication « online » de l'entreprise. La traduction sera un élément clé et stratégique dans cette harmonisation : il ne s'agira pas de faire du « mot-à-mot » mais de rester fidèle au design original tout en l'adaptant à un public et une culture spécifiques en fonction des pays.

Une traduction littérale des textes de Gerflor n'aurait pas de sens. La traduction doit donner la sensation que le texte traduit est le texte original.

Le premier document à traduire est ce corpus de règles afin qu'une charte localisée soit disponible par la suite.

C 2013 - Novius

# 01 Personnalité

Humaniser l'entreprise Gerflor requiert une personnification du site à travers :

- · une célébrité.
- · un représentant,
- · une mascotte.
- · un service de l'entreprise,
- · un collectif,
- etc.

La personnalité du site choisie n'est jamais présentée explicitement aux utilisateurs : il s'agit d'un travail fictif visant à établir les règles éditoriales. Il est intéressant d'avoir une vue d'ensemble de « l'entreprise/personnalité » à travers une devise afin de montrer ce qui la différencie de ses concurrents.

# 02 Caractéristiques de la personnalité

Le site de Gerflor incarne une personnalité, marquée par des traits de caractères. L'objectif est de lister, de manière nonexhaustive, certains de ces traits et de les associer à leurs opposés.

Il est également intéressant de réaliser un « mapping » la permettant de visualiser position de « l'entreprise/personnalité » en fonction de deux axes X et Y à définir (quatre critères).

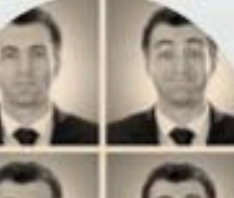

Exemple Novius OS... Professionnel mais pas ennuyeux. Efficace, direct mais pas autoritaire. Cohèrent mais pas répétitif. Sympathique mais pas familier.

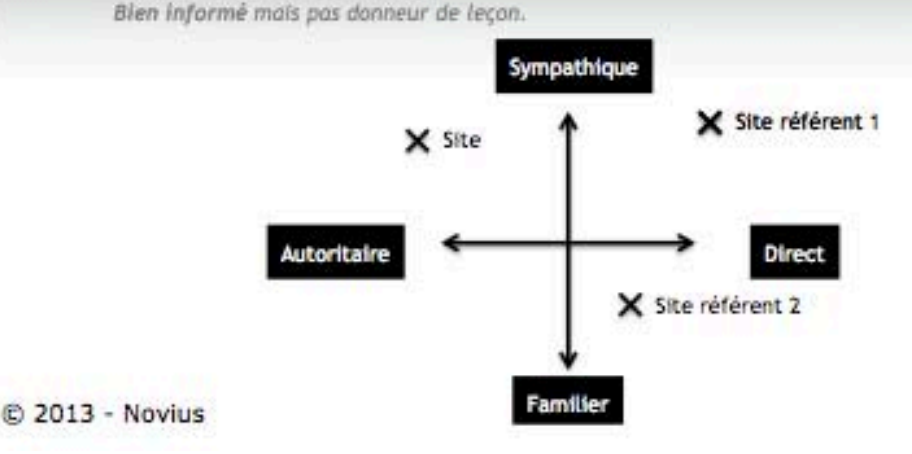

# 03 Porte(s) parole(s) et publics

Le site de Gerfior s'adresse à la fois auprès d'un public de particuliers et de professionnels et ce, dans une vingtaine de pays. Il est donc primordial d'identifier la/les personne(s) qui s'adresseront aux utilisateurs à travers les textes et les différents éléments porteurs de sens. Ces portes paroles incarnent la « personnalité » précédemment imaginée.

Il est également indispensable d'identifier le/les public(s) vers qui

s'adresseront le/les porte(s) parole(s). Il faut être à l'écoute, comprendre et identifier les besoins de ces utilisateurs afin de leur proposer les informations pertinentes et ainsi générer de l'attention. Pour cela, vous pouvez appuyer votre réflexion auprès des personas créés en phase de conception.

#### Exemple Novius OS...

Novius OS est conçu pour des professionnels. Ils ne l'utilisent pas pour le plaisir, ils ont un travail à concevoir. Novius OS doit montrer à ses utilisateurs au'il partage le même objectif : réaliser le travail demandé le plus efficacement possible. Novius OS adopte ainsi un ton professionnel, allant à l'essentiel. Novius OS vouvoie l'utilisateur.

Ceci étant dit, utiliser Novius OS n'a pas à être ennuyeux. Le discours habituel et Insipide des logiciels (ex Veuillez entrer une valeur correcte) est à éviter. Nous ne voulons pas que Novius OS soit perçu comme un logiclei de plus.

Novius OS peut faire sourire ses utilisateurs (tout particulièrement s'ils viennent de réaliser une tâche), mais pas rire. Le logiciel n'est pas leur capain. Il s'agit plutôt d'un collègue de confiance et bien informé avec qui ils ont plaisir à travailler. Ou plutôt une équipe de collègues, car Novius OS dit - Nous » et pas « Je ».

Enfin, même si une partie du public de Novius OS sont des développeurs, les textes ne doivent pas comprendre de jargon. De même, un ton trop familier (ex : Désolé mec, ca a planté !) n'est pas le blenvenu.

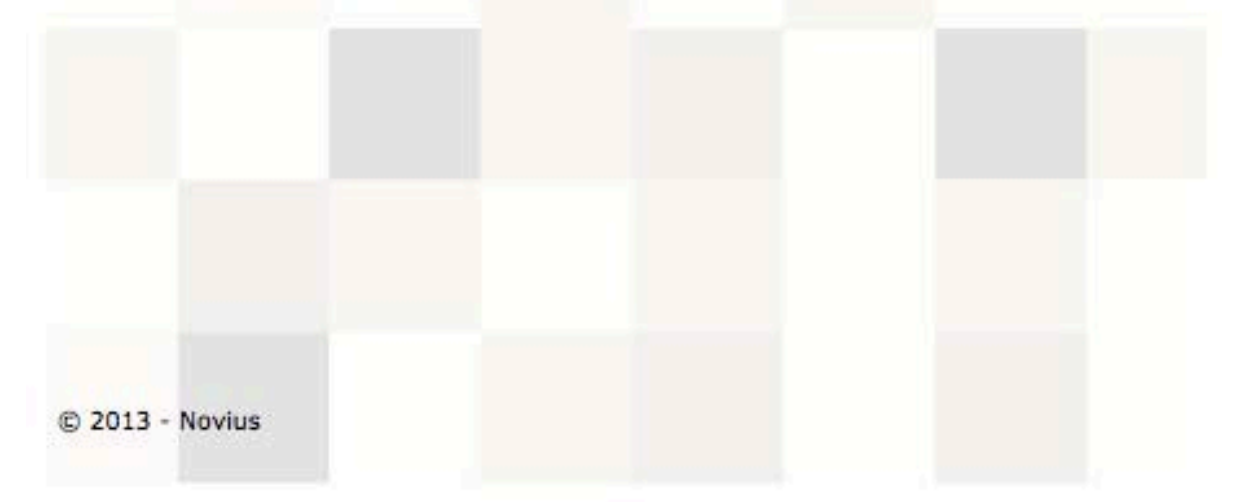

# 04 Énonciation

Le futur site de Gerflor a pour objectif, entre autres, d'humaniser l'entreprise à travers des prises de paroles, des accompagnements et des valeurs.

L'énonciation est un élément central dans la vie de tous les jours. Le but n'est pas de retranscrire un roman sur l'histoire de Gerflor, mais d'établir une énonciation cohérente afin de guider les internautes vers l'information souhaitée et ainsi étendre leur expérience-utilisateur.

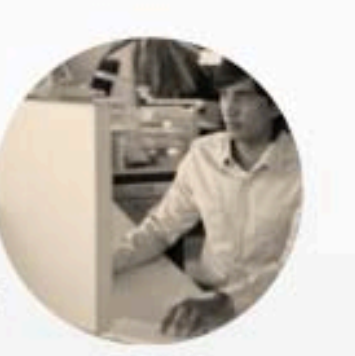

#### Prise de parole

Le/les porte(s) parole(s) incarne(nt) l'entreprise et s'adresse(nt) aux utilisateurs à travers des pronoms personnels et possessifs qui peuvent être :

- \* « Je », « mon », « le mien » : la prise de parole est centralisée autour d'un seul et unique énonciateur qui s'affiche sans réserve aux yeux des utilisateurs.
- \* « Nous », « notre », « le nôtre » : un collectif prend la parole. Il y a l'idée de la cohésion de groupe et d'une force collective.
- \* « Gerflor », « son », « le sien » : le porte parole est extériorisé et incarne de manière indirecte l'entreprise.

#### Relation entreprise-utilisateurs

Prendre la parole nécessite de définir la relation à établir entre l'entreprise et les utilisateurs. Pour cela, il faut déterminer :

- · La relation pronominale : vouvoiement pour s'adresser à un utilisateur, à plusieurs utilisateurs, à un groupe d'utilisateurs ; tutoiement ; infinitif, etc.
- · La place et l'implication accordées aux utilisateurs dans les textes, les éléments porteurs de sens ou encore les boutons d'action.

#### Registre de langue

La relation entreprise-utilisateurs dépend, entre autres, du registre de langue employé. Celui-ci dolt être adapté à la situation de communication et au contexte social. Il peutêtre :

- · Familier : par l'utilisation d'un vocabulaire familier, parfois vulgaire ; d'une syntaxe simplifiée et approximative ; d'abréviations et de phrases grammaticalement incorrectes ou sans constructions.
- · Courant : par l'utilisation d'un vocabulaire usuel/commun ; d'une syntaxe correcte ainsi que des formes verbales simples (présent de l'indicatif, subjonctif présent).

C 2013 - Novius

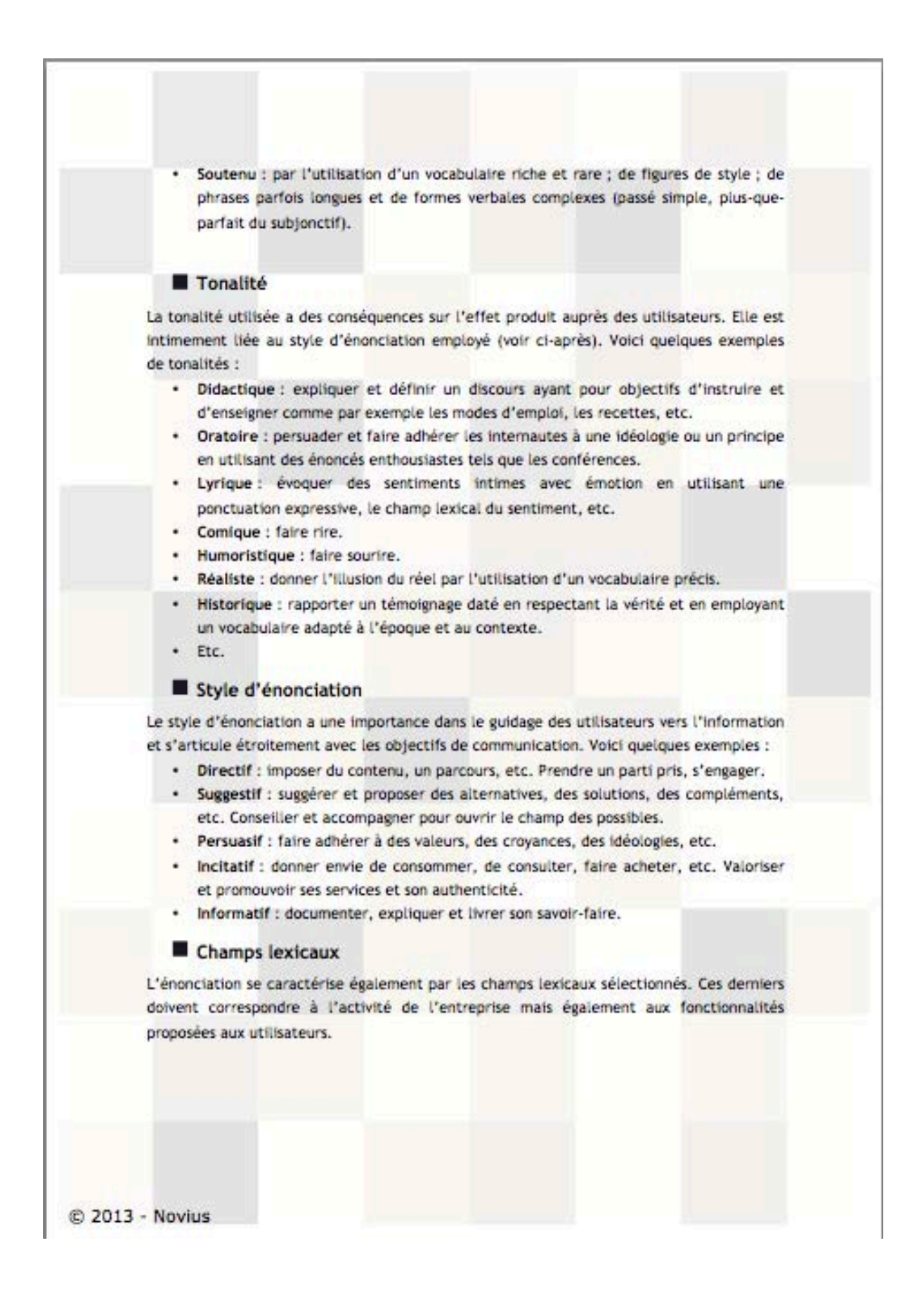

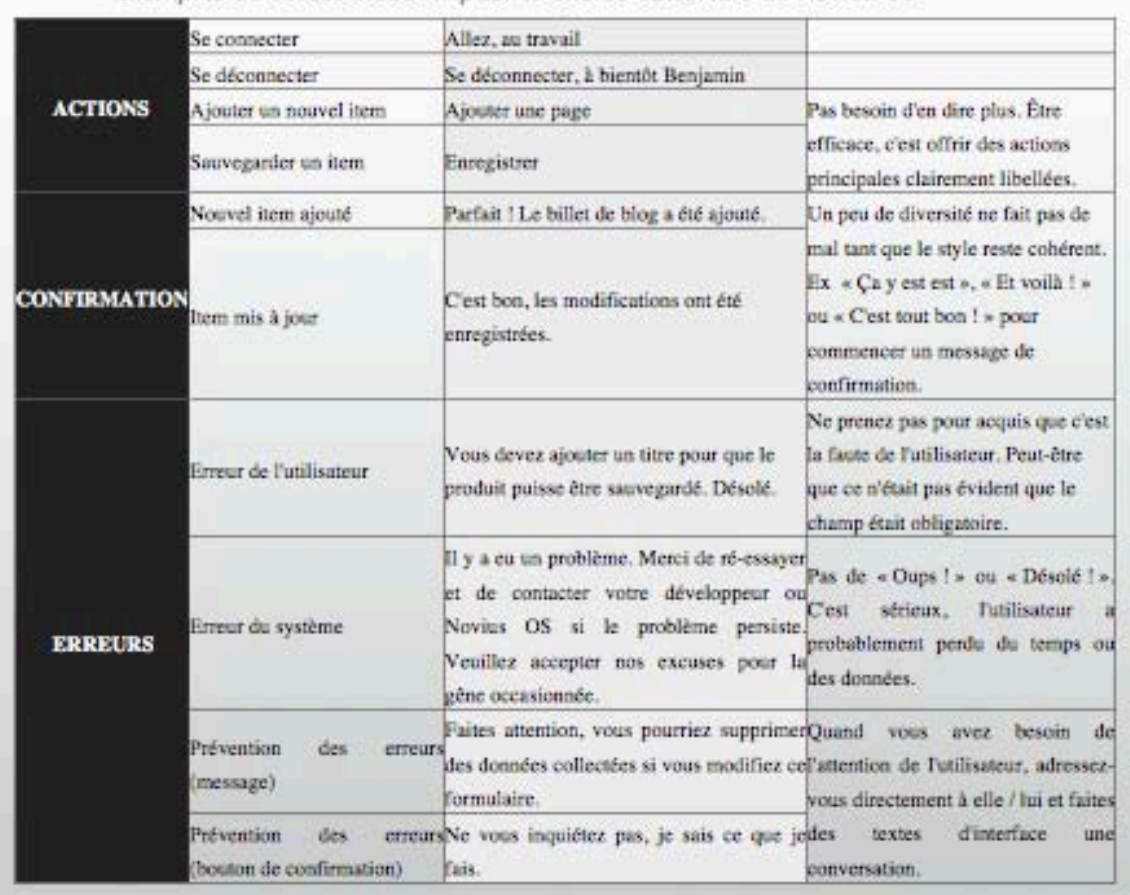

Exemples de textes élaborés pour la charte éditoriale de Novius OS

# 04 Lexique visuel

Le fond doit être en accord avec la forme. Pour cela, il faut réfléchir quant aux aspects graphiques qui permettront d'identifier Gerflor et qui favoriseront l'expérienceutilisateur. Il est donc primordial de s'appuyer sur la charte graphique élaborée et de la compléter en cas de besoin.

L'élaboration d'un « mood board » est un outil efficace afin de chercher l'inspiration et de s'orienter vers certaines tendances graphiques.

© 2013 - Novius

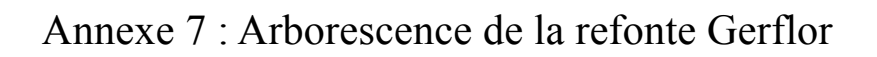

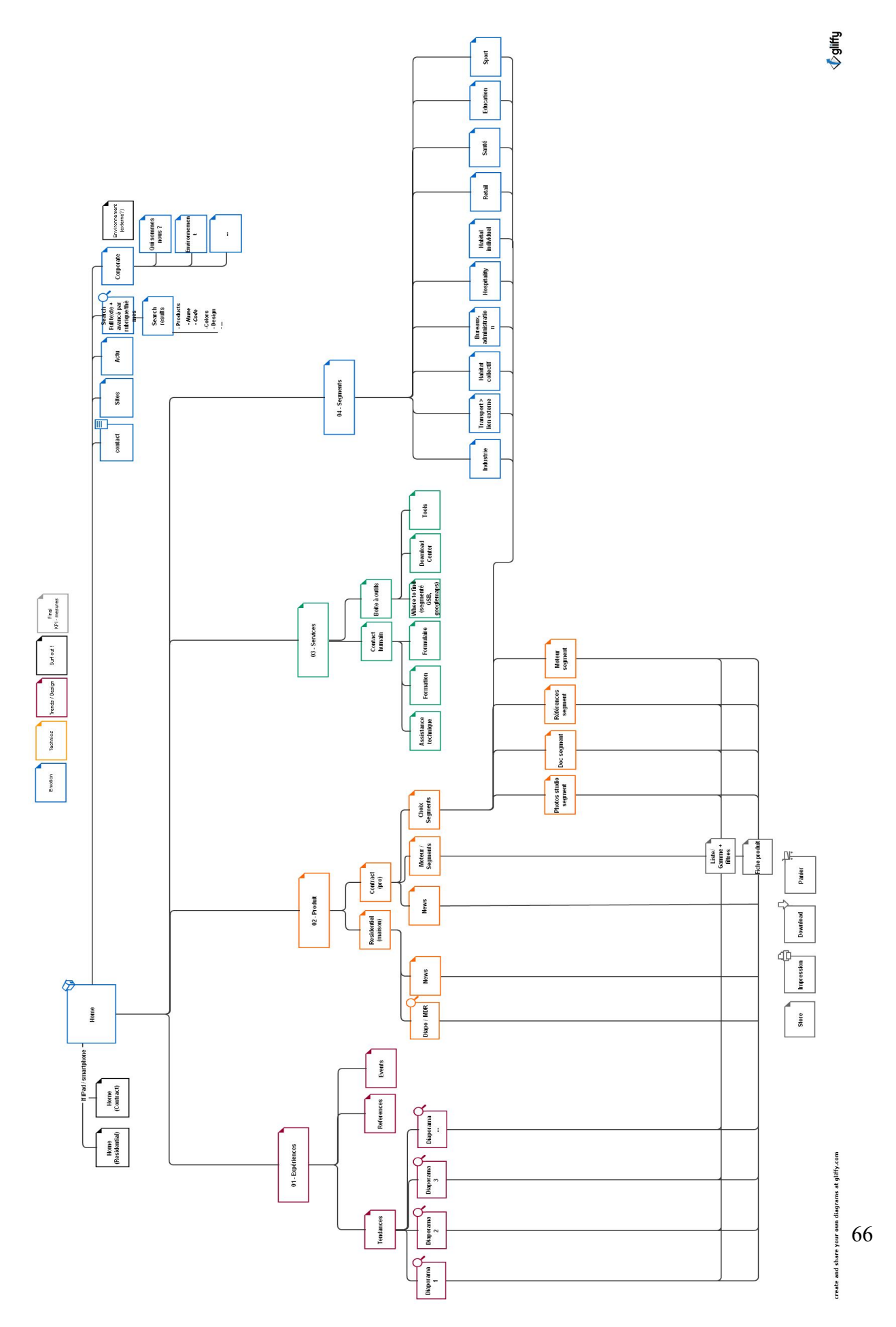

## Annexe 8 : Hiérarchisation des critères du moteur de recherche Gerflor pour particuliers

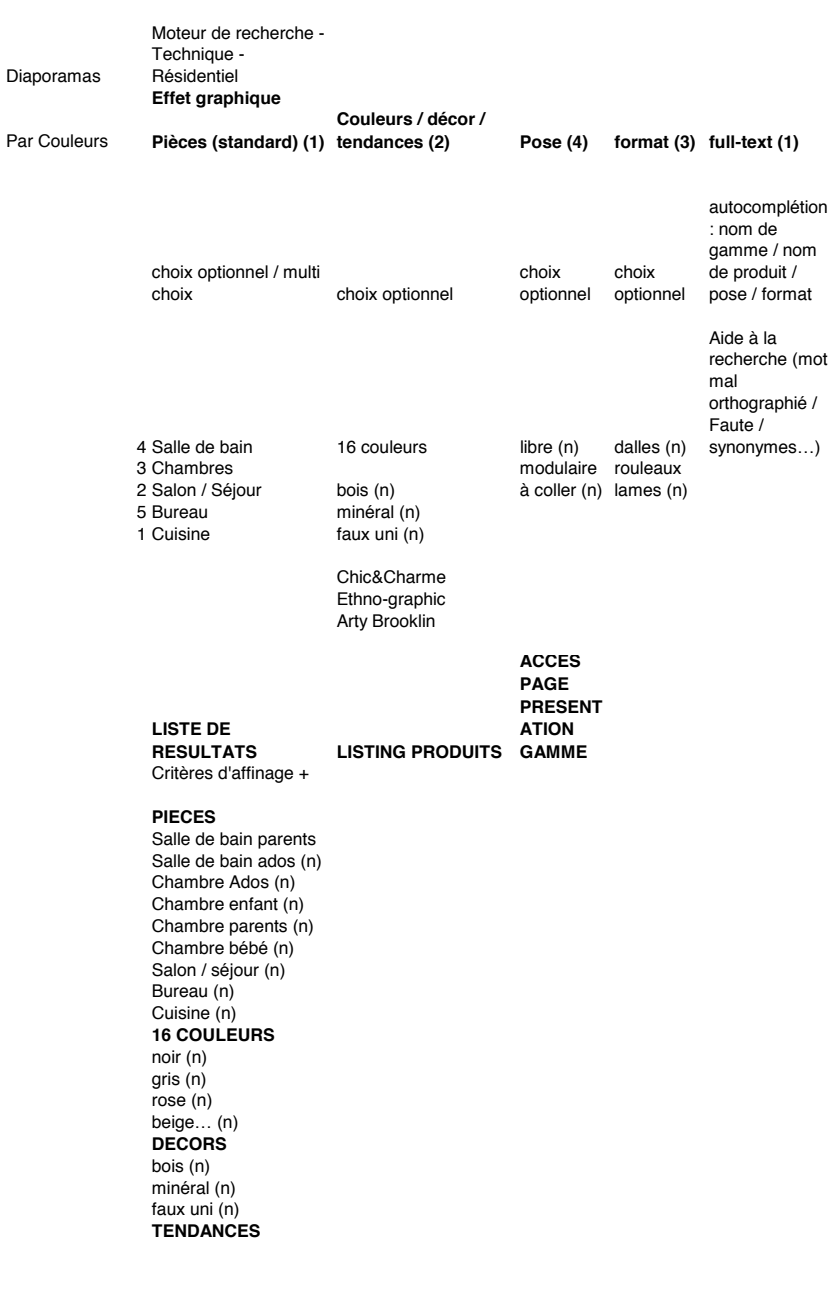

## Annexe 9 : Hiérarchisation des critères du moteur de recherche Gerflor pour professionnels

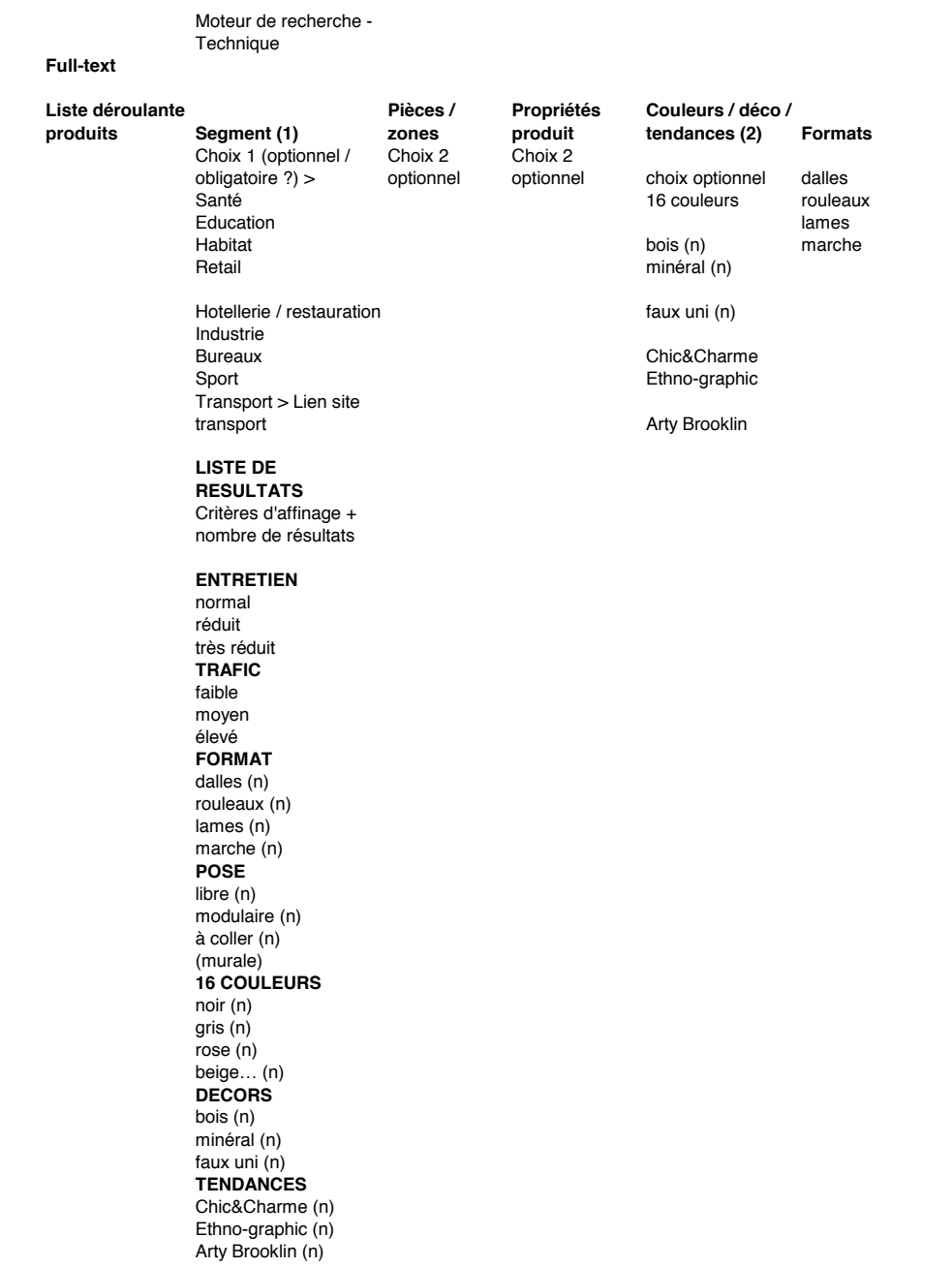

## Annexe 10: Hiérarchisation des informations d'une fiche produit Gerflor

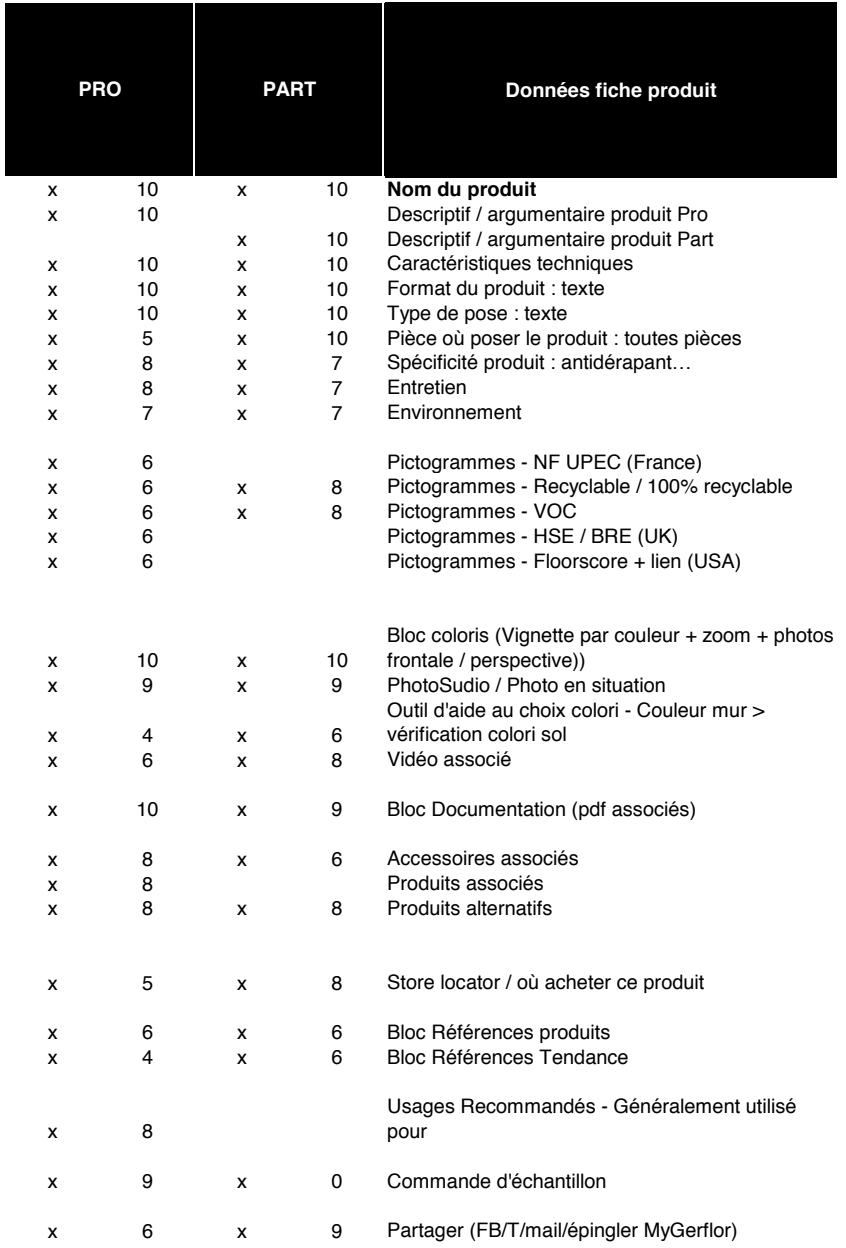

# Annexe 11 : Piste de zoning 1 pour la refonte de Gerflor

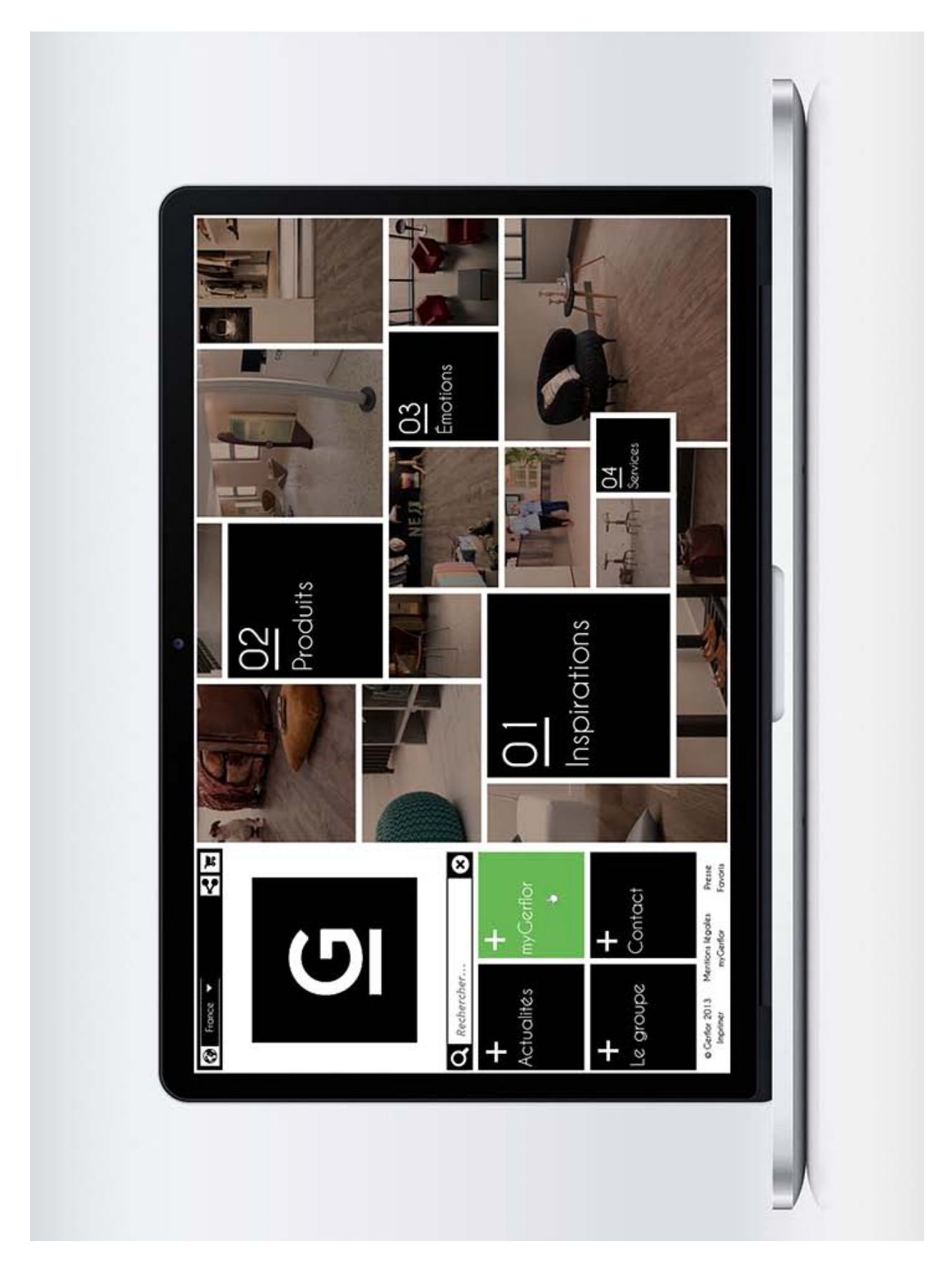

UNIVERSITÉ STENDHAL -UFR LLASIC –Département Sciences de l'information et de la communication -Master 2 AVMN - 2012-2013 70
## Annexe 12 : Piste de zoning 2 pour la refonte Gerflor

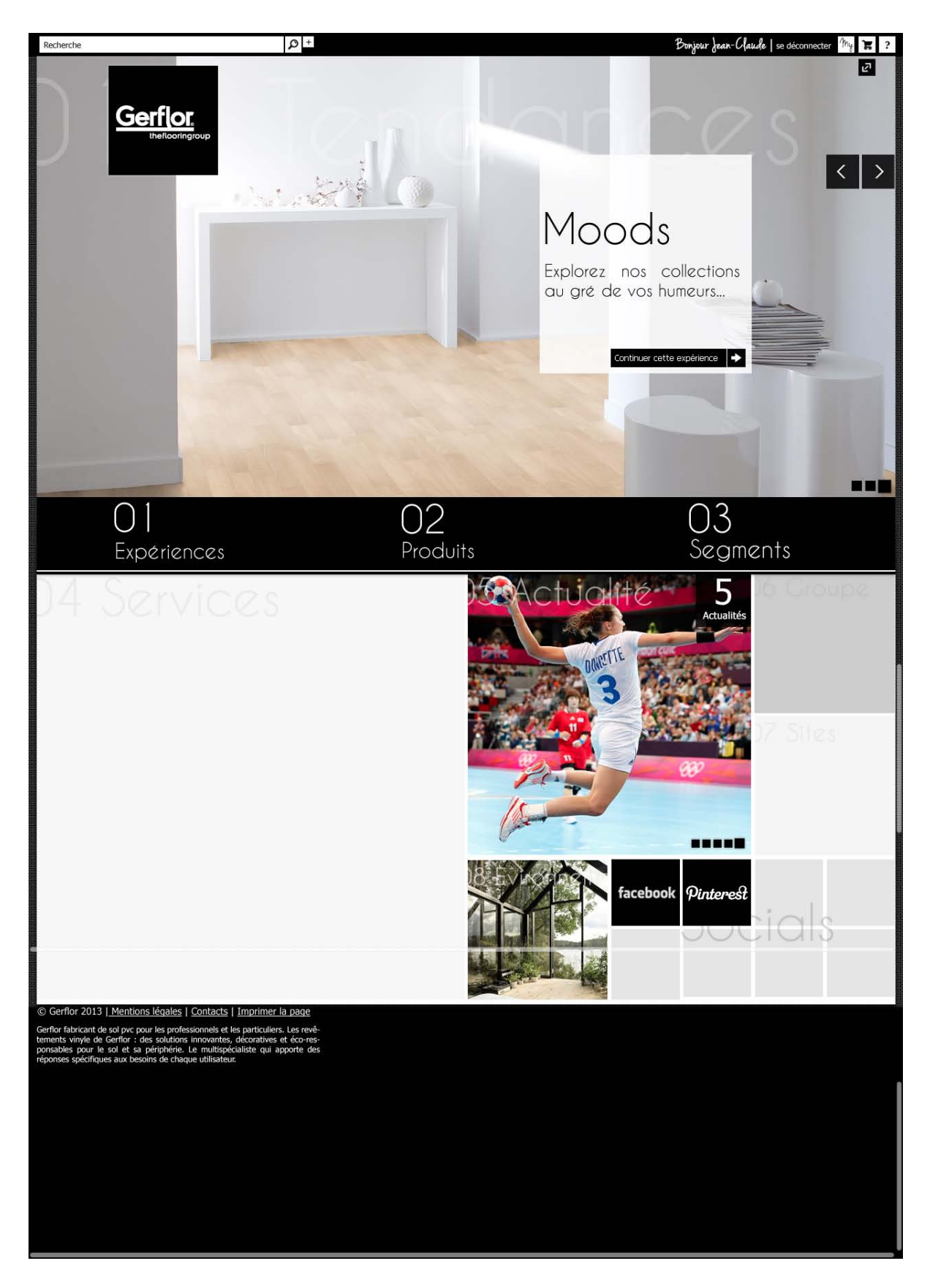

UNIVERSITÉ STENDHAL -UFR LLASIC –Département Sciences de l'information et de la communication -Master 2 AVMN - 2012-2013 71

# Annexe 13 : Piste de zoning 3 pour la refonte Gerflor

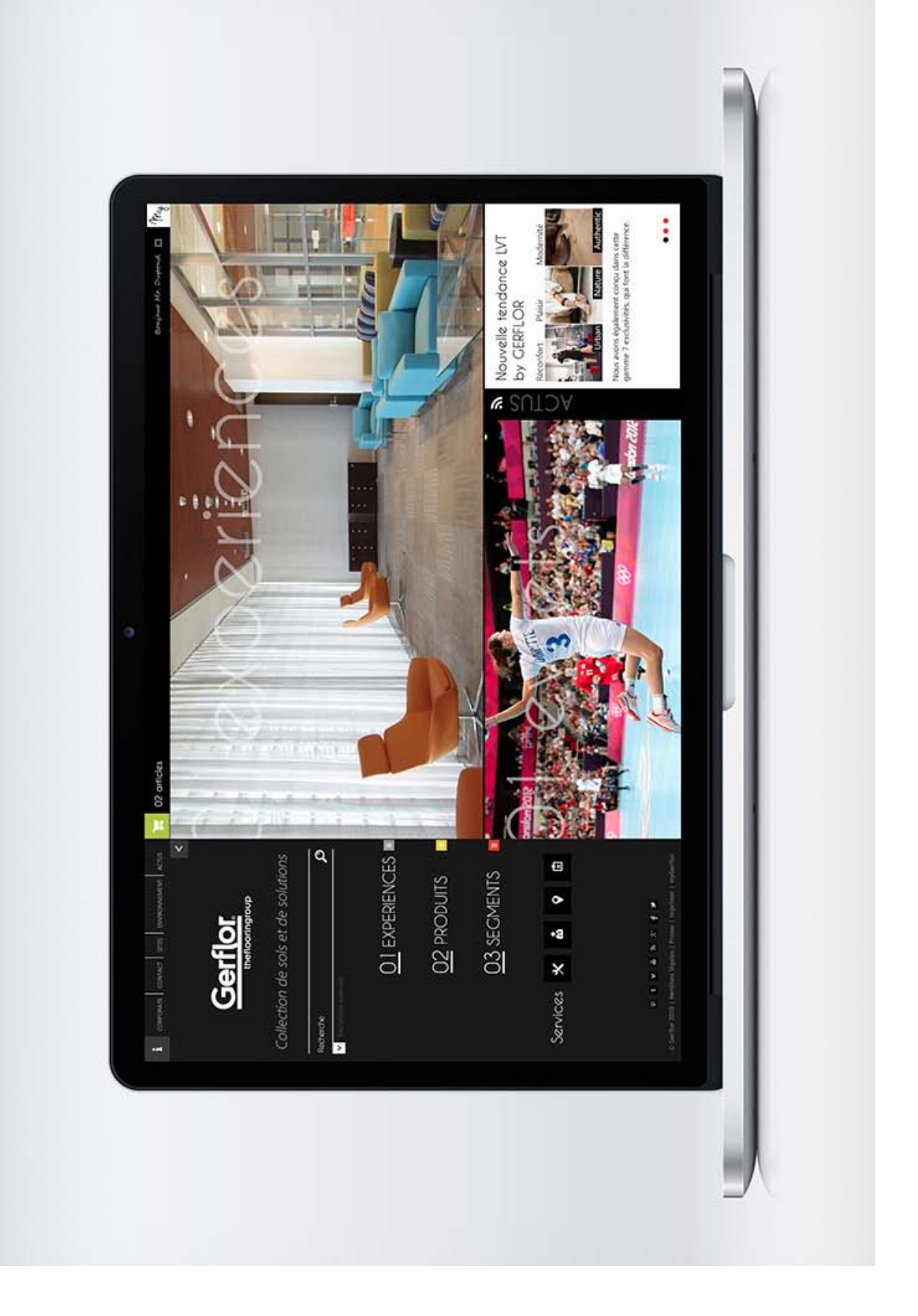

### Annexe 14 : Piste de zoning pour Smartphone pour la refonte Gerflor

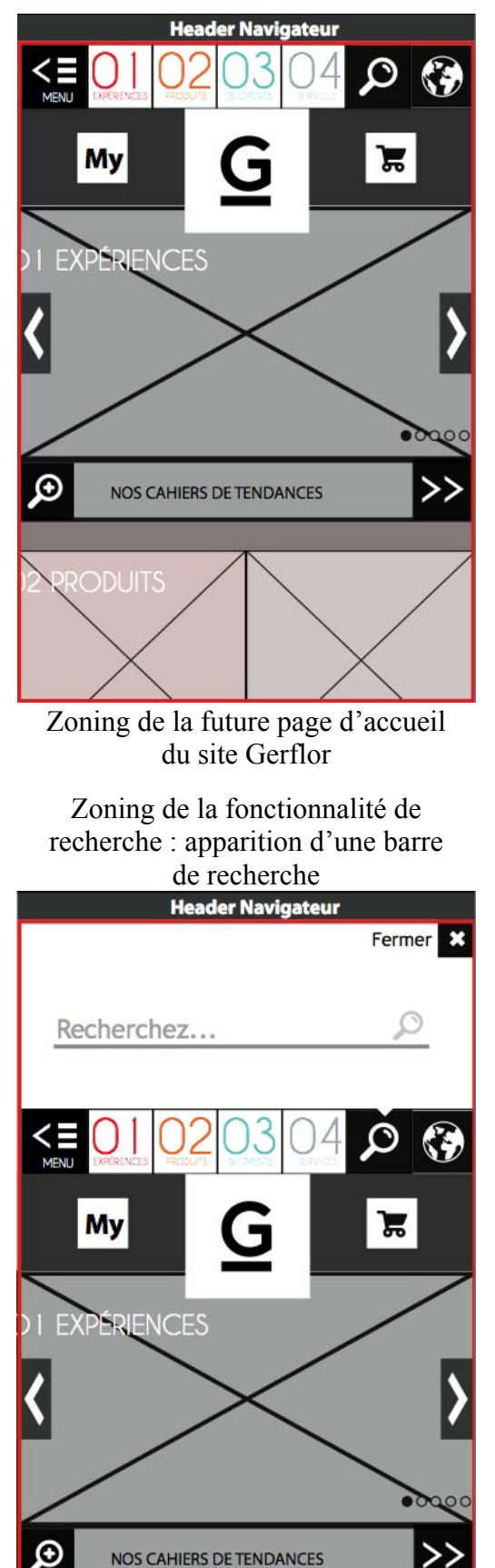

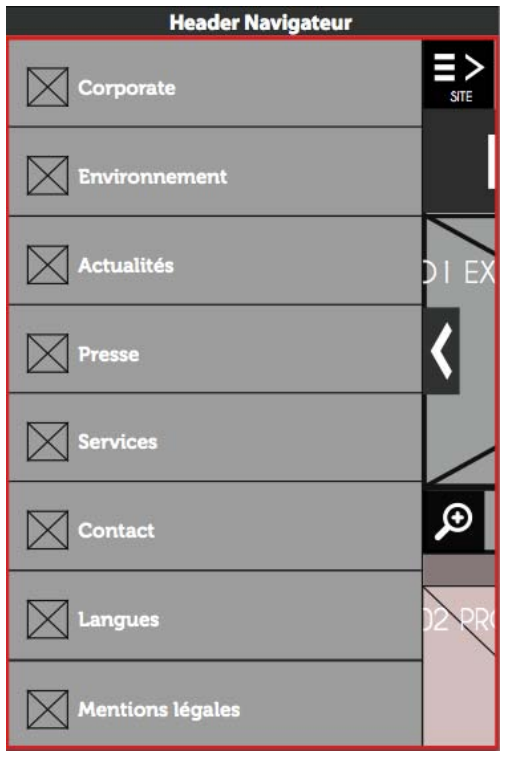

Zoning de l'ouverture du menu : effet latéral au tape du bouton menu

Zoning de la géolocalisation : Apparition d'une carte avec affichage des revendeurs

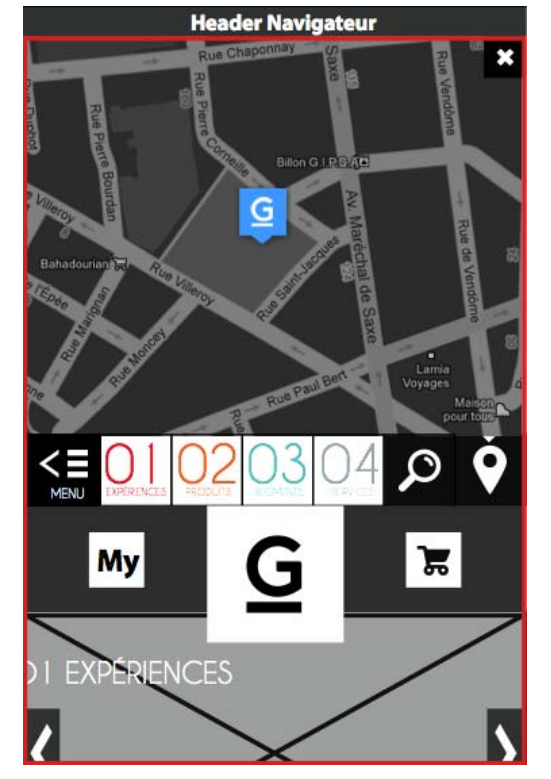

### Annexe 15 : Compte-rendu type de mon suivi client avec Gerflor

**RÉFÉRENCE DOCUMENT :** Gerflor\_CRTelephone2\_20130404

**DATE :** 04/04/2013, 15h30

**DURÉE :** 1h50

**LIEU :** Novius

**OBJET :** Suivi téléphonique

**RÉDACTEUR CR :** Sylvain Gateau

**DATE PROCHAIN SUIVI :** 09/04/2013, 14h30

#### **PARTICIPANTS**

- Martine Gillet
- Sylvain Gateau

### **ORDRES DU JOUR, INFORMATIONS ESSENTIELLES, ANNEXES PROPOSÉES**

Projets en cours Projets à venir Demandes et dysfonctionnement Bilan opérationnel Autres demandes **RÉSUMÉ ET RELEVÉS DES DÉCISIONS**

### **1. Projets en cours**

#### **> Charge générale et roadmap**

Non abordé

### **> Refonte**

Prototype Home

- Russie et USA sont d'accord pour avoir seulement une entrée "Contract" (dans le bloc "Produits"). La Chine veut une entrée "Sport" et une entrée "Contract". Cela ferait donc 3 gabarits de home différents. Est-ce lourd à gérer en terme de développement/budget ?
- Possibilité de mettre "Sport" en avant dans le slider pour ces 3 pays ? Cela permettrait de conserver une seule entrée "Contract" (dans la section "Produits"). Il faudrait donc le prévoir en BO si tel est le cas. Martine reviendra vers nous pour nous confirmer sa décision. Quelle est la manière solution selon vous ?

#### Fil d'Ariane

- Attire trop l'attention en couleur. Prend le dessus sur le contenu
- Le mettre en gris, quelque soit l'expérience sélectionnée
- Le mettre en position fixe, comme le top header
- **Segments**
- Ajouter un bloc de présentation pour expliquer en quelques lignes en quoi Gerflor est compétent dans le segment sélectionné. Mettre cette description en premier
- Le bloc "PhotoStudio, Documentation et MDR" est "délaissé", perdu dans la page : faut-il reprendre l'idée des onglets (comme dans le zoning) ? Cependant, nous perdrons la cohérence établie dans l'ensemble du site
- Spécifier qu'il s'agit de "Références" : nous ne l'avons pas fait pour les cahiers de tendances, faut-il le faire ici ?
- Selon Gerflor, tout est gros, démesuré. La partie "Segments est différente de l'expérience visuelle proposée dans les cahiers de tendances". Mais encore une fois, nous devons garder la cohérence établie
- **> SPM**
- http://www.spm-international.com/ : Changer le logo par celui que Martine nous enverra (avec un fond de couleur et une règle de positionnement). Il faudra le placer un peu plus haut que celui affiché actuellement. Pour le bandeau des pages internes, faire en sorte que le logo prenne toute sa hauteur (du bandeau).
- http://www.spm-international.com/produits/liste\_accessoire.html?type=52 : Bug d'affichage de la famille produit "Rapid' System". Elle s'affiche 2 fois alors qu'il n'y a pas d'accessoires publiés et/ou associés à cette famille.

#### **1.4. Export XML**

• TC doit nous contacter pour l'hébergement. L'ont-ils fait ? Melbourne IT (http://www.melbourneit.com.au/), prestataire Gerflor pour les DNS, ont fait des dépôts de sous domaines. Martine nous fournira le fichier

#### **1.5. Autres**

#### Non abordé

### **2. Projets à venir**

#### **> Refonte Gerflor, outil CRM et société Cartégie**

- Il y a un nouvel outil CRM chez gerflor, déployé en Septembre. Besoin : paramétrer l'outil CRM avec le nouveau site
- Incorporer la solution développée par la société Cartégie dans le nouveau site (http://www.cartegie.com/) : vérification associée aux commandes d'échantillon pour contrôler que les demandes proviennent de sociétés et non pas de particuliers. Technologie utilisée sur Cdiscount Pro
- Martine nous envoie les spécifications de leur informaticien par-rapport à l'outil CRM et nous fait suivre les coordonnées de Cartégie pour les rencontrer et discuter du dispositif à prévoir pour l'intégration de leur solution.
- Des tests d'utilisabilité seront demandés à Martine fin Mai

### **3. Demandes et dysfonctionnements**

#### **> Récapitulatifs des dysfonctionnements (À discuter)**

Site Gerflor Australie : 2 tâches basecamp https://novius.basecamphq.com/projects/4245074 gerflor-2010/todo\_lists/10678966#161409393 (Pas la priorité)

- Recherche full-text dans le site "Sol maison" : En entrant "casa natura" et "casa allure", nous avons accès aux fiches produits. Or, ces produits ne sont plus publiés.
- Enlever "Caralium" et "Casa" dans le store locator : http://www.gerflor.com.au/floors-for-yourhome/store-locator.html

Site Gerflor Belgique (Pas compris)

- Mettre en place un store locator pour la Belgique.
- Vérifier le fichier xls pour l'importer dans le store locator (fichier joint)

Site Gerflor Transport (En attente de réponse de Vanessa)

• Selon Suite Logique, il y a un problème au niveau des balises de référencement. J'ai vérifié avec Martine pour la home Batiflex (pour faire un test) : tout fonctionnait, à la fois

l'enregistrement des données et l'affichage des balises meta dans le code source.

- Je lui ai demandé de nous faire parvenir un mail détaillé de Suite Logique pour comprendre où se situe le "bug". Pour en avoir parlé avec Fred, ce serait sans doute au niveau des fiches produits : il n'y a pas eu de développement réalisé pour le référencement des fiches produits.
- Web-app
- Stopper les pointages des web-apps pays vers le site international et les rediriger vers leur propre URL. À faire pour la semaine prochaine. Martine nous fournira un fichier pour les correspondances pays / URL
- Compte Google Analytics : actuellement, le code de traçage est en place pour les sites France (résidentiel et contract) et International (résidentiel et contract). Il faut le faire pour tous les sites pays, à la fois résidentiel et contract. Martine veut que les statistiques de tous les sites soient consultables dans le même compte. J'attends sa confirmation. Personnellement, je ne sais pas si cela est possible. Si possibilité il y a, je ne pense pas que ce soit la meilleure solution pour suivre les statistiques de chaque site de manière précise. Qu'en pensez-vous ? En parler avec Mélanie

#### **> Estimation et coûts éventuel hors garantie…**

Non abordé

#### **4. Bilan opérationnel**

# **> Récapitulatif du plan d'actions décidés lors du point**

Non abordé

#### **> Récapitulatif de ce qui s'est dit et des tâches crées sous Bascamp** Non abordé

### **5. Autres demandes (de ma part)**

#### **> Ancien site mobile**

• Étant donné que ce site n'est plus utilisé (confirmé par Fred et Guillaume), j'ai demandé à Martine si nous pouvions le supprimer. Elle se renseigne en interne pour nous tenir au courant. Cela épurerait le futur BO

### **> Sales rep USA (refonte Gerflor)**

• http://www.gerflorusa.com/commercial-flooring/reploc.html : Celui actuellement en ligne est en flash. Il faut donc envisager une refonte de ce module en HTML afin qu'il soit utilisable sur tablette. Martine nous donnera une confirmation

#### **> Fonctionnalités par pays (refonte Gerflor)**

• J'en ai profité pour relancer Martine sur l'importance d'avoir les fonctionnalités en fonction des pays (comme par exemple le "sales rep USA") afin d'anticiper le développement. Elle enverra les fonctionnalités par pays en début de semaine prochaine

### **CALENDRIER DES ACTIONS À MENER**

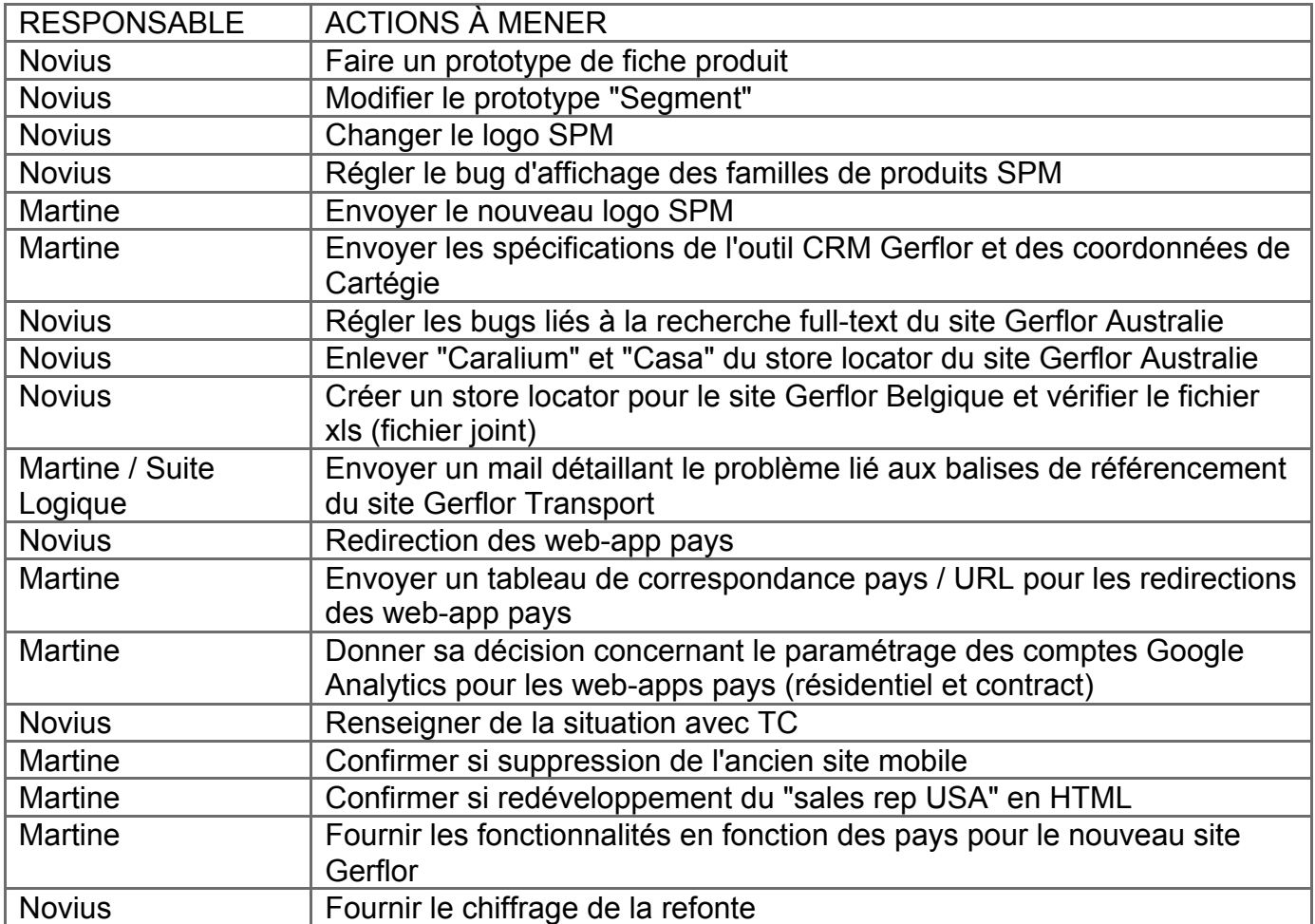

Fichier store locator site Gerflor Belgique

## **Résumé**

Notre société d'aujourd'hui vit dans un monde interconnecté où le web est plus fluide, moins fixe et plus accessible qu'auparavant. Les utilisateurs ont en leur possession des appareils aux propriétés spécifiques qui leur permettent d'accéder au contenu web, où qu'ils soient, à l'instant désiré. Les entreprises adoptent de plus en plus une stratégie de diffusion multicanale avant tout pour des enjeux économiques : l'utilisateur multicanal est plus attractif que l'utilisateur monocanal. Comprendre les comportements et les contextes d'utilisation, c'est s'assurer de fournir la bonne information, au bon moment et au bon endroit auprès des utilisateurs.

La mise en place et l'élaboration de solutions répondant à ces problématiques de multiécrans obligent les professionnels du web a redéfinir leurs méthodes de travail : la place de l'utilisateur et de la hiérarchisation de l'information n'a jamais été aussi importante pour concevoir ces plateformes de multidiffusion. Nous devons dès à présent préparer le contenu aux canaux de demain car l'ère du multi-écrans ne fait que commencer !

## **Summary**

Today, our society is totally interconnected thanks to the web that is more fluid, less fixed, and more easily accessed than before. Users benefit of a lot of connected devices to access to informations, wherever they are, whenever they want, at the time they need.

Companies are adopting more and more multi-channel distribution strategy essentially for economic issues : a multi user is more attractive than a singlechannel user.

Understanding people's multi-screen behavior and various context of uses means deliver the right information, at the right time and the right place for users.

These news issues impact the work of web professionnals because they have to redefine their working process to establish and develop solutions responding to these multichannel issues. Take into consideration of the user and structured content are necessary to conceive new multi-screen platforms. We have to get content ready to go anywhere because multi-screen is just beginning !

## **Mots-clés**

Multi-écrans // Multi-screen Diffusion multicanale // Multichannel strategy Expérience utilisateur // User experience Hiérarchisation de l'information // Structured content Site adaptatif // Responsive web design

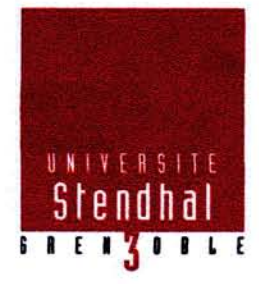

#### Déclaration anti-plagiat

Document à scanner après signature et à *intégrer* au mémoire électronique

#### **DECLARATION**

- 1. Ce travail est le fruit d'un travail personnel et constitue un document original.
- 2. Je sais que prétendre être l'auteur d'un travail écrit par une autre personne est une pratique sévèrement sanctionnée par la loi.
- 3. Personne d'autre que moi n'a le droit de faire valoir ce travail, en totalité ou en partie,

comme le sien.

- 4. Les propos repris mot à mot à d'autres auteurs figurent entre guillemets (citations).
- 5. Les écrits sur lesquels je m'appuie dans ce mémoire sont systématiquement référencés selon un système de renvoi bibliographique clair et précis.

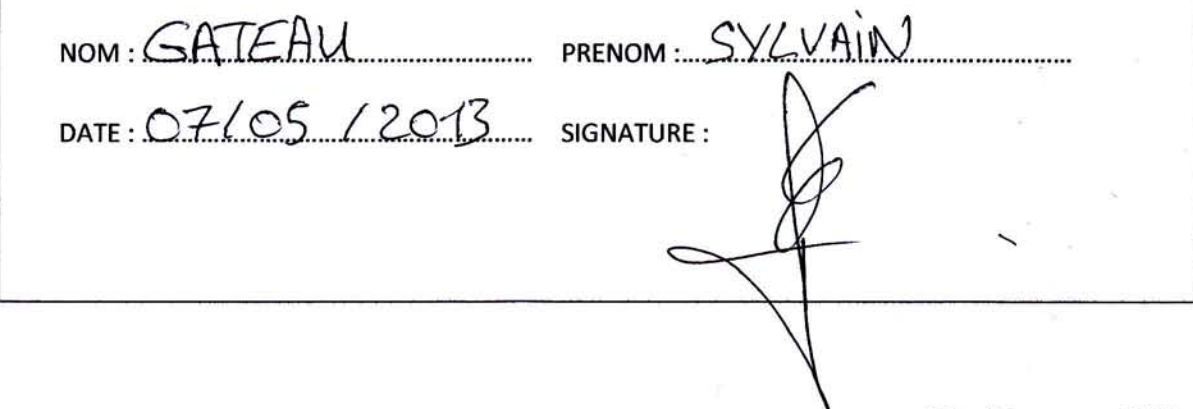

Mise à jour mars 2013